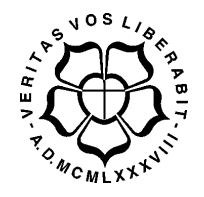

# UNIVERSIDADE LUTERANA DO BRASIL PRÓ-REITORIA DE GRADUAÇÃO DEPARTAMENTO DE ENGENHARIA ELÉTRICA

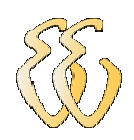

# EDER FABIANO MÜLLER

# DESENVOLVIMENTO DE UM CONTROLADOR DE DEMANDA E FATOR DE POTÊNCIA INDUTIVO

Canoas, Julho de 2008

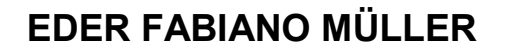

# DESENVOLVIMENTO DE UM CONTROLADOR DE DEMANDA E FATOR DE POTÊNCIA INDUTIVO

Trabalho de Conclusão de Curso apresentado ao Departamento de Engenharia Elétrica da ULBRA como um dos requisitos obrigatórios para a obtenção do grau de Engenheiro **Eletricista** 

Departamento:

Engenharia Elétrica

Área de Concentração:

Medição de Energia Elétrica

## Professor Orientador:

MSc. Eng. Eletr. Augusto A. Durgante de Mattos - CREA-RS: 088.003-D

Canoas / RS 2008

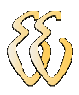

# FOLHA DE APROVAÇÃO

Nome do Autor: Eder Fabiano Muller Matrícula: 052009559-6 Título: Desenvolvimento de um Controlador de Demanda e Fator de Potência Indutivo

> Trabalho de Conclusão de Curso apresentado ao Departamento de Engenharia Elétrica da ULBRA como um dos requisitos obrigatórios para a obtenção do grau de Engenheiro Eletricista

#### Professor Orientador:

MSc. Eng. Eletr. Augusto Alexandre Durgante de Mattos CREA-RS: 088.003-D

## Banca Avaliadora:

Dr. Eng. Eletr. Valner João Brusamarello CREA-RS: 078.158-D Conceito Atribuído (A-B-C-D): MSc. Eng. Eletr. Luis Fernando Espinosa Cocian

CREA-RS: 088.866-D Conceito Atribuído (A-B-C-D):

## Assinaturas:

Autor Eder Fabiano Muller

**Orientador** Augusto A. Durgante de Mattos

Avaliador Valner João Brusamarello

 Avaliador Luis Fernando Espinosa Cocian

Relatório Aprovado em: 15/07/2008

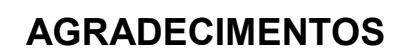

Gostaria de agradecer a toda a minha família pelo apoio e compreensão. A minhas queridas irmãs, Joice e Rosália, pelo companheirismo em todos os momentos.

À CEEE Distribuição pela disponibilização de equipamentos. Aos colegas de trabalho pelo incentivo e pelas sugestões no desenvolvimento deste projeto.

Aos professores e colegas que tive ao longo de minha vida acadêmica, pelos conhecimentos compartilhados. Em especial ao Prof. Augusto Durgante de Mattos pela orientação e dedicação na conclusão deste trabalho, e aos professores Luis F. Cocian e Dalton Vidor pela atenção dada nos momentos em que eu precisei.

A todos que me ajudaram, direta ou indiretamente, o meu reconhecimento e sincero agradecimento. Muito Obrigado.

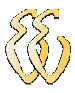

EPÍGRAFE

"Um país só será grande quando, cada um na sua individualidade, almejar o bem estar coletivo e a educação."

Gilberto José Corrêa da Costa

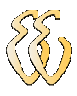

# RESUMO

MÜLLER, Eder F. Desenvolvimento de um Controlador de Demanda e Fator de Potência Indutivo. 62 p. Trabalho de Conclusão de Curso em Engenharia Elétrica - Departamento de Engenharia Elétrica. Universidade Luterana do Brasil. Canoas, RS. 2008

Este trabalho apresenta o desenvolvimento de um dispositivo para monitoramento e controle de demanda e de fator de potência. O hardware implementado tem interface de comunicação serial ao medidor eletrônico da concessionária de energia elétrica. O mesmo interpreta os dados e calcula os parâmetros necessários. O software desenvolvido exibe ao usuário, através de um PC, os dados referentes ao faturamento de energia atualizados a cada segundo. O controlador, quando necessário, atua sobre as cargas menos prioritárias da instalação e sobre os bancos capacitivos predeterminados.

Palavras-chave: Controlador de Demanda, Tarifação da Energia Elétrica, Fator de Potência, Medidor Eletrônico.

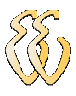

# ABSTRACT

MÜLLER, Eder F. Development of a Demand Control and Inductive Power Factor. 62 p. Work of Conclusion of Course in Electrical Engineering - Electrical Engineering Department. Lutheran University of Brazil. Canoas, RS. 2008.

This work shows the development of a device to track and control the demand and power factor. A specific hardware was developed for this porpoise. This hardware has a serial communication interface to the electrical energy provider's electronic measurer, interpret the datas and calculate the necessary parameters. The developed software shows to the user, at each second, the energy billing by a personal computer. The controller, when needed, works in installation's less priority charge and predetermined capacitor bases.

Key-words: Demand Control, Electrical Energy Custom Tariff, Power Factor, Electronic Measurer.

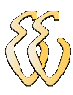

# LISTA DE ILUSTRAÇÕES

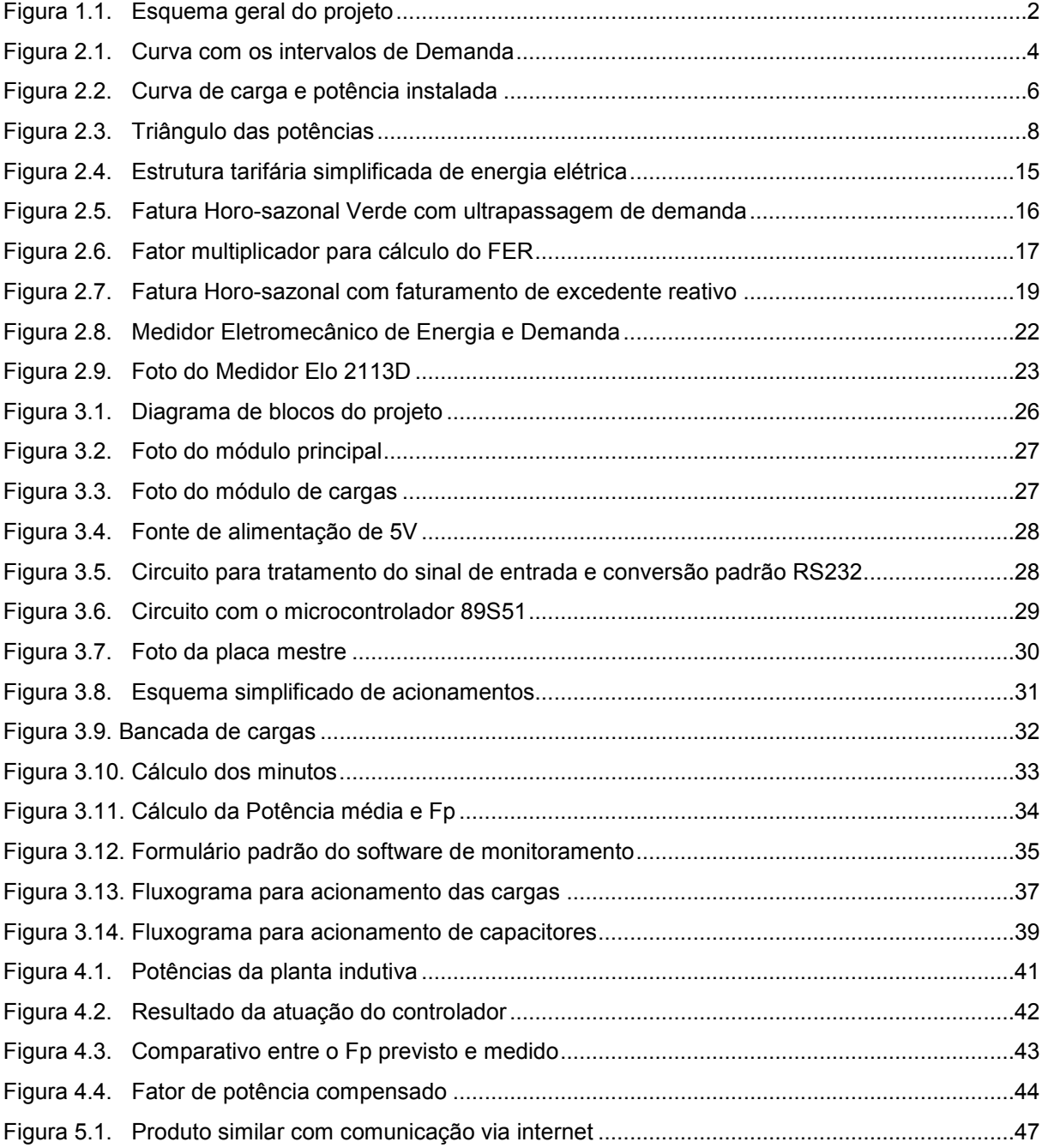

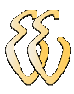

# LISTA DE TABELAS

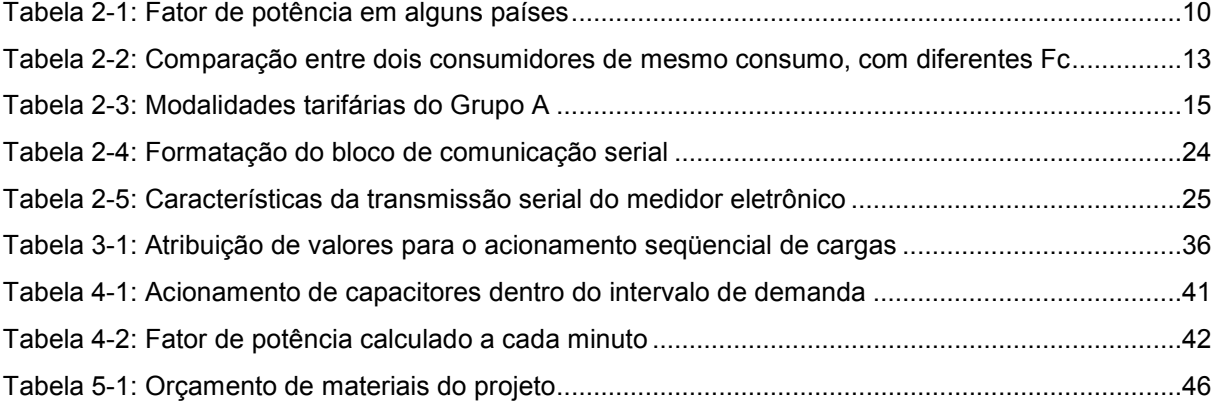

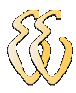

# LISTA DE ABREVIATURAS E SIGLAS

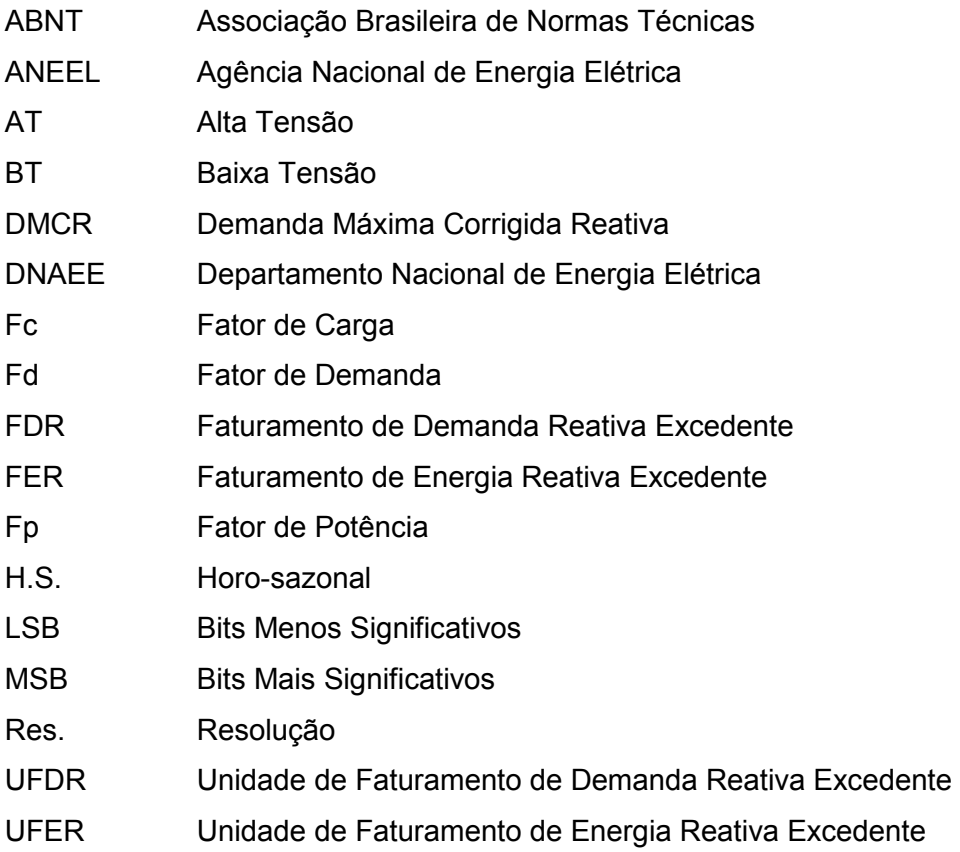

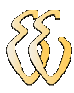

# LISTA DE SÍMBOLOS

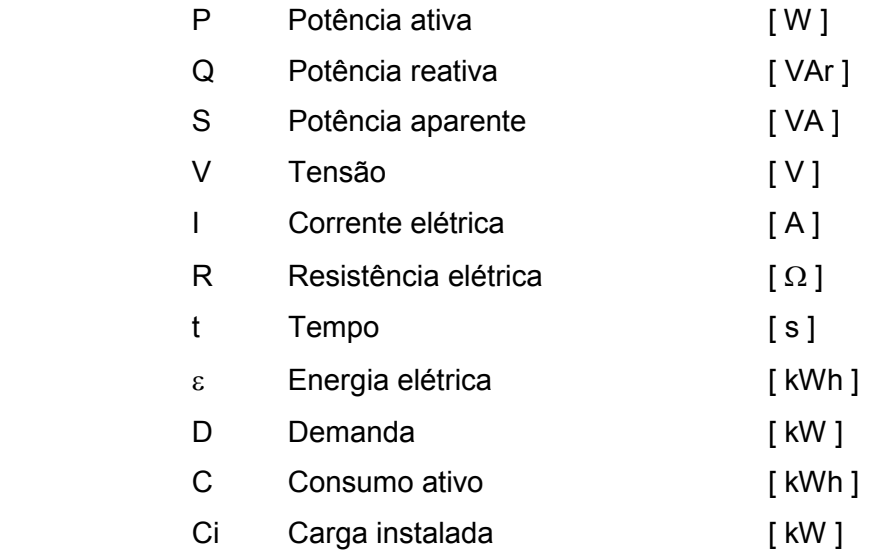

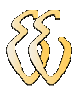

# **SUMÁRIO**

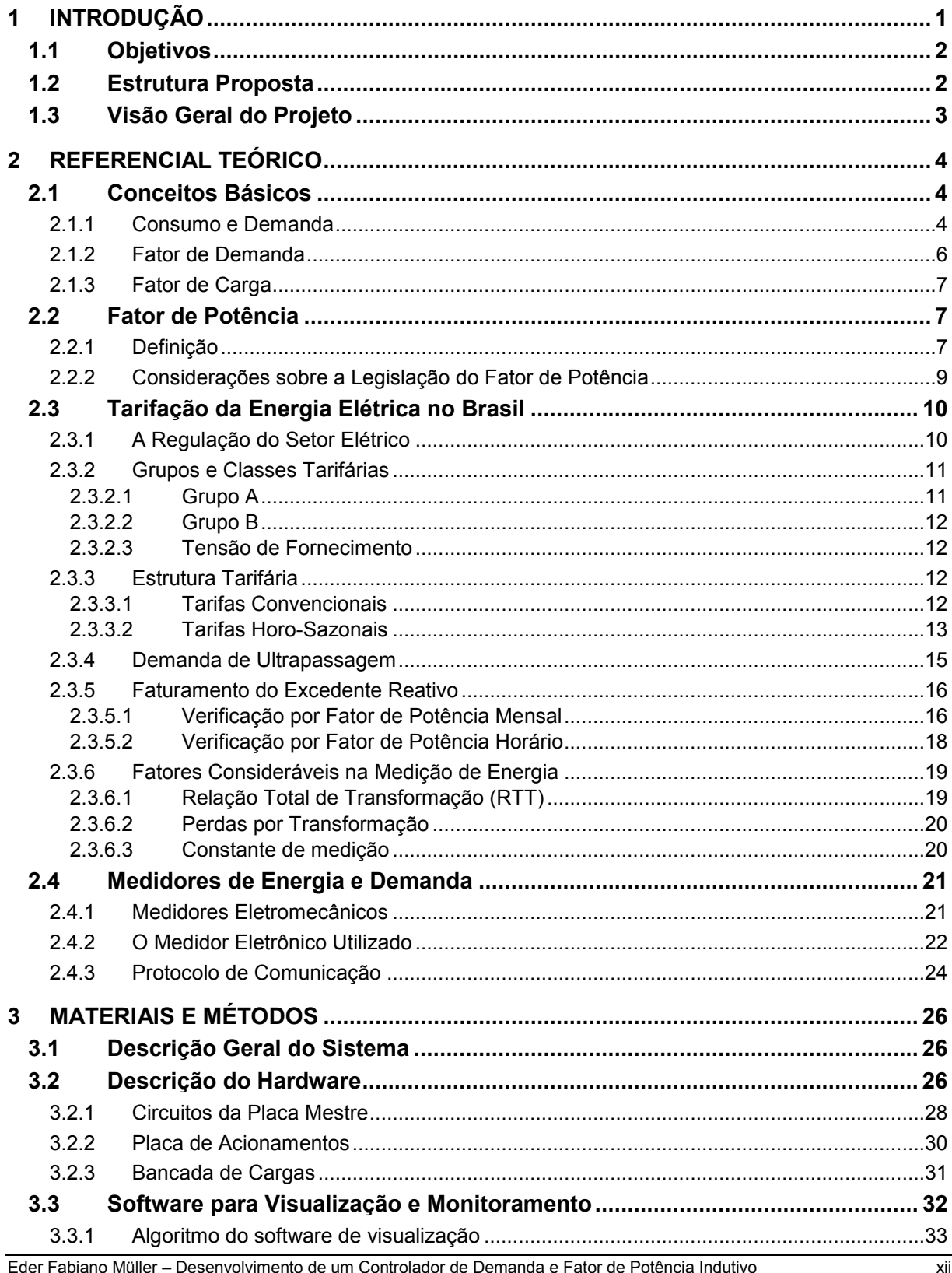

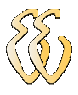

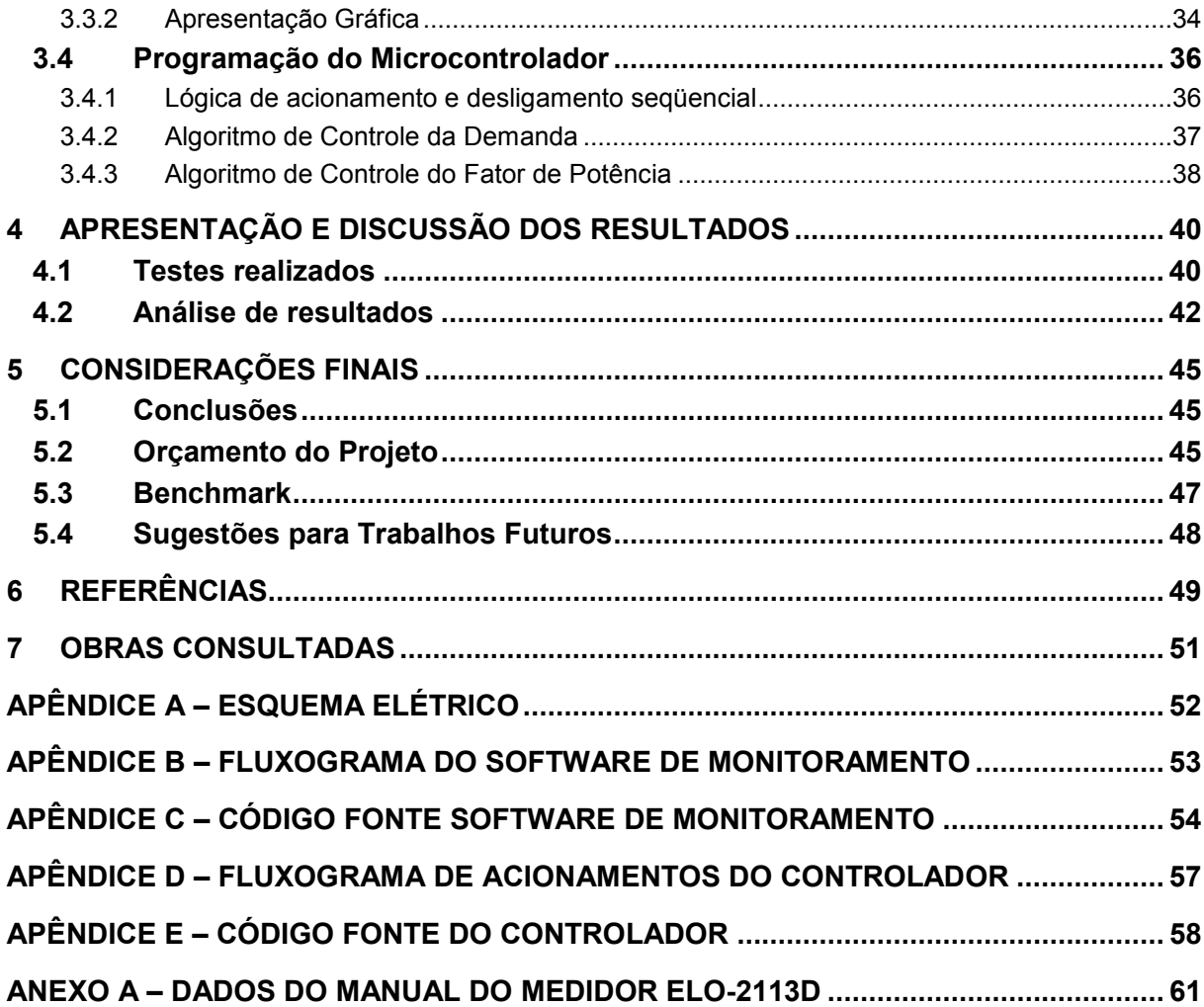

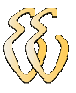

# 1 INTRODUÇÃO

Toda organização que deseja prosperar no atual cenário de economia globalizada, precisa buscar o aperfeiçoamento constante, através da qualidade total, atualização quanto às novas tecnologias, respeito ao meio-ambiente, valorização de seus colaboradores, otimização de processos e redução de custos.

A energia elétrica aparece neste contexto como um insumo primordial em praticamente todos os processos de qualquer empresa ou organização: produção industrial, iluminação, refrigeração, aquecimento, sistemas de comunicação, informática, agricultura mecanizada, bombeamento d'água, transporte metroviário, etc. De modo que se torna necessário o uso correto e racional da energia elétrica, bem como a administração eficiente de seus custos.

O gerenciamento de energia pelo lado da demanda é um método de racionalização do uso de energia elétrica que requer baixos investimentos ao sistema elétrico, e também é o que pode apresentar resultados em menor prazo após sua implementação. Além do acréscimo na eficiência, esta técnica fornece meios para a avaliação de vários parâmetros da instalação, tais como consumo, fator de potência, demanda máxima, fator de carga, curva de carga, etc.

O sistema brasileiro de tarifação de energia elétrica é bastante complexo. Para os grandes e médios consumidores, cujo fornecimento de energia é em alta tensão, há o faturamento do consumo e também da demanda, sendo que estes podem ter tarifas diferenciadas dependendo da hora do dia e período do ano, conforme o enquadramento tarifário no qual o consumidor se encontra. Além disso, pode ocorrer a cobrança de elevadas multas por ultrapassagem de demanda e reativos excedentes devido ao baixo fator de potência.

Além do emprego de equipamentos bem dimensionados e instalações devidamente projetadas, principalmente no segmento industrial, torna-se necessária a utilização de dispositivos para monitoramento e controle da demanda e do fator de potência. Estes dispositivos trazem benefícios não só para a unidade consumidora, mas também para a

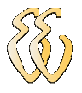

concessionária de distribuição, uma vez que mantém o sistema em patamares operacionais previsíveis.

# 1.1 Objetivos

Desenvolver um controlador microprocessado de demanda e fator de potência, a partir de dados do medidor eletrônico, utilizado pelas concessionárias de energia elétrica para medição de unidades consumidoras com fornecimento em Alta Tensão.

Oferecer a consumidores de médio porte, principalmente na área industrial, uma ferramenta acessível que auxilie na gestão eficiente de seus custos com energia.

# 1.2 Estrutura Proposta

O protótipo desenvolvido é constituído de um microcontrolador da família 8051 que recebe dados através da comunicação serial do medidor eletrônico de energia, interpreta os dados, calcula as variáveis para o intervalo de tempo analisado, e, quando necessário atua sobre as cargas instaladas menos prioritárias e um conjunto de bancos capacitivos. Também apresenta os dados ao usuário através de comunicação serial com um PC, conforme a figura 1.1.

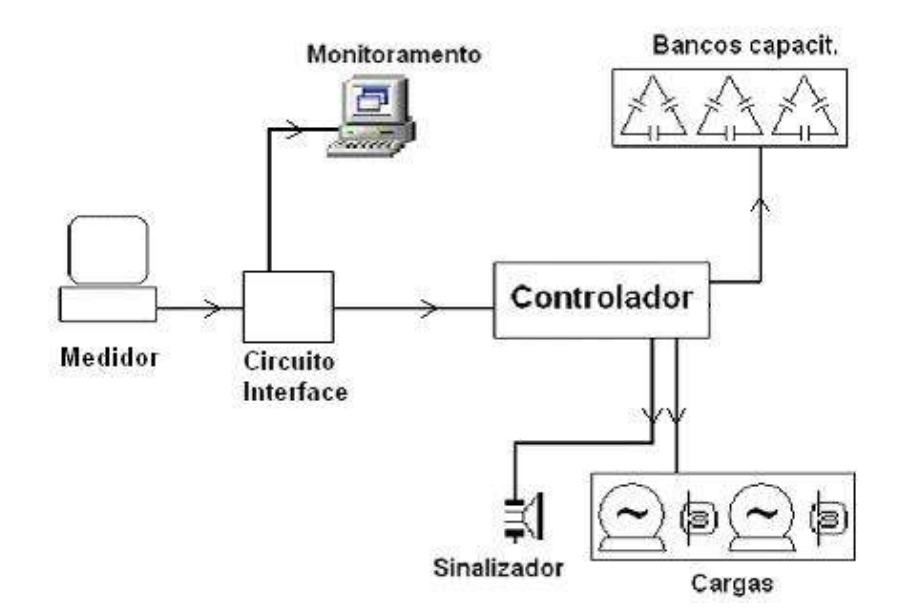

Figura 1.1. Esquema geral do projeto

# 1.3 Visão Geral do Projeto

O projeto está voltado principalmente para consumidores industriais, que não dispõem de estrutura adequada para supervisão do consumo da energia elétrica, visando à eficiência dos custos de energia, de modo a eliminar os encargos que ocasionam multas por parte da concessionária tais como: ultrapassagem de demanda e reativos excedentes. Por isso, é importante salientar que não são alvos deste projeto fatores como: a supervisão instantânea do fator de potência, o controle setorial de demanda dentro da unidade consumidora e a qualidade de energia em termos de harmônicas.

Existem equipamentos similares no mercado, como é descrito no capítulo 5.3, muitos com tecnologia mais avançada e maior versatilidade em termos de comunicação, porém apresentam custo mais elevado, enquanto que o objetivo final do equipamento é o mesmo: controle da demanda e fator de potência.

O protótipo desenvolvido apresenta um baixo custo de implementação frente aos equipamentos simulares, com possibilidade de benefícios significativos que podem ser obtidos com a eficiência energética em termos de faturamento de energia elétrica para médios e grandes consumidores. Além disso, tem fácil operação e clara apresentação de dados ao usuário.

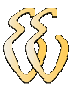

# 2 REFERENCIAL TEÓRICO

# 2.1 Conceitos Básicos

## 2.1.1 Consumo e Demanda

A energia ativa pode ser definida como a potência ativa consumida ao longo do tempo:

$$
\varepsilon = \int P \cdot dt = \overline{P} \cdot t \tag{1}
$$

Onde: ε = energia elétrica [kWh] ; P = potência ativa instantânea [kW];  $\overline{P}$  = potência ativa média [kW];  $t =$  tempo [h]

Ao observar-se a curva da potência ativa consumida por uma instalação elétrica predial de qualquer natureza, verifica-se que seu valor instantâneo é bastante variável no tempo, e torna-se difícil a determinação da potência exigida por esta instalação para seu funcionamento. Para tornar mais conveniente a análise, emprega-se como base para a potência de instalação sua Demanda, que é definida pelo valor médio da potência ativa solicitada pela instalação, integrada em intervalos de tempo ∆t, conforme a figura 2.1. [Andreoli, 2005]

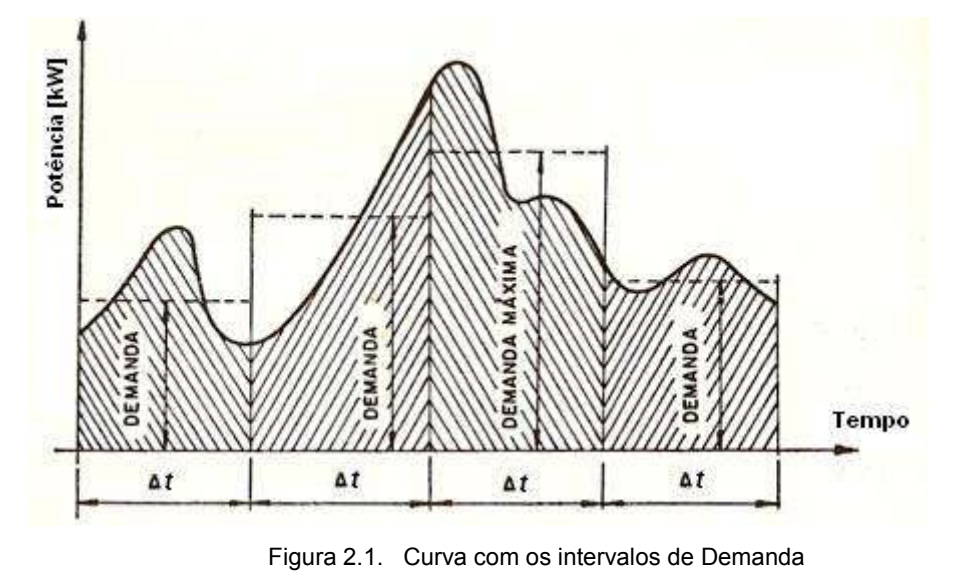

Fonte: Rizzi, 1980

Eder Fabiano Müller – Desenvolvimento de um Controlador de Demanda e Fator de Potência Indutivo Universidade Luterana do Brasil

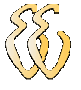

Demanda é a média das potências instantâneas solicitadas à concessionária de energia e integradas num determinado intervalo de tempo (período de integração), e portanto só existe quando findo este intervalo. Alguns erroneamente falam de demanda instantânea a qual na realidade não existe; o que existe é a potência instantânea sendo integrada. No Brasil adota-se o período de integração igual a 15 minutos, enquanto que em outros países este período varia de 5 a 30 minutos. [Cusinato, 2004]

Matematicamente, a Demanda de uma instalação é o consumo de energia integrado em um período constante conhecido como intervalo de integração, dividido pelo próprio período, resultando no valor da potência média solicitada pela instalação naquele intervalo de tempo, conforme mostrado na equação 2: [Suppa e Terada, 2007]

$$
D = \frac{1}{\Delta t} \int_{t}^{t + \Delta t} P \cdot dt \tag{2}
$$

Onde D é demanda; ∆t é intervalo de tempo; P é potência ativa; t é o tempo

Assim, por exemplo, se determinada instalação possui quatro equipamentos iguais de 30 kW, que são acionados durante um período de 15 minutos da seguinte maneira: [Cusinato, 2004]

0 - 3 minutos - 2 motores - Carga = 60 kW,

3 - 10 minutos - 4 motores - Carga = 120 kW,

10 - 15 minutos - 1 motor - Carga = 30 kW.

Observa-se para este exemplo, desprezando-se os efeitos transitórios de acionamento, que a demanda será:

$$
D = \frac{(60 \text{ [kW]} \times 3 \text{ [min]}) + (120 \text{ [kW]} \times 7 \text{ [min]}) + (30 \text{ [kW]} \times 5 \text{ [min]})}{15 \text{ [min]}} = 78 \text{ [kW]}
$$

Em termos práticos, a demanda é considerada a medida de solicitação de uma instalação sobre o sistema de distribuição, e serve como parâmetro às concessionárias de energia elétrica para o gerenciamento do sistema de distribuição e como dado estatístico para análise das necessidades de expansão do sistema.

A demanda é disponibilizada perante contrato com a concessionária, onde este se responsabiliza em manter a estrutura de fornecimento e o consumidor, por sua vez, compromete-se a pagar por essa estrutura, usando-a ou não, e ele também não deve ultrapassar os valores contratados podendo ser cobradas multas caso isso ocorra.

A energia elétrica total consumida no período  $(\varepsilon)$  é medida pela área entre a curva de carga e o eixo dos tempos. Para a análise da maioria das instalações elétricas adota-se a curva de carga diária, isto é, para ∆t = 24 horas. É comum indicar junto à curva de carga a potência elétrica total da instalação ou do setor considerado, conforme indicado na figura 2.2. [Cusinato, 2004]

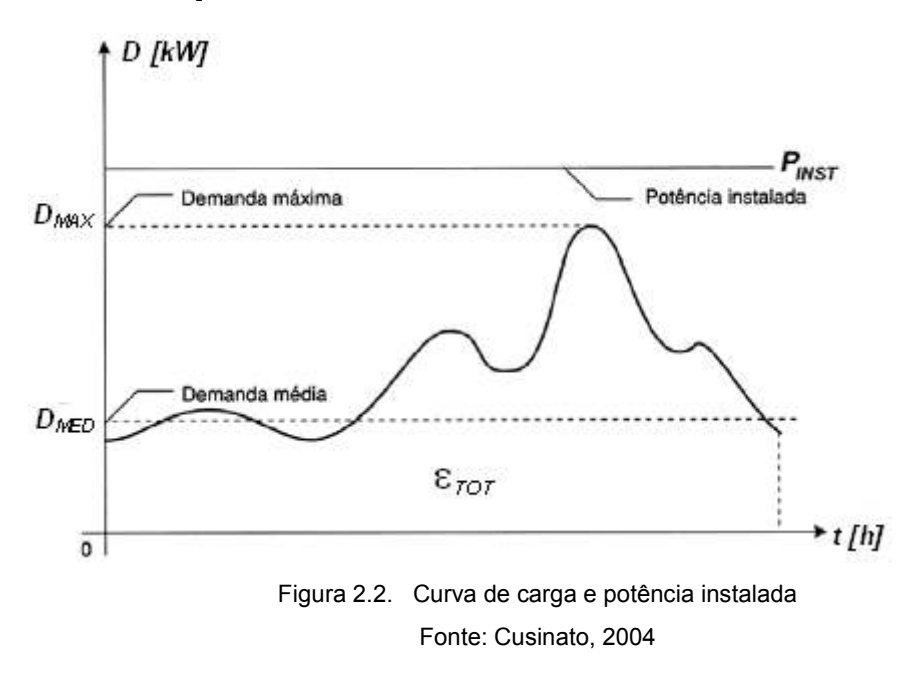

A Resolução ANEEL nº 456, de 29 de Novembro de 2000, em seu Artigo 2º, inciso XII, define como Demanda medida a maior demanda de potência ativa, verificada por medição, integralizada no intervalo de 15 (quinze) minutos durante o período de faturamento, expressa em quilowatts (kW). Portanto, em um mês com típico há: 30 dias x 24 horas x 4 intervalos por hora = 2 880 intervalos. Logo, a demanda medida será a máxima demanda registrada em qualquer um dos 2 880 intervalos ao logo do mês.

## 2.1.2 Fator de Demanda

O Fator de Demanda (Fd) representa o quanto da carga instalada é realmente utilizada, ou seja, é a relação da demanda máxima (D) pela carga instalada (Ci). É um parâmetro importante no dimensionamento de condutores e proteções nas instalações elétricas. [Costa, 2006]

$$
Fd = \frac{D}{Ci} \tag{3}
$$

Por exemplo: Dois equipamentos de 10 kW cada, que não funcionam simultaneamente. A carga instalada é 20 kW, e a demanda 10 kW, logo o fator de demanda para este conjunto é 0,5 ou 50%.

## 2.1.3 Fator de Carga

O fator de carga (Fc) é um índice que varia de zero a um, mostrando a relação entre o consumo de energia e a demanda de potência, dentro de um determinado intervalo de tempo. [Cusinato, 2004]

Para a forma convencional de tarifação de energia existe um único registro de demanda para os horários de ponta e fora de ponta. Com isto, por definição, considera-se que o tempo que a energia elétrica fica a disposição é de 24 horas por dia durante todo mês. Isto representa que o número médio de horas do período durante o ano é de 730 horas por mês:

h [meses  $\frac{dias] \times 24[h]}{36} = 730$ 12[meses]  $\frac{365[\text{dias}]\times 24[\text{h}]}{125}$  =

Assim, 
$$
Fc = \frac{\varepsilon_{\text{MENSAL}} \text{[kWh]}}{D_{\text{MÁXIMA}} \text{[kW]} \times 730 \text{[h]}} = \frac{D_{\text{MÉDIA}}}{D_{\text{MÁXIMA}}}
$$
(4)

Uma das maneiras de verificar se a energia elétrica esta sendo bem utilizada é analisar o fator de carga da instalação. Um fator de carga alto indica uma boa utilização das cargas elétricas ao longo do mês, além de diminuir o preço médio da energia elétrica. Um fator de carga baixo indica que houve concentração do consumo de energia em curto intervalo de tempo. [Cusinato, 2004]

# 2.2 Fator de Potência

# 2.2.1 Definição

A maioria das unidades consumidoras consome energia reativa indutiva, como motores, transformadores, lâmpadas, de descarga, fornos de indução, entre outros. As cargas indutivas necessitam de campo eletromagnético para seu funcionamento, por isso sua operação requer:

a) Potência ativa: Potência que efetivamente realiza trabalho gerando calor, luz, movimento, etc. É medida em kW.

b) Potência reativa: Potência usada apenas para criar e manter os campos eletromagnéticos das cargas indutivas. É medida em kVAr.

Assim, enquanto a potência ativa é sempre consumida na execução de trabalho, a potência reativa, além de não produzir trabalho, circula entre a carga e a fonte de

Eder Fabiano Müller – Desenvolvimento de um Controlador de Demanda e Fator de Potência Indutivo Universidade Luterana do Brasil

alimentação, ocupando um espaço no sistema elétrico que poderia ser utilizado para fornecer mais energia ativa. [Mamede,1997]

Pode-se definir o fator de potência como sendo a relação entre a potência ativa e a potência aparente. Ele indica a eficiência do uso da energia. Um alto fator de potência indica uma eficiência alta e inversamente, um fator de potência baixo indica baixa eficiência [König,2003]. A figura 2.4 apresenta o triângulo das potências, comumente utilizado para representar as relações entre kW, kVAr, e kVA.

Fisicamente, o fator de potência representa o co-seno do ângulo de defasagem (φ) entre a onda senoidal da tensão e a onda senoidal da corrente. Quando a onda de corrente está atrasada em relação à onda de tensão, o fator de potência é dito indutivo. Caso contrário, o fator de potência é dito capacitivo. [Mamede,1997]

 $\mathbf{w}$ 

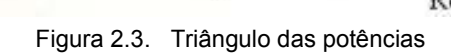

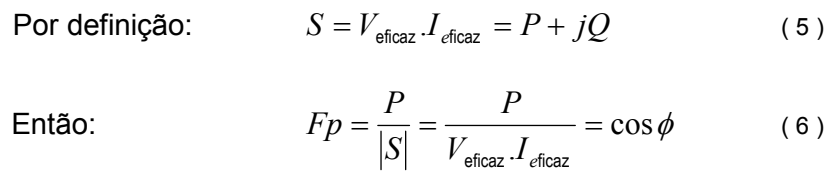

Im  $\triangle$ 

Onde: S é potência aparente; P é potência ativa; Q é potência reativa; V é tensão; I é corrente elétrica; Fp é fator de potência; φ representa o ângulo de defasagem.

Define-se também como fator de potência a relação entre potência ativa e potência reativa. Ele indica a eficiência com a qual a energia está sendo usada.

$$
Fp = \cos \phi = \cos \left[\tan^{-1}\left(\frac{Q}{P}\right)\right]
$$
 (7)

É importante salientar que muitas normas internacionais já tratam do fator de potência levando em consideração as distorções harmônicas presentes nos sistemas de potência, que são provocadas por cargas não lineares. Porém no Brasil ainda não há regulação oficial para este assunto.

$$
S = V_{\text{eficaz}}. I_{\text{eficaz}} = P + jQ
$$
\n
$$
= P \qquad P
$$

$$
\left\langle \begin{matrix} \mathcal{E} \\ \mathcal{E} \end{matrix} \right\rangle
$$

$$
\frac{S}{\sqrt{\phi}}
$$

# 2.2.2 Considerações sobre a Legislação do Fator de Potência

Em conformidade com o estabelecido pelo Decreto n° 62.724 de 17 de maio de 1968 e com a nova redação dada pelo Decreto n° 75.887 de junho de 1975, as concessionárias de energia elétrica adotaram, desde então, o fator de potência de 0,85 como referência para limitar o fornecimento de energia reativa. [König,2003]

A Portaria Nº 1569/DNAEE (Departamento Nacional de Águas e Energia Elétrica – órgão antecessor à ANEEL) de 23/12/93 estabeleceu novas condições para medição e faturamento de energia reativa excedente, as quais foram mantidas na legislação atualmente vigente conforme a Resolução ANEEL nº 456 de 29/11/2000.

O fator de potência de referência estabelecido como limite para cobrança de energia reativa excedente por parte da concessionária passou de 0,85 para 0,92, independentemente do sistema tarifário. [Mamede,1997]

Estes princípios foram fundamentados nos seguintes pontos:

a) Necessidade de liberação da capacidade do sistema elétrico nacional.

b) Promoção do uso racional de energia.

c) Redução do consumo de energia reativa indutiva que provoca sobrecarga no sistema das empresas fornecedoras e concessionárias de energia elétrica, principalmente nos períodos em que ele é mais solicitado.

d) Redução do consumo de energia reativa capacitiva nos períodos de carga leve que provocam elevação de tensão no sistema de suprimento, havendo necessidade de investimento na aplicação de equipamentos corretivos e realização de procedimentos operacionais nem sempre de fácil execução.

e) Criação de condições para que os custos de expansão do sistema elétrico nacional sejam distribuídos para a sociedade de forma mais justa.

De acordo com a nova legislação, tanto a energia reativa indutiva como a energia reativa capacitiva serão medidas e faturadas. Podendo ocorrer faturamento do excedente de energia reativa indutiva consumida pela instalação em determinado horário e do excedente de energia reativa capacitiva fornecido à rede da concessionária pela mesma unidade consumidora em outro horário.

O fator de potência deve ser controlado de forma que permaneça dentro do limite de 0,92 indutivo e 0,92 capacitivo; sua avaliação será feita durante as 24 horas em tempos definidos, ou seja: a energia reativa indutiva será medida no período das 6 às 24 horas a intervalos de uma hora; a energia reativa capacitiva será medida no período de 0 às 6 horas, também em intervalos de uma hora.

Existe previsão de revisão da Resolução nº 456 da ANEEL para este ano, através da qual o fator de potência mínimo passaria para 0,95. Embora pareça muito elevado, há países que já adotam valores superiores, conforme mostra a tabela 2-1:

| <b>País</b>   | Fp   |
|---------------|------|
| <b>Brasil</b> | 0,92 |
| Espanha       | 0,92 |
| Coréia        | 0,93 |
| França        | 0,93 |
| Portugal      | 0,93 |
| Bélgica       | 0,95 |
| Argentina     | 0,95 |
| Alemanha      | 0,96 |
| Suíça         | 0,96 |

Tabela 2-1: Fator de potência em alguns países

Fonte: König, 2003

# 2.3 Tarifação da Energia Elétrica no Brasil

## 2.3.1 A Regulação do Setor Elétrico

O preço público da eletricidade, ou tarifa, representa o valor a pagar por um serviço pedido não obrigatório, mas como se sabe essencial para o progresso, organizado em tabelas, cujo conhecimento deve estar ao alcance de qualquer consumidor. As tarifas máximas de energia elétrica são estipuladas pela ANEEL (Agência Nacional de Energia Elétrica) e acompanhadas pela ELETROBRÁS (Centrais Elétricas Brasileiras), ou seja, existe uma parcela de interferência das concessionárias de energia elétrica, que se condicionam a apresentar, compulsoriamente, uma planilha de custos regulamentados pelo Governo Federal. [Costa, 2006]

Após estudos realizados pelo governo, o Brasil, a exemplo de outros países, passou a adotar o critério de cálculo de tarifa pelo conceito de custo marginal. O custo marginal corresponde ao custo de fornecimento para atender um consumo unitário adicional ao existente, quer num ponto da rede, quer numa hora determinada, quer num dado período do ano. Em termos econômicos custo marginal significa qual o valor a despender para consumir mais um kWh. A venda do kWh pelo custo marginal dá a conhecer a cada usuário as conseqüências econômicas de seus hábitos de consumo, oferecendo-lhe um preço tal que toda a sua decisão em aumento de consumo implique em saber o que custa para pro-

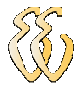

duzir este acréscimo. Os princípios que fundamentam a tarifa baseada no custo marginal são: neutralidade, igualdade e eficácia. Por neutralidade entenda-se preço, no sentido que deva ser o mais próximo possível do custo de produção; por igualdade entenda-se a não discriminação entre consumidores; e, por eficácia, entenda-se a racionalização do consumo e o melhor uso dos excedentes sociais. Este critério originou as tarifas denominadas de convencionais e de horo-sazonais (descritas na secção 2.3.3). [Costa, 2006]

#### 2.3.2 Grupos e Classes Tarifárias

As tarifas de energia são diferenciadas por grupos de tensão de fornecimento e classe na qual o consumidor encontra-se, atendendo a princípios técnicos e políticos. Quanto maior a tensão de fornecimento da unidade consumidora, menor suas tarifas de demanda e energia, o que é tecnicamente justificável, uma vez que os custos da concessionária de energia em estrutura física, equipamentos, pessoal técnico para manutenção, entre outros, é muito maior para atender um cliente em baixa tensão, se comparado com um cliente em 69 kV, por exemplo. Igualmente, há subsídios na forma de tarifas especiais e descontos concedidos para clientes classificados como rural, iluminação pública e serviço público de água, esgoto e saneamento. Além disso, as classes e subclasses sofrem alíquotas diferenciadas quanto à tributação estadual de ICMS (Imposto sobre Circulação de Mercadorias e Serviços) embutido no preço final dos encargos de energia elétrica.

Os consumidores de energia elétrica são enquadrados em dois grupos conforme o tipo de fornecimento: Grupo A (alta tensão, em geral) e Grupo B (baixa tensão, em geral).

## 2.3.2.1 Grupo A

Grupo "A": grupamento composto de unidades consumidoras com fornecimento em tensão igual ou superior a 2,3 kV, ou, ainda, atendidas em tensão inferior a 2,3 kV a partir de sistema subterrâneo de distribuição e faturadas neste Grupo nos termos definidos no art. 82, caracterizado pela estruturação tarifária binômia e subdividido nos seguintes subgrupos:

a) Subgrupo A1 - tensão de fornecimento igual ou superior a 230 kV;

- b) Subgrupo A2 tensão de fornecimento de 88 kV a 138 kV;
- c) Subgrupo A3 tensão de fornecimento de 69 kV;
- d) Subgrupo A3a tensão de fornecimento de 30 kV a 44 kV;
- e) Subgrupo A4 tensão de fornecimento de 2,3 kV a 25 kV;

f) Subgrupo AS - tensão de fornecimento inferior a 2,3 kV, atendidas a partir de sistema subterrâneo de distribuição e faturadas neste Grupo em caráter opcional. Este último subgrupo é bastante restrito, no Rio Grande do Sul apenas as áreas centrais das cidades de Porto Alegre e Gramado possuem sistema de distribuição subterrâneo, e para serem atendidos neste subgrupo os consumidores devem ter demanda contratada de 150 kW, ou terem histórico de consumo mensal igual ou superior a 30 MWh.

# 2.3.2.2 Grupo B

Grupo "B": grupamento composto de unidades consumidoras com fornecimento em tensão inferior a 2,3 kV, ou, ainda, atendidas em tensão superior a 2,3 kV e faturadas neste Grupo nos termos definidos nos arts. 79 a 81 da Res. nº 456, caracterizado pela estruturação tarifária monômia e subdividido nos seguintes subgrupos: residencial; residencial baixa renda; rural; cooperativa de eletrificação rural; serviço público de irrigação; iluminação pública; demais classes.

# 2.3.2.3 Tensão de Fornecimento

O Artigo 6º da Res. ANEEL nº 456, determina que para estabelecer a tensão de fornecimento de uma unidade consumidora deve-se observar os seguintes limites:

I - tensão secundária de distribuição (BT): quando a carga instalada na unidade consumidora for igual ou inferior a 75 kW;

II - tensão primária de distribuição inferior a 69 kV: quando a carga instalada na unidade consumidora for superior a 75 kW e a demanda contratada ou estimada pelo interessado, para o fornecimento, for igual ou inferior a 2 500 kW;

III - tensão primária de distribuição igual ou superior a 69 kV: quando a demanda contratada ou estimada pelo interessado, para o fornecimento, for superior a 2 500 kW.

# 2.3.3 Estrutura Tarifária

# 2.3.3.1 Tarifas Convencionais

a) Convencional Monômia: É a forma mais tradicional de faturamento de energia, aplicada aos consumidores do Grupo B. O faturamento é obtido pelo produto do consumo medido, observando os valores mínimos, pela respectiva tarifa.

b) Convencional Binômia: Forma de faturamento que teve início nos anos 60, a qual recebe este nome porque se refere a duas parcelas: a primeira relativa à demanda e a segundo ao

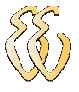

consumo. É aplicável aos consumidores do Grupo A, subgrupos A3a, A4 e AS, com demanda inferior a 300 kW.

Do ponto de vista da concessionária, o seu interesse em medir a demanda é aplicar um faturamento mais eqüitativo em relação aos vários consumidores, tendo em consideração os investimentos de capital feitos para atendê-los no suprimento de energia elétrica, de acordo coma as suas respectivas cargas instaladas e o tempo de utilização das mesmas. [Medeiros F°, 1997]

Na tabela 2-2 é possível comparar o faturamento de dois consumidores AT Convencional com fatores de carga distintos. Os valores de tarifa considerados no cálculo são os praticados pela concessionária CEEE-D em outubro de 2007 a clientes industriais.

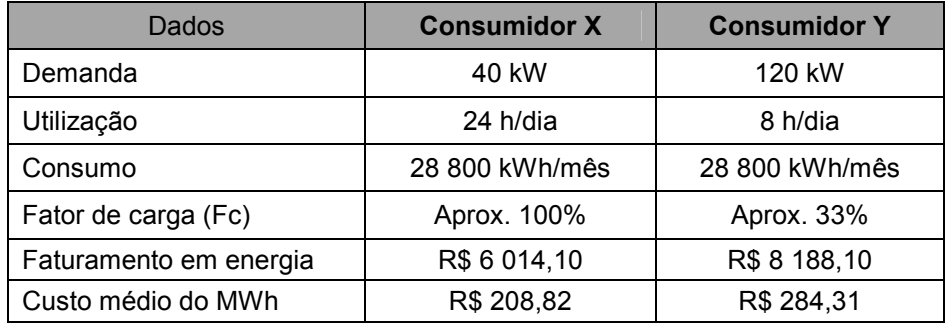

Tabela 2-2: Comparação entre dois consumidores de mesmo consumo, com diferentes Fc

Fonte: Medeiros F<sup>°</sup>, 1997 (com adaptações)

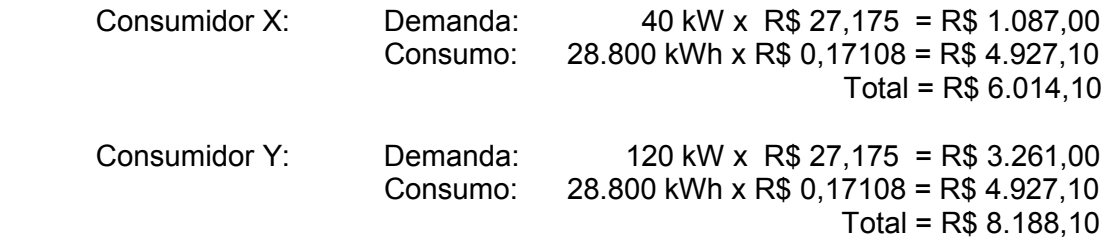

Embora os consumos sejam os mesmos, a concessionária deverá ter a disposição do consumidor Y, uma reserva de cargas três vezes maior do que a correspondente para X. Isto implica, naturalmente, um investimento de capital muito maior para atender ao consumidor Y que para atender ao consumidor X. Então é justo que também Y tenha uma conta total de energia elétrica mais elevada que a do consumidor X. [Medeiros  $F^{\circ}$ , 1997]

#### 2.3.3.2 Tarifas Horo-Sazonais

Forma de faturamento que teve início em meados dos anos 80. É uma estrutura caracterizada pela aplicação de tarifas diferenciadas de consumo de energia elétrica e de demanda de potência de acordo com as horas de utilização do dia e dos períodos do ano.

As horas de utilização durante o dia são identificadas como:

a) Horário de ponta (P): período definido pela concessionária e composto por 3 (três) horas diárias consecutivas, exceção feita aos sábados, domingos e feriados nacionais.

b) Horário fora de ponta (FP): período composto pelo conjunto das horas diárias consecutivas e complementares àquelas definidas no horário de ponta.

A segmentação quanto aos períodos do ano é:

a) Período úmido (U): período de 5 (cinco) meses consecutivos, compreendendo os fornecimentos abrangidos pelas leituras de Dezembro a Abril.

b) Período seco (S): período de 7 (sete) meses consecutivos, compreendendo os fornecimentos abrangidos pelas leituras de Maio a Novembro.

As tarifas horo-sazonais podem ser de duas modalidades: Verde ou Azul.

a) Horo-Sazonal Verde (HSV): Modalidade estruturada para aplicação de tarifas diferenciadas de consumo de energia elétrica de acordo com as horas de utilização do dia e os períodos do ano, bem como de uma única tarifa de demanda de potência. É aplicável de modo opcional para unidades consumidoras dos subgrupos A3a, A4 e AS.

b) Horo-Sazonal Azul (HSA): Modalidade estruturada para aplicação de tarifas diferenciadas de consumo de energia elétrica de acordo com as horas de utilização do dia e os períodos do ano, bem como de tarifas diferenciadas de demanda de potência de acordo com as horas de utilização do dia. A adoção desta é compulsória para unidades consumidoras dos subgrupos A1, A2 e A3.

Conforme o artigo 49 da Res. ANEEL nº 456 de 2000, a demanda faturável para a modalidade horo-sazonal é o maior valor correspondente entre:

a) a demanda contratada ou a demanda medida, exceto no caso de unidade consumidora classificada como Rural ou reconhecida como sazonal;

b) a demanda medida no ciclo de faturamento ou 10% (dez por cento) da demanda contratada, no caso de unidade consumidora incluída na estrutura tarifária horo-sazonal, classificada como rural ou reconhecida como sazonal.

O medidor eletrônico utilizado neste projeto está programado para faturamento de energia elétrica na modalidade horo-sazonal verde.

O diagrama da figura 2.4 representa o resumo da estrutura de tarifação da energia no Brasil:

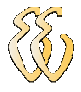

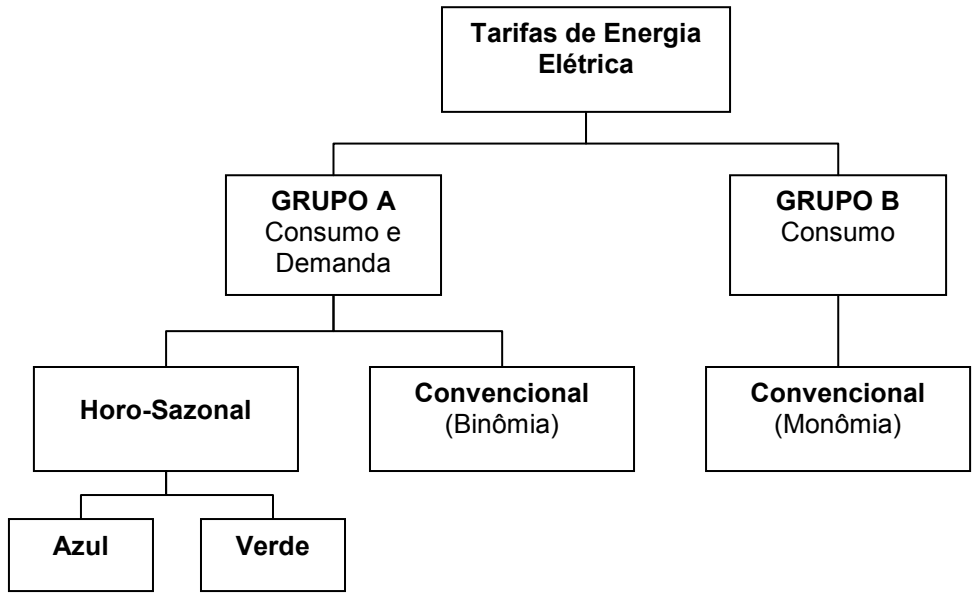

Figura 2.4. Estrutura tarifária simplificada de energia elétrica

Na tabela 2-3 é apresentado o resumo das possíveis modalidades de enquadramento tarifário para consumidores do Grupo A:

|                                    | <b>Modalidades Tarifárias</b>        |                |                   |  |  |
|------------------------------------|--------------------------------------|----------------|-------------------|--|--|
| <b>Subgrupo</b>                    | Convencional<br><b>Binômia</b>       | H.S. Verde     | H.S. Azul         |  |  |
| $A1 - 230$ kV ou mais              |                                      |                |                   |  |  |
| A2 - 88 a 138 kV                   | Não                                  | Não            | Sim (compulsório) |  |  |
| $A3 - 69$ kV                       |                                      |                |                   |  |  |
| A3a – 30 a 44 kV                   | Sim                                  |                |                   |  |  |
| $A4 - 2.3$ a 25 kV                 | (opcional para<br>Demanda inferior a | Sim (opcional) | Sim (opcional)    |  |  |
| AS - Subterrâneo Inferior a 2,3 kV | 300 kW)                              |                |                   |  |  |

Tabela 2-3: Modalidades tarifárias do Grupo A

## 2.3.4 Demanda de Ultrapassagem

Conforme o Artigo 56 da Res. nº 456 da ANEEL, sobre a parcela da demanda medida, que superar a respectiva demanda contratada, será aplicada a tarifa de ultrapassagem (que equivale a três vezes o valor da tarifa de demanda), caso aquela parcela seja superior aos limites de tolerância:

- 5% para unidade consumidora atendida em tensão de fornecimento igual ou superior a 69 kV;
- 10% para unidade consumidora atendida em tensão de fornecimento inferior a 69 kV.

Esta cobrança é uma forma de multa fazendo com que o consumidor mantenha sua demanda dentro dos patamares contratados com a concessionária, patamares para os quais esta mantém seu sistema de distribuição previamente preparado. Grandes ultrapassagens de demandas podem necessitar manobras não previstas para atender o fluxo de potência, além de sobrecarga em equipamentos.

A figura 2.5 apresenta uma fatura de energia na estrutura tarifária horo-sazonal com ultrapassagem de demanda.

|                                                              |                                 | HSV SUBGRUPO A4 (2,3 KW25KV) INDUSTRIAL                      |                                                           |                     |                                             |                                     |                                     |                                |
|--------------------------------------------------------------|---------------------------------|--------------------------------------------------------------|-----------------------------------------------------------|---------------------|---------------------------------------------|-------------------------------------|-------------------------------------|--------------------------------|
| Produto                                                      | Constante                       | Leit Anterior<br>19 SETEMBRO                                 | Leit Atual<br><b>22 OUTUBRO</b>                           | Valor<br>Fisico     | Descrição                                   | Cuantidade                          | Preco                               | Valor RS                       |
| <b>MWH P</b><br><b>VW-PP</b><br><b>LVM</b>                   | 0,0082<br>0,0082<br>0,0088      | 848064<br>667038<br>6338                                     | <b>BEZAUK</b><br>715583<br>6312                           | 580<br>35506<br>189 | C. ATMO FONTA<br>C. ATMO F PONTA<br>DEMANDA | 580<br>35885<br>183                 | 0.8878265<br>0.1455780<br>9,4366825 | 870,07<br>5,810,48<br>1,508,25 |
| <b>VW Ultrap. P</b><br><b>UPER P</b>                         | 0,0082                          | 60132                                                        | 60132                                                     | 38                  | <b>DEM ULTRAPASSAGEM</b>                    | 35                                  | 28,2754872                          | 1.502.50                       |
| UPPN PP                                                      | 0,0082                          | 63054                                                        | 62158                                                     | 503E                | C. SPAT, EXCED, F.P.                        | 1035                                | 0.1459653                           | 151,22                         |
| DMCH                                                         | 0,0082                          | 29938                                                        | 21106                                                     | 433                 | Iluminação Públic                           |                                     |                                     | 12.57                          |
| Demandas Contratadas                                         |                                 | <b>RTT</b><br>40                                             | Acréscimo Perdas                                          |                     |                                             |                                     |                                     |                                |
| <b>FPU</b>                                                   | kW<br>560                       |                                                              |                                                           | 2,50%               |                                             |                                     |                                     |                                |
| <b>FPS</b>                                                   | <b>KW</b><br>160                | <b>Faturamento</b><br>OUTUBROSSET<br>Emissão<br>Apresentação | <b>NORMAL</b><br>PERÍODO SECO<br>22/10/2007<br>25/10/2007 |                     |                                             | PIS/COFINS/valor incluido no preço) | 484.97                              |                                |
| ICMS (valor incluido no preço)<br>Base picálculo<br>9.442.92 | RS.<br>Alig.<br>17%<br>1,605,30 | Consumo<br>40.786 kWh                                        |                                                           |                     | Vencimento<br>30/10/2007                    | <b>Total em Reais</b><br>9.455,49   |                                     |                                |

Figura 2.5. Fatura Horo-sazonal Verde com ultrapassagem de demanda

Nesta fatura a demanda medida foi de 199 kW, enquanto a demanda contratada é 160 kW. Considerando a tolerância de 10%, o limite máximo seria 176 kW. Com isso houve ultrapassem de 39 kW (ultrapassagem de 24,4%). Esta ultrapassagem poderia ser evitada com o emprego de um dispositivo de controle da demanda. O valor financeiro desta ultrapassagem, neste caso, representa a 11,7% do valor global da fatura.

# 2.3.5 Faturamento do Excedente Reativo

## 2.3.5.1 Verificação por Fator de Potência Mensal

Para unidades consumidoras na estrutura tarifária Convencional, a demanda de potência e o consumo de energia reativa excedente apurados através do fator de potência mensal, serão faturados pelas expressões: [Res. ANEEL nº 456 de 2000, Artigo 66]

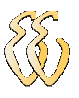

$$
FDR = \left(D_M \cdot \frac{0.92}{F p_m} - D_{FAT}\right) \times T d \tag{8}
$$

$$
FER = C \times \left(\frac{0.92}{F p_m} - 1\right) \times T c_A = C \times K_{Fp} \times T_{CA}
$$
 (9)

sendo:

- FDR Faturamento da Demanda de Reativa excedente.
- $D_M$  Demanda ativa máxima registrada no mês (kW).
- $D_{FAT}$  Demanda ativa faturável no mês (KW).
- Td Tarifa de demanda ativa (R\$/kW).
- FER Faturamento do consumo de Energia Reativa excedente.
- C Consumo ativo do mês (kWh).
- $Tc_A$  Tarifa de consumo ativo (R\$/ kWh).
- $Fp_m$  Fator de potência médio mensal.
- $K_{F_p}$  Fator multiplicador do consumo reativo

Na figura 2.6 é apresentada a curva de variação do fator multiplicador de consumo  $K_{F_p}$  (da equação 9) em função do fator de potência, para determinação do Faturamento da Energia Reativa Excedente.

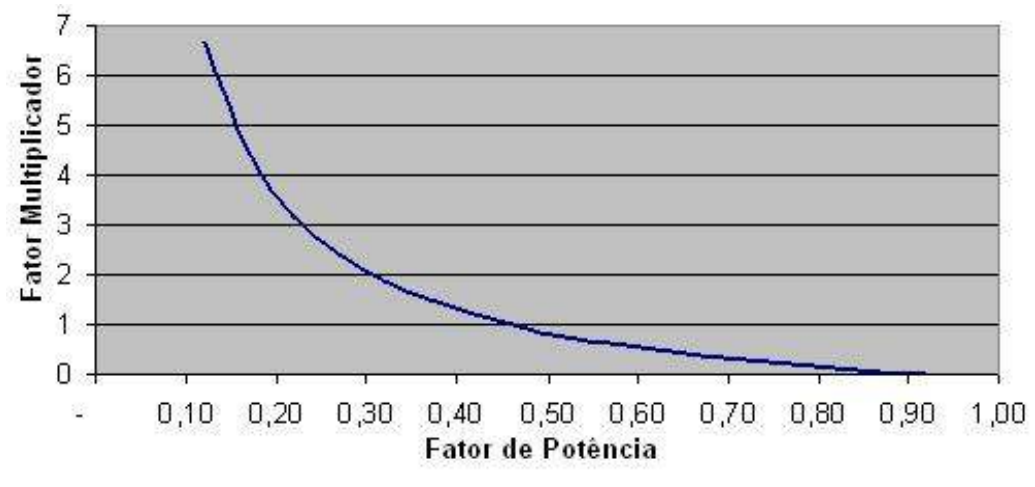

Figura 2.6. Fator multiplicador para cálculo do FER

Observa-se que para o período no qual o fator de potência é 0,45, o fator multiplicador  $(K_{F_p})$  será unitário. Isto significa que será faturado para o consumidor como energia excedente reativa (FER), valor igual ao seu consumo ativo (C) em kWh no mesmo período.

# 2.3.5.2 Verificação por Fator de Potência Horário

Para unidade consumidora faturada na estrutura tarifária horo-sazonal ou na estrutura tarifária convencional com medição apropriada, a demanda de potência e o consumo de energia reativa excedentes, calculados através do fator de potência horário, serão faturados pelas expressões: [Res. ANEEL nº 456 de 2000, Artigo 65]

$$
FER_{(p)} = UFER_{(P)} \times Tc_{(P)} = \left[\sum_{t=1}^{n} [C_t \left(\frac{0.92}{fp_t} - 1\right)]\right] \times Tc_{(P)}
$$
(10)

$$
FDR_{(P)} = UFDR_{(P)} \times Td_{(P)} = \left[ \underset{t=1}{\overset{n}{\underset{t=1}{\overset{n}{\prod}}} \left( D_t \cdot \frac{0.92}{fp_t} \right) - D_{FAT(p)} \right] \times Td_{(P)} \tag{11}
$$

sendo:

- $FER_{(P)}$  Faturamento do consumo de energia reativa excedente por posto tarifário (um valor para o horário de Ponta, outro para o horário de Fora de Ponta).
- $UFER<sub>(P)</sub>$  Unidade de faturamento do consumo de energia reativa excedente por posto tarifário.
- $C_{(P)}$  Consumo de energia medido em cada hora.
- $TC_{(P)}$  Tarifa de energia ativa
- $f_t$ Fator de potência calculado de hora em hora.
- $FDR_{(P)}$  Faturamento da demanda de potência reativa excedente por posto tarifário.
- $UFDR_{\varphi}$  Unidade de faturamento da demanda reativa excedente por posto tarifário.
- $D_t$ Demanda de potência ativa medida de hora em hora.
- $D_{FAT(P)}$  Demanda de potência ativa faturada em cada posto horário
- $Td_{(P)}$  Tarifa de demanda de potência ativa.
- $\sum$  Soma dos excedentes de reativos calculados de hora em hora.
- MAX Função que indica o maior valor da expressão entre parênteses, calculada de hora em hora.
- $t$  Indica cada intervalo de uma hora.
- $(P)$  Indica posto tarifário: ponta e fora de ponta, para as tarifas horo-sazonais, e único, para a tarifa convencional.
- n Número de intervalos de uma hora, por posto horário no ciclo de faturamento.

Obs.: Para efeito de cálculo são computados apenas os valores positivos de FER e FDR, ou seja, no período em que o fator de potência é superior a 0,92, atribui-se valor zero para FER e FDR.

A figura 2.7 traz o exemplo de uma fatura Horo-sazonal Verde na qual o gasto devido ao excedente reativo no consumo, representa 29,5% do total do faturamento.

Nesta fatura, o último item – DMCR – representa a máxima demanda reativa excedente verificada no ciclo de faturamento, que deve ser descontada da demanda faturada para apuração da UFDR. Como se trata da estrutura Verde, há apenas uma demanda, sem distinção entre horário de ponta e fora ponta. Neste caso, conforme a equação 11:

 $FDR_{(P)} = UFDR_{(P)} \times Td_{(P)} = [274 - 280] \times 9,4265357 \Rightarrow 0$ 

Como a demanda faturada (280 kW) foi maior que a DMCR (274 kW), não houve cobrança de faturamento de demanda reativa excedente (FDR).

|                                                                  |                                                                         | HSV SUBGRUPO A4 (2,3 KV/25KV) INDUSTRIAL               |                                                           |                                            |                                                                                                    |                                     |                                                                             |                                                              |
|------------------------------------------------------------------|-------------------------------------------------------------------------|--------------------------------------------------------|-----------------------------------------------------------|--------------------------------------------|----------------------------------------------------------------------------------------------------|-------------------------------------|-----------------------------------------------------------------------------|--------------------------------------------------------------|
| Produto                                                          | Constante                                                               | Leit.Anterior<br>17 SETEMBRO                           | Leit.Atual<br>18 OUTUBRO                                  | Valor<br>Físico                            | Descrição                                                                                                    | Quantidade                          | Preco                                                                       | Valor R\$                                                    |
| kWh P<br>kWh FP<br>kW<br>UFER P<br><b>UFER FP</b><br><b>DMCR</b> | 0,0002<br>0.0002<br>0.0008<br>0.0002<br>0.0002<br>0,0002                | 1529<br>1664<br>324<br>3165<br>961<br>1687             | 2794<br>2986<br>344<br>6431<br>1833<br>1714               | 202<br>21152<br>220<br>523<br>13952<br>274 | C. ATIVO PONTA<br><b>C. ATIVO F PONTA</b><br>DEMANDA-<br><b>C. REAT. EXCED. PON</b><br>C. REAT. EXCED. F.P<br><b>Iluminação Públic</b> | 21152<br>523<br>13952               | 0.8878218<br>202<br>0.1459701<br>3.4265957<br>280<br>0.8878203<br>0.1459698 | 179,34<br>3.087.56<br>2639.43<br>464,33<br>2.036,57<br>75,64 |
| Demandas Contratadas<br><b>FPU</b>                               | 280<br>kW                                                               | <b>RTT</b><br>800                                      | Acréscimo Perdas                                          | 0.00%                                      |                                                                                                    |                                     |                                                                             |                                                              |
| <b>FPS</b>                                                       | kW<br>280                                                               | Faturamento<br>OUTUBRO/2007<br>Emissão<br>Apresentação | <b>NORMAL</b><br>PERIODO SECO<br>18/10/2007<br>23/10/2007 |                                            |                                                                                                    | PIS/COFINS(valor incluído no preço) | 431.68                                                                      |                                                              |
| Base p/cálculo<br>8.407.23                                       | ICMS (valor incluído no preço)<br><b>RS</b><br>Alig.<br>17%<br>1.429,23 | Consumo<br>21.354 kWh                                  |                                                           |                                            | Vencimento<br>26/10/2007                                                                                                    | <b>Total em Reais</b><br>8.482,87   |                                                                             |                                                              |

Figura 2.7. Fatura Horo-sazonal com faturamento de excedente reativo

# 2.3.6 Fatores Consideráveis na Medição de Energia

# 2.3.6.1 Relação Total de Transformação (RTT)

A Relação Total de Transformação é um fator presente nas faturas de energia elétrica que equivale ao produto das relações nominais dos transformadores de instrumentos empregados na medição de uma unidade consumidora de energia elétrica.

$$
RTT = R_{TP} \times R_{TC}
$$
 (12)

Onde:  $R_{TP}$  é a relação de transformação do TP;  $R_{TC}$  é a relação do TC.

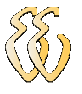

Os transformadores de instrumentos são equipamentos elétricos projetados e construídos especificamente para alimentarem instrumentos elétricos de medição, controle ou proteção. São dois os tipos principais de transformadores para instrumentos: [Medeiros F o , 1997]

1º) Transformador de Potencial (TP): É um transformador para instrumento cujo enrolamento primário é ligado em derivação com um circuito elétrico e cujo enrolamento secundário se destina a alimentar bobinas de potencial de instrumento elétricos de medição, controle ou proteção. Na prática, é considerado um "redutor de tensão".

2º) Transformador de Corrente (TC): É um transformador para instrumento cujo enrolamento primário é ligado em série a um circuito elétrico e cujo enrolamento secundário se destina a alimentar as bobinas de corrente de instrumentos elétricos de medição, controle ou proteção. Na prática, é considerado um "redutor de corrente".

A medição empregada neste projeto de TCC é direta, ou seja, não utiliza transformadores de instrumento, com isso sua RTT é unitária.

#### 2.3.6.2 Perdas por Transformação

A Res. ANEEL nº 456 de 2000, estabelece em seus Art. 35 e 58, que quando a concessionária instalar os equipamentos de medição no lado de saída dos transformadores, para fins de faturamento com tarifas do Grupo "A", deverá também colocar equipamentos próprios de medição das perdas de transformação ou fazer os seguintes acréscimos aos valores medidos de demandas de potência e consumos de energia elétrica ativas e reativas excedentes, como compensação de perdas:

1% (um por cento) nos fornecimentos em tensão superior a 44 kV; e

2,5% (dois e meio por cento) nos fornecimentos em tensão igual ou inferior a 44 kV.

Na prática aplica-se o acréscimo por perdas, pois se torna oneroso para a concessionária de energia instalar equipamentos para a medição das perdas por transformação.

## 2.3.6.3 Constante de medição

Os medidores eletrônicos registram a medição de energia e demanda em função de "pulsos". Um pulso é a menor parcela que pode ser registrada pelo equipamento, é a resolução do equipamento. Para os medidores o conceito de pulso está associado à constante de disco  $(k_d)$  que é a quantidade de energia medida quanto o disco completa uma volta, tratando-se de medidores eletromecânicos.

A constante de medição é o fator de relação de um pulso com a grandeza mensurada. Por exemplo, uma constante de medição para consumo igual a 0,0002, significa que um pulso registrado equivale a 0,0002 kWh.

O modelo de medidor empregado neste projeto apresenta constante de medição igual a 0,004.

# 2.4 Medidores de Energia e Demanda

## 2.4.1 Medidores Eletromecânicos

Os medidores eletromecânicos do tipo por indução ainda são amplamente utilizados pelas concessionárias de energia para medição de consumidores em baixa tensão por sua simplicidade, robustez, exatidão, desempenho ao longo dos anos e baixo custo. [Medeiros  $F^{\circ}$ , 1997]

É interessante saber como funcionam os medidores eletromecânicos de demanda. Muitos ainda encontram-se em funcionamento em unidades consumidoras com tarifação Convencional binômia.

O tipo comumente usado de medidor de demanda é, na verdade um medidor de energia ativa equipado com um dispositivo temporizado. O medidor integra o número de kWh da energia consumida no intervalo de 15 minutos, por exemplo, se em 15 minutos a energia consumida foi de 72 kWh, a demanda – ou seja a potência média nesse intervalo – será: [Rizzi, 1980]

Conforme a equação (2): 
$$
D = \frac{72[\text{kWh}]}{1/4[\text{h}]} = 72 \times 4 = 288[\text{kW}]
$$

Então o número que mede a demanda em 15 minutos é o produto do número que mede o consumo de energia nesse intervalo por 4 (pois 15 minutos é um quarto de hora). Assim é feita a marcação da escala de demanda.

No fim do período de 15 minutos o ponteiro volta ao zero da escala, mas cada vez que ele se movimenta, empurra um outro ponteiro, este sem mola, que fica parado onde for deixado indicando, assim, o desvio máximo ou a máxima demanda verificada.

Externamente ao medidor há um dispositivo que permite ao funcionário leiturista voltar esse ponteiro ao zero após anotar a demanda máxima registrada no mês para efeito de faturamento (vide figura 2.8).

Eder Fabiano Müller – Desenvolvimento de um Controlador de Demanda e Fator de Potência Indutivo Universidade Luterana do Brasil

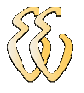

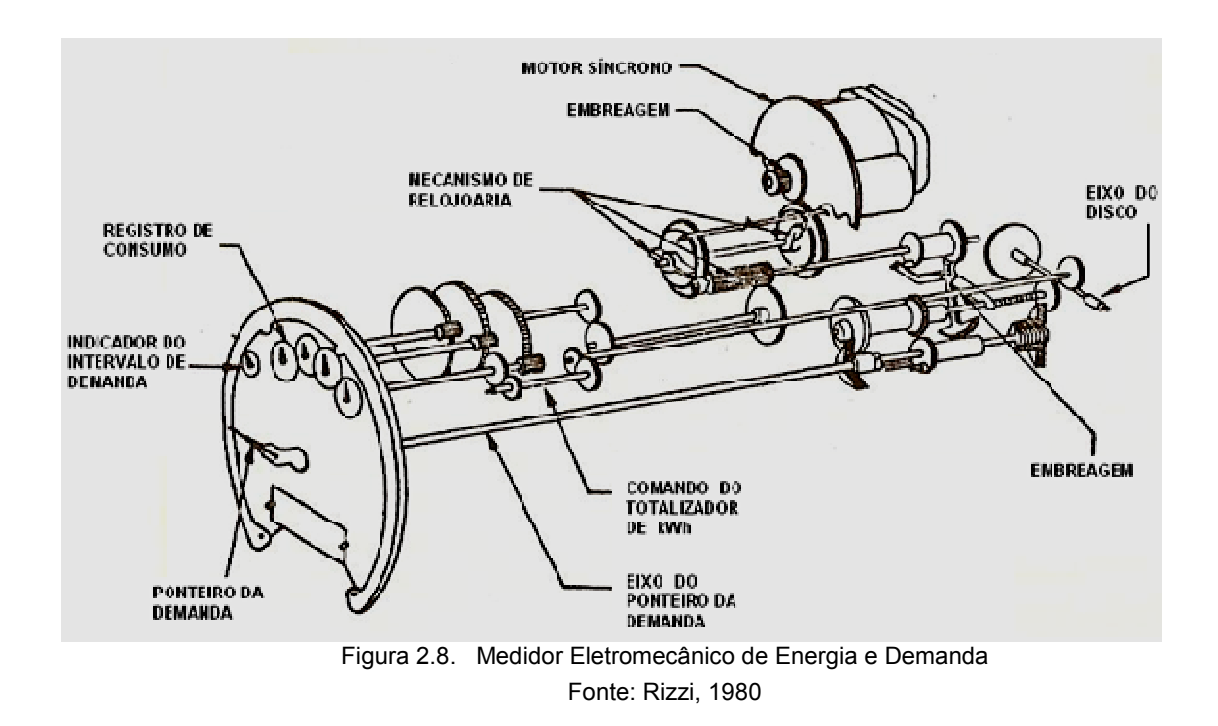

## 2.4.2 O Medidor Eletrônico Utilizado

O modelo de medidor eletrônico utilizado no protótipo é o modelo ELO.2113D de fabricação da Elo Sistemas Eletrônicos, conforme figura 2.9.

São características elétricas e metrológicas deste equipamento: Freqüência nominal de 60Hz. Alimentação por 1, 2 ou 3 fases, na faixa de 90 a 280  $V_{CA}$ , sem necessidade de configuração de por chave ou estrape. Corrente nominal de 15A e corrente máxima de 120A. Corrente de partida (ou mínima) de 0,4% da corrente nominal, neste caso igual a 60mA. Consumo máximo em 240 V<sub>CA</sub>: 2,8 W; 4,5 VA. Capacidade térmica: 20 I<sub>MAX</sub> por 0,5 segundos. Ensaio de rigidez elétrica: Tensão de isolamento de  $2kV_{CA}$  60Hz, um minuto. Tensão de impluso: 1,2/50 = 6kV. Classe de exatidão igual a 0,5 , ou seja, admite um erro máximo de leitura de 0,5%. Exatidão do relógio:  $\pm 30$ ppm a 25°C. Capacidade de medição nos quatro quadrantes, ou seja, pode registra energia consumida e fornecida.

Existem outros modelos nas classes 0,2; 0,5 e 1,0. As normas brasileiras permitem equipamentos de medição com erro máximo de 2%. O equipamento classe 0,2, devido a seu elevado custo (o custo cresce exponencialmente conforme se reduz a classe de exatidão) é empregado somente em medições nos limites de fronteira da área de concessão entre distribuidoras de energia elétrica.

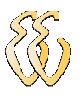

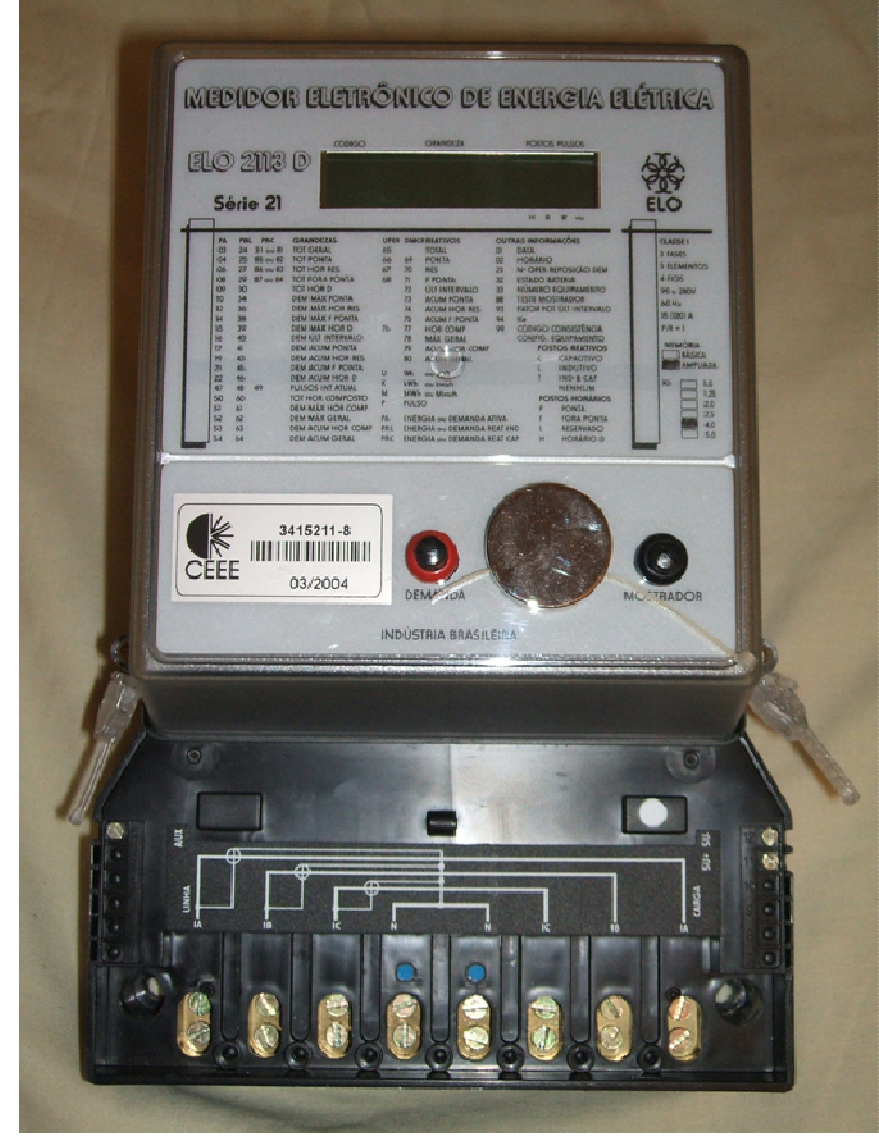

Figura 2.9. Foto do Medidor Elo 2113D

É provido de dispositivo capacitivo de armazenamento de carga (super-capacitor), que mantém os dados e o relógio funcionando em caso de falta de energia. Possui um sistema de "cão de guarda", garantindo a confiabilidade do medidor, que controla o bom funcionamento do Programa Operacional, bem como seus parâmetros carregáveis em campo pelos funcionários da concessionária.

Este medidor é preparado para efetuar a medição horo-sazonal, e atende aos padrões da norma NBR 14.522 – Intercâmbio de Informações para Sistemas de Medição de Energia Elétrica. A constante de medição (Kh), que equivale ao menor valor de energia registrado, é de 4,0 Wh/pulso e 4,0 varh/pulso para este modelo de equipamento.

Possui um display no qual exibe continuamente as grandezas elétricas medidas instantaneamente, além das grandezas registradas destinadas ao faturamento, conforme descrito no Anexo A.
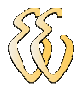

#### 2.4.3 Protocolo de Comunicação

O protocolo de comunicação serial da saída de usuário, descrito na tabela 2-4, obedece ao disposto no capítulo 11 da NBR 14.522.

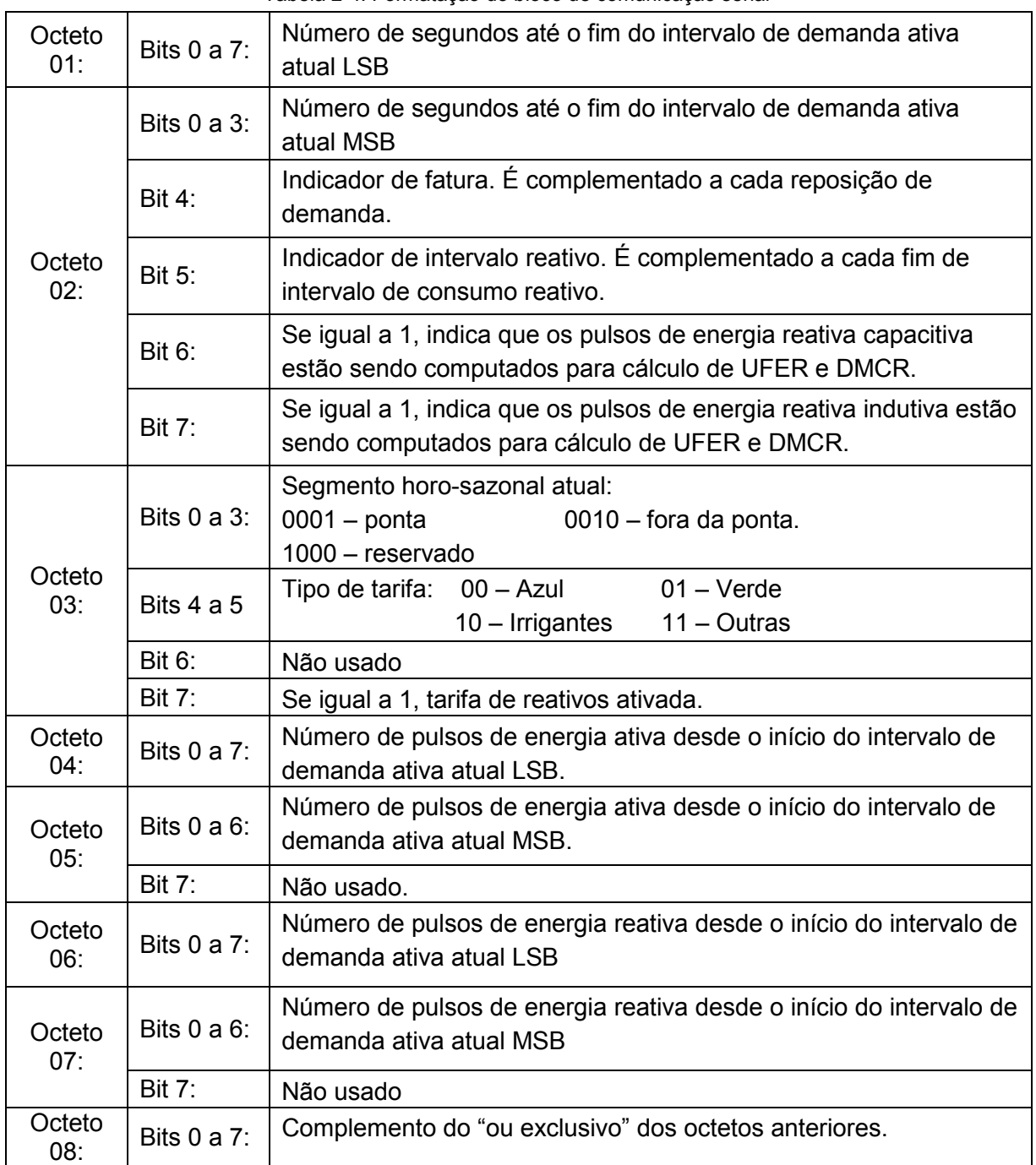

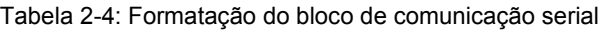

A cada segundo cheio, o registrador deve enviar um bloco pela saída serial de usuário. A cada fim de intervalo de demanda, um bloco correspondente a este momento de ser enviado três vezes consecutivas, repetindo os mesmos dados, uma vez a cada segundo cheio. As características da transmissão estão descritas na Tabela 2-5:

| Velocidade:             | 110 bps (bits por segundo) $\pm$ 3%             |
|-------------------------|-------------------------------------------------|
| Tipo:                   | Assíncrona                                      |
| Modo:                   | Monodirecional                                  |
| Caractere:              | 1 start bit, 8 bits de dados, 1 stop bit        |
| Tamanho do Bloco:       | 8 caracteres                                    |
| Tempo entre blocos:     | 1 segundo                                       |
| Correspondência lógica: | Nível lógico "1" corresponde à saída desativada |

Tabela 2-5: Características da transmissão serial do medidor eletrônico

#### Observações importantes:

O medidor não fornece pela saída do usuário informações de demanda máxima registrada, ou de consumo acumulado. Estas informações são calculadas pelo controlador.

Durante o período de tarifação capacitiva, o medidor não fornece pulsos de energia reativa indutiva. Ou seja, se o fator de potência estiver indutivo, o número de pulsos será 0, e o controlador entenderá que o fator de potência está em 1.

Analogamente, durante o período indutivo, se o fator de potência estiver capacitivo, o medidor informará 0 pulsos de energia reativa. Assim, durante este período o controlador não "enxergará" o fator de potência capacitivo.

Ao término de um intervalo de demanda (equivalente a 15 minutos) o medidor repete o último bloco de dados três vezes seguidas.

# 3 MATERIAIS E MÉTODOS

#### 3.1 Descrição Geral do Sistema

O protótipo implementado contempla basicamente dois projetos que funcionam de forma independente, mas que se complementam: o primeiro é o aplicativo com a função de visualização e monitoramento da demanda, fator de potência e demais parâmetros do faturamento de energia elétrica, através do monitor de um computador; e o segundo, é o controlador propriamente dito, com a finalidade de controle da demanda e do fator de potência. Na figura 3.1 pode-se analisar o diagrama de blocos deste projeto.

O controle da demanda ocorre através da atuação sobre cargas resistivas e indutivas pré-definidas, consideradas cargas de menor prioridade dentro da instalação. Para controle do fator de potência há atuação sobre bancos capacitivos. Também implementou-se sinalização através de leds que indicam quando há acionamentos ativados.

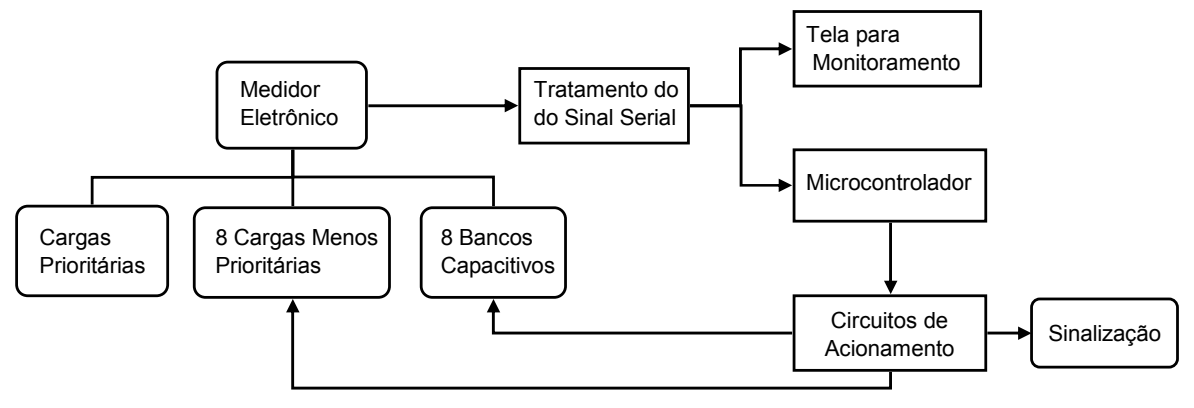

Figura 3.1. Diagrama de blocos do projeto

## 3.2 Descrição do Hardware

Com o objetivo de tornar o projeto flexível, de fácil operação e manutenção, o protótipo está constituído de dois módulos ou compartimentos: módulo principal e módulo de cargas.

O módulo principal abriga duas placas de circuito impresso (placa mestre e placa de acionamentos), transformadores de alimentação, sinalização geral e conectores para os dados de entrada e saída, conforme figura 3.2.

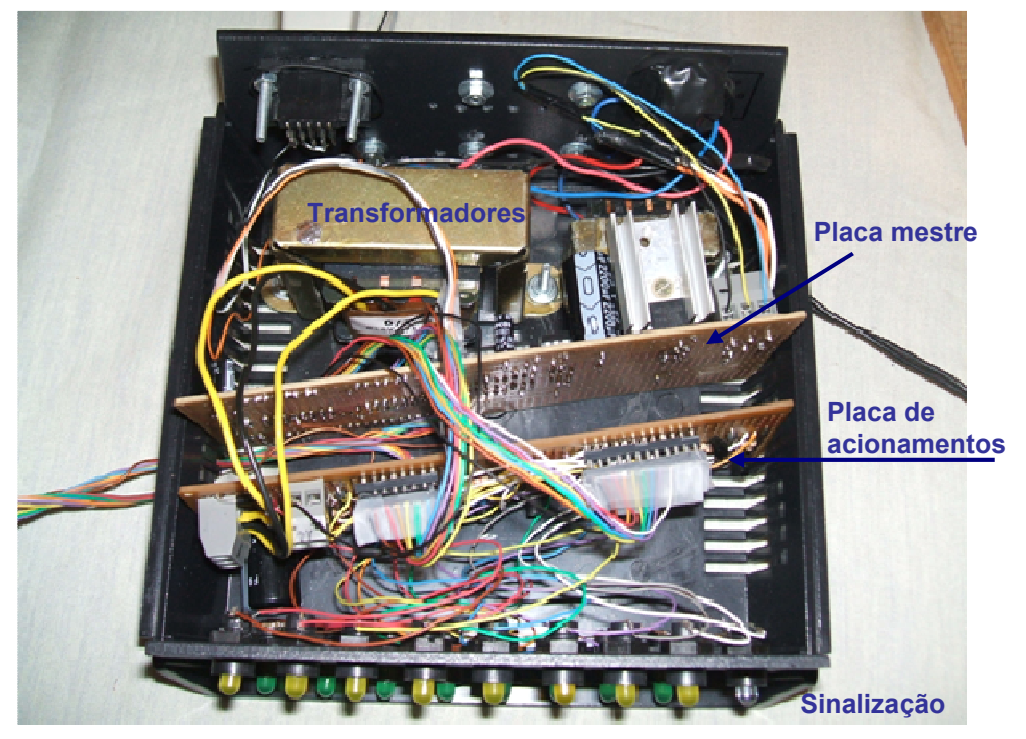

Figura 3.2. Foto do módulo principal

O módulo de cargas abriga exclusivamente os relés tipo miniatura de 6 V, com um contato móvel reversível, para acionamento das cargas e capacitores, conforme figura 3.3.

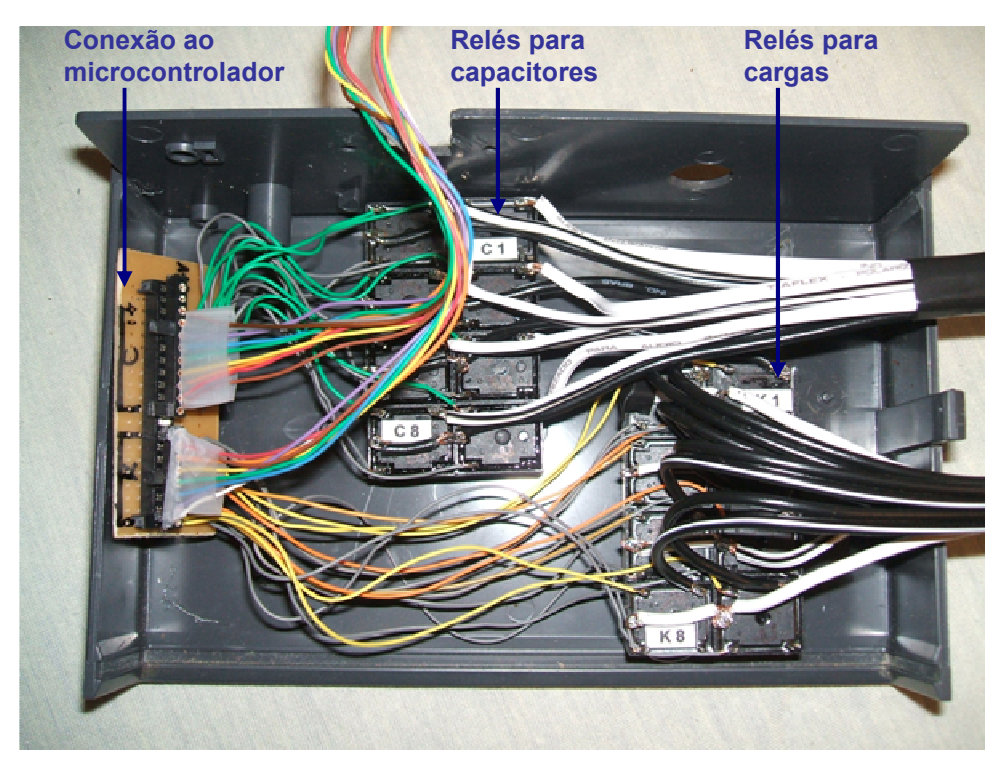

Figura 3.3. Foto do módulo de cargas

#### 3.2.1 Circuitos da Placa Mestre

Para alimentação dos componentes eletrônicos da placa mestre utilizou-se o circuito típico do regulador de tensão 78L05, conforme esquema da figura 3.4, o qual fornece tensão DC de 5 V, a partir de um transformador 127 V / 220 V para 9 V + 9V, 400 mA.

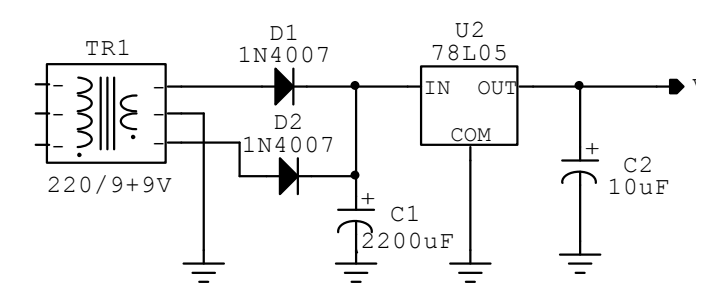

Figura 3.4. Fonte de alimentação de 5V

Através da saída de usuário do medidor eletrônico os dados são transmitidos de forma serial, conforme características listadas na tabela 2-5, em padrão TTL (de 0 a 5 V), porém a tensão de 5 V corresponde ao nível lógico "0", ao passo que 0V corresponde ao nível lógico "1". Portanto é preciso fazer a inversão deste sinal de entrada para a correta comunicação serial.

Para tratamento deste sinal de entrada, utilizou-se um acoplador óptico 4N25, para isolar eletricamente o equipamento medidor do protótipo, numa configuração de inversão de nível, desta forma o sinal de saída (RXD) é o complemento do sinal de entrada (SU+), conforme figura 3.5.

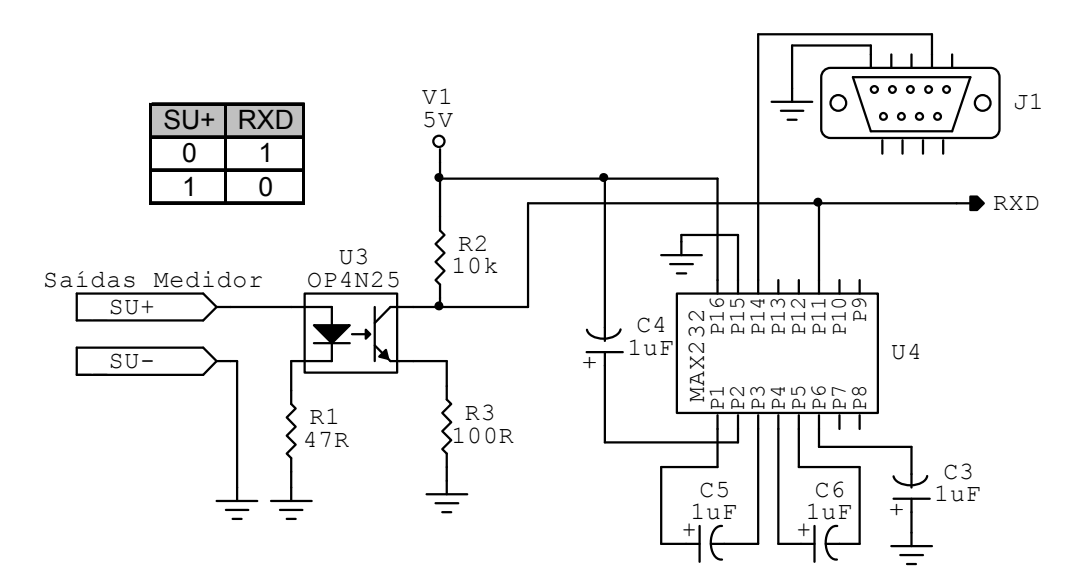

Figura 3.5. Circuito para tratamento do sinal de entrada e conversão padrão RS232

Em seguida, como se vê na mesma figura, há um circuito integrado MAX232 para converter o padrão de comunicação serial de TLL para RS232, que vai de -10 V a +10 V, para ligação ao computador, através de conector DB9 à porta serial COM1, com a finalidade de execução do software de visualização e monitoramento da demanda e fator de potência.

Por fim, está o microcontrolador da família 8051, modelo AT89S51, na configuração típica com botão de reset e cristal de 4 500 MHz para uso do oscilador interno, conforme figura 3.6. Para programação do microcontrolador utilizou-se um gravador comercial EPROM/MCU. Como o programa fica gravado na ROM interna, o microcontrolador fica com todas as portas disponíveis, o que não ocorre quando se utiliza memória de programa externa.

Escolheu-se acionar as cargas (identificadas pelos códigos K1 a K8) através da porta P0 do microcontrolador (pinos P0.0 a P0.7). Como esta porta P0 necessita de resistores de pull-up externos, utilizaram-se resistores de 1 kΩ.

Para acionamento dos capacitores (identificados pelos códigos C1 a C8) optou-se pela porta P2. Esta porta normalmente não necessita de resistores de pull-up, todavia, neste caso os experimentos comprovaram a necessidade de utilizá-los.

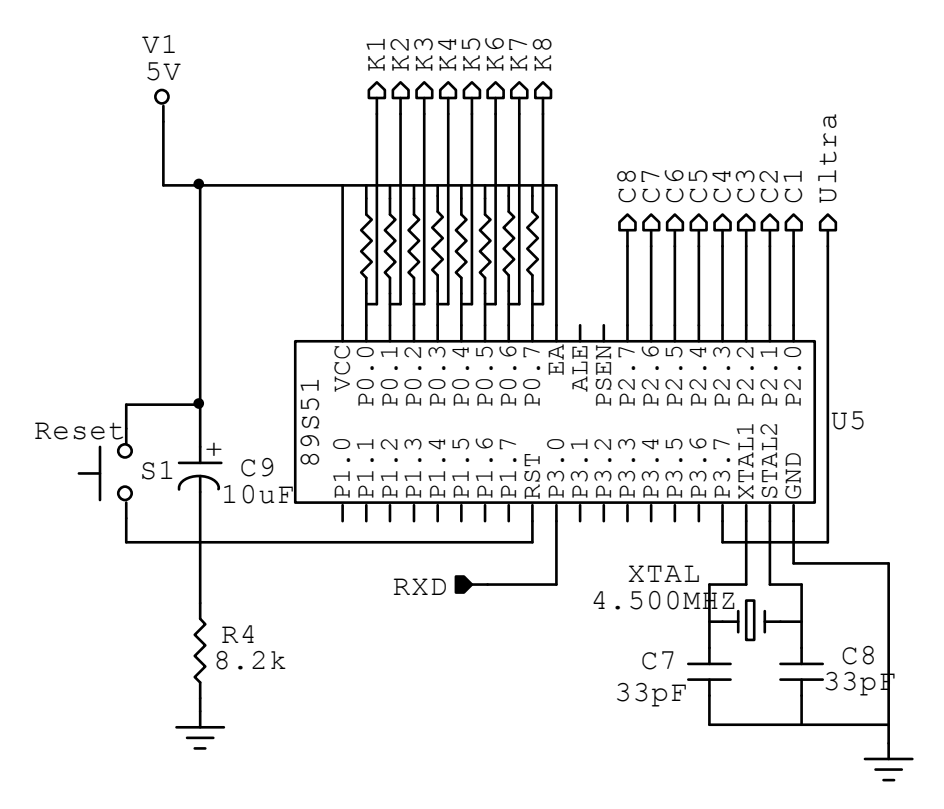

Figura 3.6. Circuito com o microcontrolador 89S51

A figura 3.7 traz a foto da placa mestra implementada:

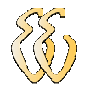

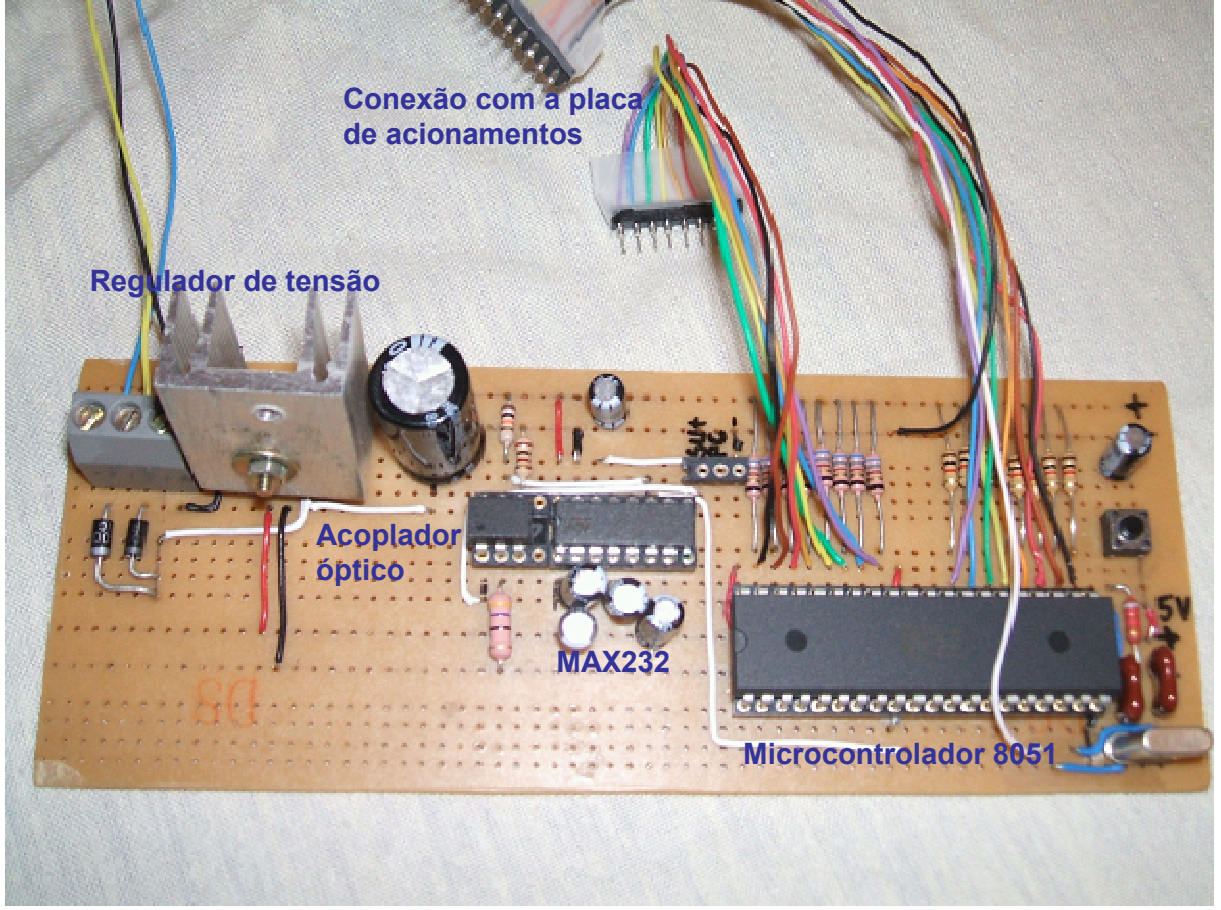

Figura 3.7. Foto da placa mestre

#### 3.2.2 Placa de Acionamentos

Para alimentação dos relés e componentes de sinalização alimentados por esta placa de acionamentos utilizou-se uma fonte de retificação de onda completa, sem regulador de tensão, a partir de um transformador 127 V / 220 V para 6 V + 6 V, 1,5 A, conforme esquema da figura 3.8 e foto da figura 3.9. A tensão DC fornecida na saída varia entre 5,8 V e 7,5 V conforme o acoplamento de cargas.

Para o acionamento se empregou transistores de junção bipolar tipo BC549 como chaveamento. Os pinos de acionamento do microcontrolador da placa mestre são conectados aos resistores de base de cada transistor na placa de acionamentos, tomandose o cuidado de ligar todos os componentes à mesma referência (terra).

Conectado nesta placa de acionamentos está um conjunto de 16 leds, dispostos na parte frontal do módulo principal, com a finalidade de sinalizar o acionamento das diversas cargas e capacitores. Estes leds são nomeados como: LK1 a LK8 (para sinalização das cargas), LC1 a LC8 (para sinalização dos capacitores), porém no esquema simplificado da figura 3.8 é exibido apenas o primeiro componente de cada conjunto. Há também um led

(LUltra) que sinaliza a situação na qual inevitavelmente haverá ultrapassagem da demanda contratada, o que ocorrerá se todas as cargas menos prioritárias estiverem desligadas e persistir a necessidade de redução de potência ativa da instalação.

O esquema elétrico completo do projeto encontra-se no Apêndice A.

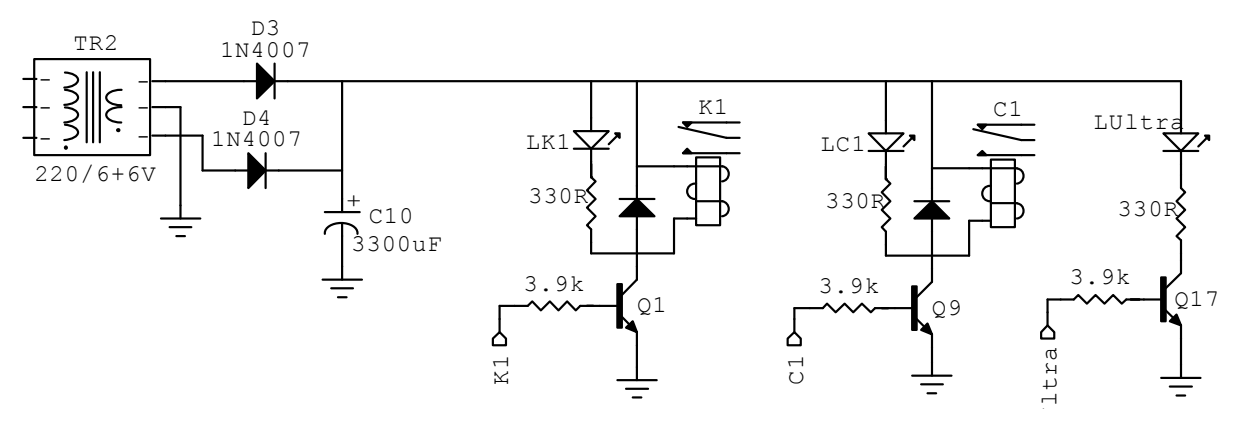

Figura 3.8. Esquema simplificado de acionamentos

#### 3.2.3 Bancada de Cargas

Para facilitar os testes de avaliação do protótipo, montou-se uma bancada de testes com cargas monofásicas, tensão de 220 V, constituído da seguinte maneira (vide fig. 3.9):

Cargas prioritárias (fixas): com uma contactora na qual se pode ligar cargas de elevada corrente elétrica, uma tomada simples e uma tomada tripla. Num processo produtivo as cargas prioritárias ou essenciais são aquela que não podem sofrer interrupção em sua alimentação, sob pena de prejuízo ao processo produtivo ou à segurança. Nesta categoria, há exemplos como bombas de água de caldeiras, dispositivos de segurança, elevadores, esteiras transportadoras, entre outras [Andreoli, 2005].

Oito cargas de baixa prioridade (acionadas pelo controlador): sendo quatro lâmpadas de 100 W, uma lâmpada de 150 W e três tomadas nas quais pode conectar diferentes tipos de cargas indutivas ou resistivas. Representam os elementos da instalação que permitem seu desligamento por um tempo relativamente longo sem prejuízo ao processo produtivo ou a outras atividades. Os exemplos mais comuns são os equipamentos de iluminação decorativa, sistemas de filtragem de piscinas, condicionadores de ar de áreas de circulação e outras cargas de natureza semelhante.

Oito capacitores (acionados pelo controlador): sendo quatro de 2 µF (C1, C2, C3 e C4), dois de 4 µF (C5 e C6) e dois de 8 µF (C7 e C8). Todos com tensão nominal de 250  $V_{CA}$ .

Para verificar a compensação do fator de potência é preciso saber a potência nominal de cada capacitor em kVAr, que pode ser calculada através da equação 13:

$$
Q_C = 2 \times \pi \times f \times C \times V^2 / 1000 \tag{13}
$$

Onde:  $Q_c$  é a potência nominal do capacitor [kVAr]; f é a freqüência [Hz] ; C é a capacitância [µF]; V é a tensão [kV].

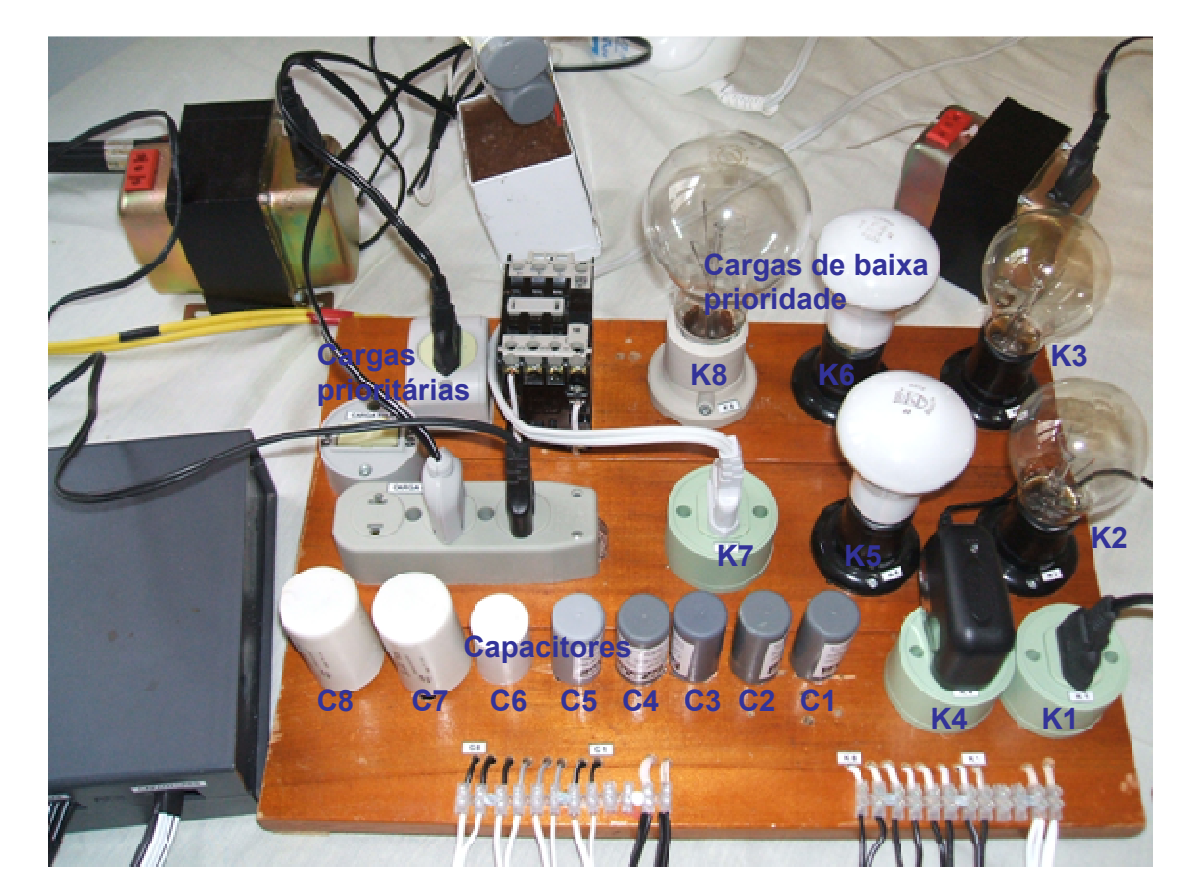

Figura 3.9. Bancada de cargas

#### 3.3 Software para Visualização e Monitoramento

O software do aplicativo para monitoramento da demanda e fator de potência foi desenvolvido em linguagem de programação C++, programação orientada a objetos.

#### 3.3.1 Algoritmo do software de visualização

O protocolo de comunicação descrito na secção 2.4.3 apresenta a característica de enviar oito bytes (ou octetos) a cada segundo, a uma taxa de 110 bps. Desta forma, cada bit leva 9,09 ms para ser transmitido. Um byte, que contém um start bit, oito bits de dados e um stop bit, leva aproximadamente 90,0 ms para ser transmitido. Como são transmitidos 8 bytes em um segundo (8 x 90,0 ms = 727,2 ms), há um intervalo de tempo de aproximadamente 272,8 ms, sem transmissão serial, até o início do próximo bloco.

O software desenvolvido está habilitado para a recepção serial por interrupção. Os bytes recebidos são armazenados no vetor buffer até a recepção do oitavo byte, quando é feita uma validação: o oitavo byte deve ser igual ao complemento do ou-exclusivo (xor) dos bytes anteriores.

Para determinar-se o tempo do intervalo de demanda, armazena-se o dado referente ao tempo, informado parcialmente nos octetos 1 e 2, na variável nSeg. Como este dado representa os segundos até o final do intervalo de demanda, que vão decrescendo a cada segundo, e como o intervalo é 15 minutos = 900 segundos; faz-se a diferença e depois se converte esse tempo em minutos (armazenado na variável nAuxmin), conforme figura 3.10.

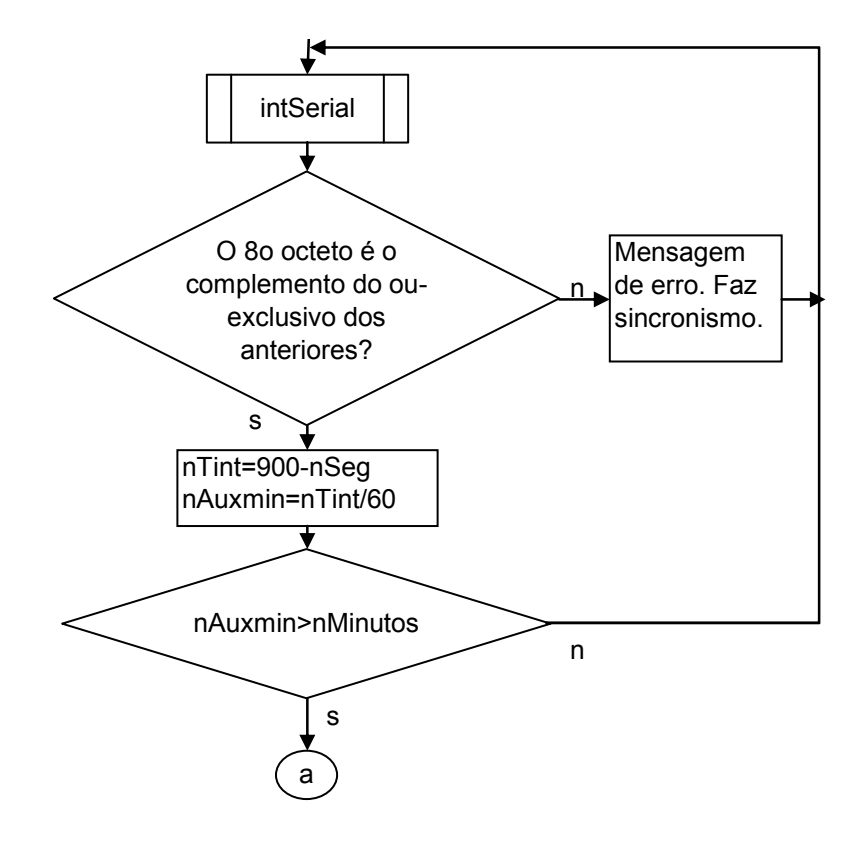

Figura 3.10. Cálculo dos minutos

Para determinar a demanda, que é a potência média ao longo do intervalo, conforme a equação 2, simplesmente multiplica-se a quantidade de pulsos da energia elétrica ativa pela constante de medição, RTT, acréscimo de perdas e divide-se pelo tempo em horas (vide figura 3.11). O fluxograma completo do programa de visualização e monitoramento pode ser consultado no Apêndice B.

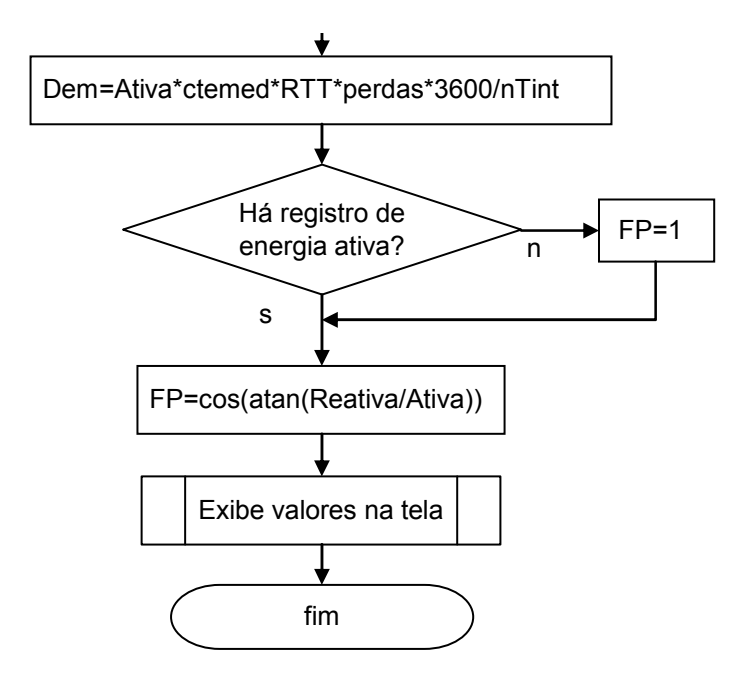

Figura 3.11. Cálculo da Potência média e Fp

Para cálculo do fator de potência, deve-se ter o cuidado de considerá-lo unitário, caso não haja pulsos de energia ativa. Depois se aplica a equação 7, diretamente entre os pulsos de energia reativa e ativa. Esta divisão deveria ser entre a potência reativa e ativa, mas como o período de tempo é o mesmo para ambas, o termo potência pode ser simplificado reduzindo-se ao termo energia.

Empregou-se no programa a ferramenta ZCom (sub-rotina do Builder C++) que faz a configuração do tipo de comunicação através da porta serial, bastando configurar os parâmetros de protocolo como velocidade de recepção serial, quantidade de bits, stop bit, intervalos, etc.

No Apêndice C encontra-se o código fonte completo deste software de visualização e monitoramento, no qual podem ser encontrados comentários e informações mais detalhadas.

#### 3.3.2 Apresentação Gráfica

A figura 3.12 mostra o formulário no ambiente de desenvolvimento do Builder C++.

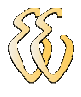

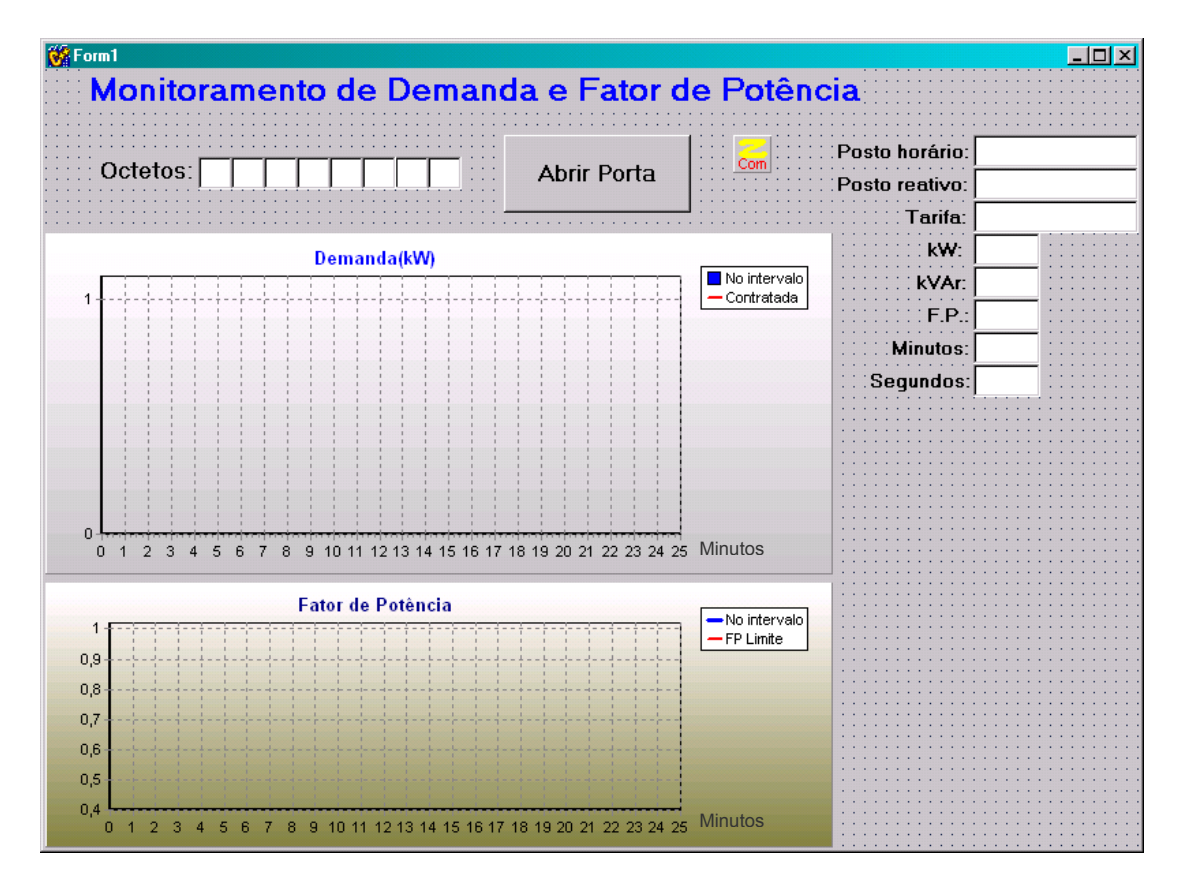

Figura 3.12. Formulário padrão do software de monitoramento

O formulário apresenta os seguintes objetos:

- $\triangleright$  Oito Labels na parte superior, onde são exibidos os octetos (ou bytes) da recepção serial, com números em formato hexadecimal.
- $\triangleright$  Oito Labels na lateral direita, onde são exibidos parâmetros do tipo de faturamento, potência ativa média (Demanda), potência reativa média e fator de potência instantâneo, minutos no intervalo de demanda (de zero a quinze), quantidade de segundos dentro do intervalo de demanda. Estes dados são calculados e atualizados a cada segundo, que é a freqüência de recepção dos dados do medidor eletrônico.
- Gráfico para apresentação da demanda contratada e demanda instantânea, atualizado a cada minuto completo.
- Gráfico para apresentação do fator de potência limite (0,92) e instantâneo, atualizado a cada minuto completo.

### 3.4 Programação do Microcontrolador

A programação do microcontrolador para controle da demanda e do fator de potência foi desenvolvida em linguagem de programação C. Como ambiente de programação se utilizou o aplicativo M-IDE Studio for MCS-51, e após compilação, utilizou-se um gravador comercial para gravação na memória interna do microcontrolador AT89S51. Os parâmetros atribuídos referem-se a unidades consumidoras do subgrupo A4, tarifas horo-sazonais.

#### 3.4.1 Lógica de acionamento e desligamento seqüencial

A primeira parte do algoritmo desenvolvido para o microcontrolador é praticamente igual ao descrito no item 3.3.1, que trata da atribuição de variáveis, recepção serial e interpretação dos parâmetros recebidos.

Como já foi citado no item 3.2.1, o acionamento das cargas menos prioritárias se dá através da porta P0 do microcontrolador, portanto esta porta foi definida no algoritmo como "cargas". Já o acionamento dos capacitores se dá através da porta P2, portanto esta porta foi definida como "cap". Também se definiu o pino P3.7 como "haUltra" e o pino P3.6 como "haUFER", estes têm a função de sinalização através de led para a situação em que, inevitavelmente, ocorrerá ultrapassagem de demanda ou excedente reativo, respectivamente.

A lógica de acionamento é em nível alto (nível lógico "1"). Desta forma a atribuição do valor 0xFF implica em acionar todos os dispositivos da porta, enquanto o valor 0x00 implica no desligamento de todos os dispositivos conectados à porta. O acionamento ocorre de forma seqüencial, ou em cascata. As possibilidades de acionamento das oito cargas ou oito capacitores estão listadas na tabela 3-1.

|                 |                | Pinos de dados |                | Valor atribuído |    |                |                |      |         |
|-----------------|----------------|----------------|----------------|-----------------|----|----------------|----------------|------|---------|
| I <sub>D7</sub> | D <sub>6</sub> | D5             | D <sub>4</sub> | D <sub>3</sub>  | D2 | D <sub>1</sub> | D <sub>0</sub> | Hexa | Decimal |
| 1               |                | 1              | 1              | 1               | 1  | 1              |                | FF   | 255     |
| 0               |                | 1              | 1              | 1               |    | 1              |                | 7F   | 127     |
| 0               | ი              | 1              | 1              | 1               | 1  | 1              |                | 3F   | 63      |
| 0               | 0              | N              | 1              | 1               | 1  | 1              |                | 1F   | 31      |
| 0               | U              | N              | ი              | 1               | 1  | 1              |                | 0F   | 15      |
| 0               | Ω              | Ω              | ი              | 0               | 1  | 1              |                | 07   |         |
| 0               | ი              | N              | 0              | 0               | O  | 1              |                | 03   | 3       |
| ი               | ი              | N              | 0              | 0               | O  | n              |                | 01   |         |
| n               |                |                | N              | ŋ               |    |                |                | იი   |         |

Tabela 3-1: Atribuição de valores para o acionamento seqüencial de cargas

Para o desligamento seqüencial de cargas (ou capacitores) implementou-se a técnica de deslocamento de um bit à direita.

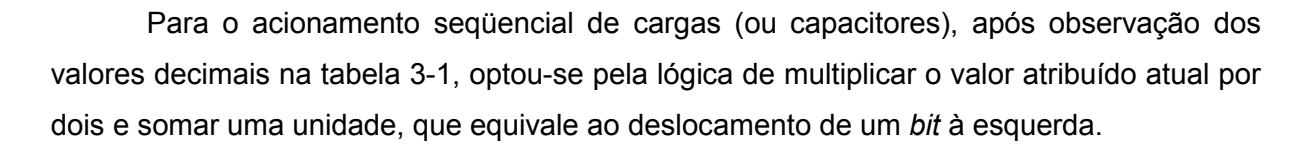

Informações mais detalhadas sobre a lógica do controlador podem ser obtidas nos Apêndices D e E, que trazem o fluxograma e código fonte do controlador, respectivamente, com informações comentadas acerca dos principais itens do programa implementado.

#### 3.4.2 Algoritmo de Controle da Demanda

Para controlar da demanda é verificada, a cada minuto, a necessidade de acionamento ou desligamento de cargas, após o calculo da potência ativa (fPint) verificada no intervalo de demanda, conforme fluxograma da figura 3.13.

Conforme citação do item 2.3.4 há uma tolerância de ultrapassagem de 10% da máxima demanda medida em relação à demanda contratada, como critério de aplicação da sobretaxa tarifária de ultrapassagem de demanda. Por isso, caso a potência atual não esteja superando a demanda contratada em 10%, faz-se o acionamento de cargas (ligaK). Caso esteja superando, faz-se o desligamento de cargas (desligaK). Se há necessidade de desligamento, mas todas as cargas já estão desligadas (cargas==0), sinaliza que haverá ultrapassagem de demanda (haUltra=1).

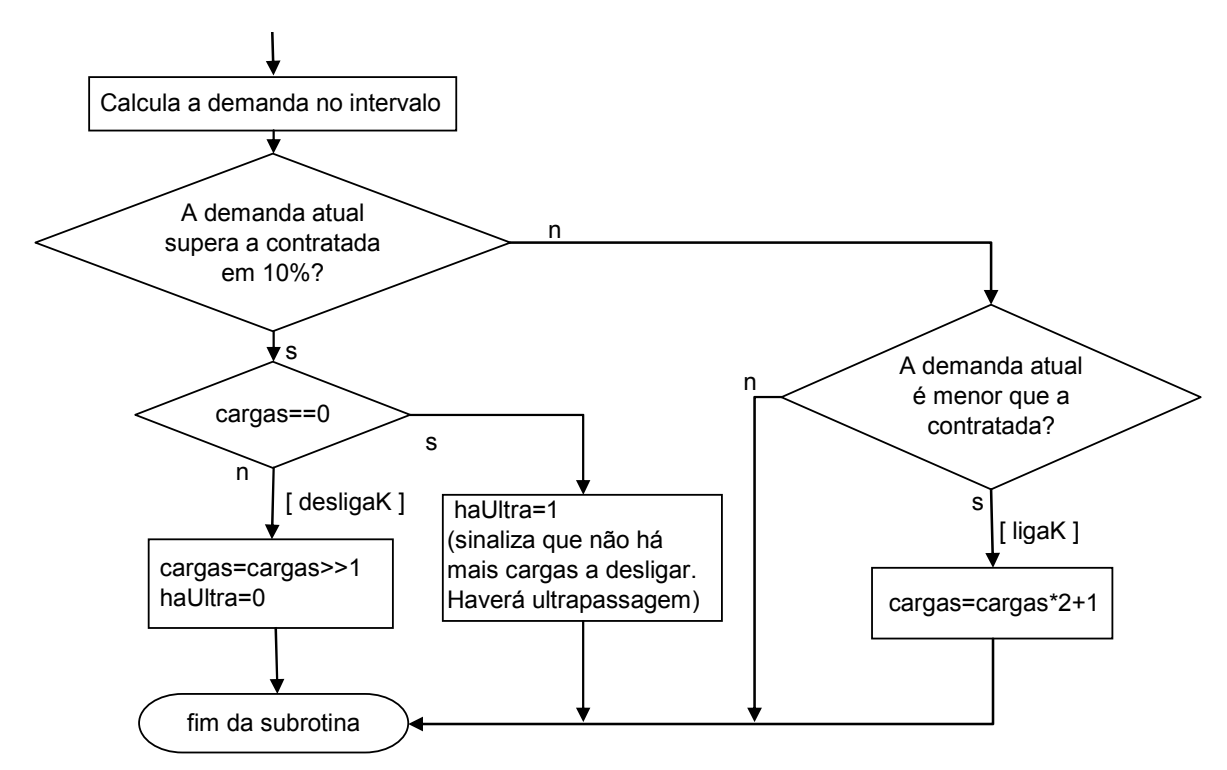

Figura 3.13. Fluxograma para acionamento das cargas

Eder Fabiano Müller – Desenvolvimento de um Controlador de Demanda e Fator de Potência Indutivo Universidade Luterana do Brasil

#### 3.4.3 Algoritmo de Controle do Fator de Potência

Conforme citado no item 2.3.5.2, para instalações horo-sazonais, o fator de potência é verificado a cada intervalo de uma hora, o que equivale a quatro intervalos de demanda de 15 minutos. Com isso, pode se ter excesso de energia reativa indutiva durante três intervalos de demanda, e, se houver a devida compensação por energia capacitiva no quarto intervalo de demanda, não haverá faturamento de excedente reativo. Todavia para facilitar a implementação e melhorar a qualidade da instalação, optou-se por corrigir o fator de potência dentro do intervalo de 15 minutos.

Como existe a medição de duas formas diferentes de energia reativa: capacitiva no horário da madrugada e indutiva no horário complementar, é necessário interpretar os dados fornecidos pelo medidor eletrônico para saber qual o posto horário vigente. Isto é possível através do valor do bit mais significativo do 2º octeto da transmissão serial, quando este for igual a 1, o posto horário é indutivo, caso contrário, é capacitivo (vide figura 3.16).

A necessidade de acionar ou desligar capacitores é verificada a cada um minuto, após o cálculo do fator de potência (variável fFP). O controle foi projetado observando o fator de potência limite de 0,95, portanto superior ao valor regulamentado atual de 0,92.

A lógica de acionamento é a seguinte, conforme a figura 3.14:

a) Para posto horário indutivo: Se o fator de potência medido é inferior a 0,95, faz-se o acionamento seqüencial de capacitores (ligaC); se há necessidade de acionamento, mas todos os capacitores já estão ligados (cap==0xFF), sinaliza que haverá cobrança de energia reativa excedente (haUFER=1).

b) Para o posto horário capacitivo: Se o fator de potência medido é inferior a 0,95, faz-se o desligamento de capacitores (*desligaC*); se há necessidade de desligamento, mas todos os capacitores já estão desligados (cap==0), sinaliza que haverá cobrança de energia reativa excedente (haUFER=1).

c) Como as cargas indutivas e resistivas são variáveis, o fator de potência é alterado pelo ingressou ou retiradas destas cargas da instalação. Com isso, no posto horário indutivo, por exemplo, em alguns momentos o fator de potência poderá ficar com excedente reativo capacitivo e o sistema indicará fator unitário, pois o medidor não registra energia capacitiva neste posto horário. Desta forma, não é objetivo deste trabalho evitar que esta situação ocorra, mantendo o fator de potência na faixa entre 0,95 e 1,00.

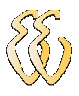

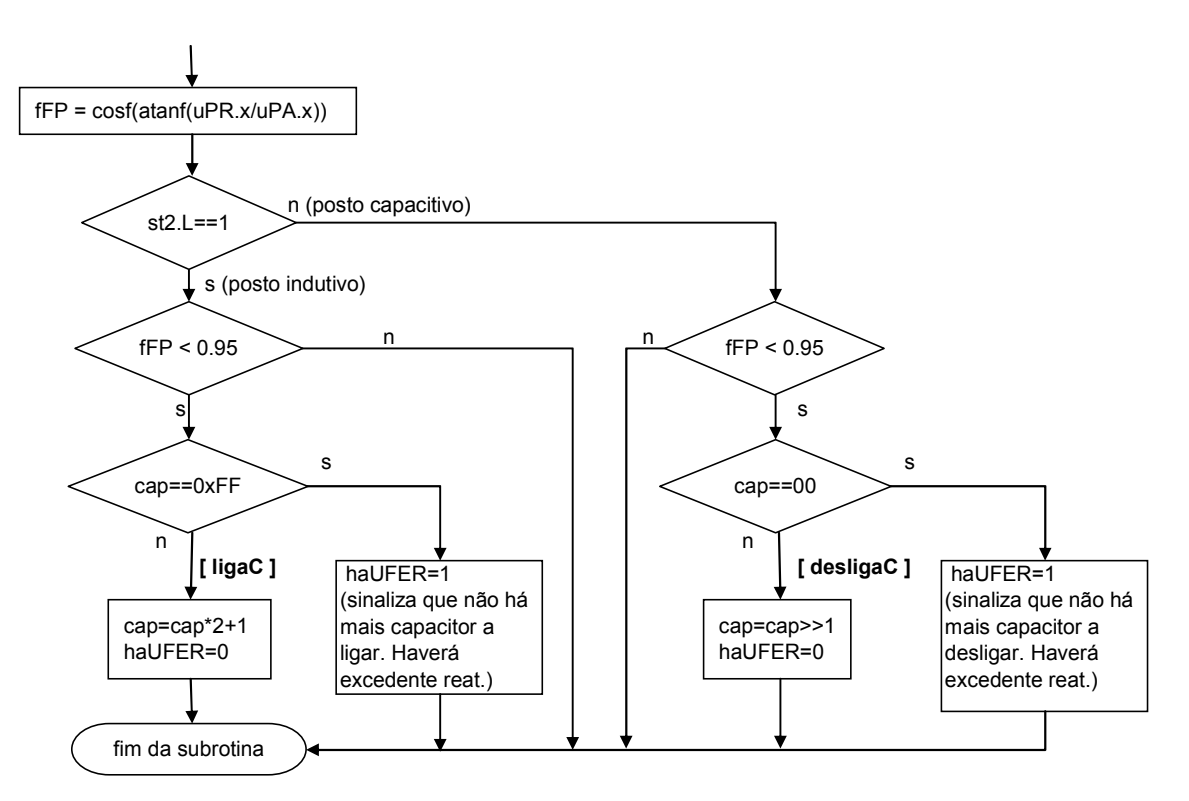

Figura 3.14. Fluxograma para acionamento de capacitores

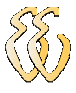

# 4 APRESENTAÇÃO E DISCUSSÃO DOS RESULTADOS

Para verificação dos testes de atuação do controlador de demanda e fator de potência a partir da bancada de cargas implantada, é fundamental o acompanhamento do aplicativo desenvolvido para visualização e monitoramento.

Tanto o controle de demanda quanto o controle do fator de potência se mostraram eficazes e satisfatórios. Entretanto nesta apresentação de resultados dar-se-á ênfase ao controle do fator de potência, que permite uma análise mais detalhada da atuação do dispositivo sobre a instalação dentro de um intervalo de 15 minutos. Ao passo que, com o controlador de demanda, devido à baixa potência das cargas utilizadas e a tolerância de dez por cento na ultrapassagem, há poucos eventos de acionamento e desligamento dentro do intervalo de demanda.

#### 4.1 Testes realizados

Para realizar os ensaios de atuação do controlador do fator de potência indutivo foi utilizada uma planta predominantemente indutiva, adotando-se como cargas prioritárias da instalação um motor monofásico 220 V, com potência nominal de ½ HP, juntamente com um ferro de solda com potência nominal de 150 W.

Na figura 4.1 pode-se observar o comportamento desta planta sem a atuação do controlador. Nota-se que a potência ativa deste conjunto é 0,237 kW, enquanto a potência reativa é 0,514 kVAr, com isso, o fator de potência registrado é igual a 0,42.

Observando o gráfico do fator de potência nota-se uma pequena oscilação entre 0,41 e 0,45. Esta oscilação ocorre devido à resolução do medidor eletrônico ( 4 Wh ou 4 VArh por pulso ) e ao período de atualização do gráfico que é de um minuto. De forma, que em alguns intervalos, o medidor pode registrar uma quantidade de pulsos de energia reativa superior a média, enquanto registra a média de pulsos de energia ativa no mesmo intervalo, ou vice-versa.

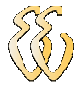

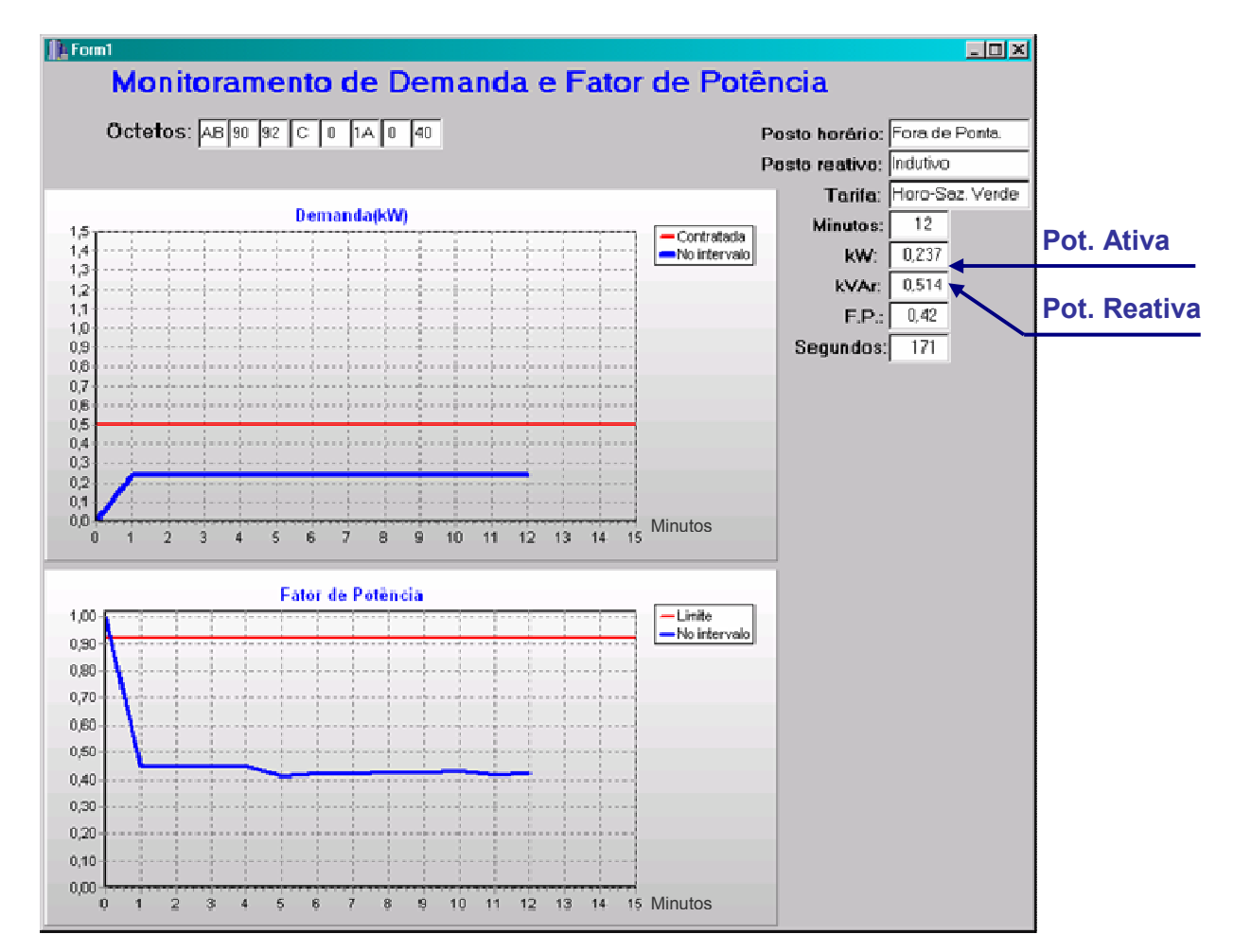

Figura 4.1. Potências da planta indutiva

Nesta situação de baixo fator de potência, no posto horário indutivo, ocorrerá um acionamento seqüencial de capacitores a cada minuto, até que se atinja o fator de potência normatizado de 0,92.

A tabela 4-1 traz o cálculo da potência reativa capacitiva de cada capacitor, conforme a equação 13, bem como o demonstrativo dos tempos de acionamentos, considerando que o controlador é ligado em t = 0. Por exemplo, para t = 4, o capacitor C1 estará conectado ao sistema já decorridos 3 min, C2 estará ligado a 2 min, C3 estará ligado a 1 min, e C4 será acionado neste momento.

|                |          | <b>Bancos capacitivos</b> | Tempo de acionamento (min) nas possíveis situações |                             |     |       |         |       |         |       |         |         |         |   |    |    |    |                               |    |
|----------------|----------|---------------------------|----------------------------------------------------|-----------------------------|-----|-------|---------|-------|---------|-------|---------|---------|---------|---|----|----|----|-------------------------------|----|
| Cód            | С<br>΄uF | Freq.<br>(Hz)             | (V)                                                | Tensão   Pot.Cap.<br>(kVAr) | t=1 | $t=2$ | $t = 3$ | t=4 l | $t = 5$ | $t=6$ | $t = 7$ | $t = 8$ | $t = 9$ |   |    |    |    | t=10 t=11 t=12 t=13 t=14 t=15 |    |
| C1             | າ        | 60                        | 220                                                | 0.0365                      |     |       |         |       |         | 5     | 6       |         | 8       | 9 | 10 | 11 | 12 | 13                            | 14 |
| C <sub>2</sub> | ົ        | 60                        | 220                                                | 0.0365                      |     |       |         |       | 3       | 4     | 5       | 6       |         | 8 | 9  | 10 | 11 | 12                            | 13 |
| C3             | ົ        | 60                        | 220                                                | 0.0365                      |     |       |         |       | າ       | 3     | 4       | 5       | 6       |   | 8  | 9  | 10 |                               | 12 |
| C4             | ົ        | 60                        | 220                                                | 0.0365                      |     |       |         |       |         | ົ     | 3       |         | 5       | 6 |    | 8  | 9  | 10                            | 11 |
| C <sub>5</sub> |          | 60                        | 220                                                | 0.0730                      |     |       |         |       |         |       | າ       | 3       | 4       | 5 | 6  |    | 8  | 9                             | 10 |
| C6             | 4        | 60                        | 220                                                | 0.0730                      |     |       |         |       |         |       |         | ≘       | 3       | 4 | 5  | 6  |    | 8                             | 9  |
| C7             | 8        | 60                        | 220                                                | 0.1460                      |     |       |         |       |         |       |         |         | 2       | 3 | 4  | 5  | 6  |                               | 8  |
| C8             | 8        | 60                        | 220                                                | 0,1460                      |     |       |         |       |         |       |         |         |         |   | 3  |    |    | 6                             |    |

Tabela 4-1: Acionamento de capacitores dentro do intervalo de demanda

A partir da situação descrita na tabela 4-1, calculou-se a potência reativa total e o fator de potência esperado a cada instante de tempo de um minuto, conforme tabela 4-2. Como se pode notar com esta configuração de bancos capacitivos não é possível compensar totalmente o fator de potência dentro do intervalo de 15 minutos, o que não implica em multas por reativo excedente, pois, conforme equações 10 e 11, o fator de potência é verificado pela concessionária de energia a cada intervalo de uma hora.

|                    | Tempo de acionamento (min) nas possíveis situações |       |      |       |         |         |      |      |         |      |      |                               |       |       |             |
|--------------------|----------------------------------------------------|-------|------|-------|---------|---------|------|------|---------|------|------|-------------------------------|-------|-------|-------------|
|                    | t=1                                                | t=2:  | t=3  | t=4   | $t = 5$ | $t = 6$ | t=7  | t=8  | $t = 9$ |      |      | t=10 t=11 t=12 t=13 t=14 t=15 |       |       |             |
| En.Reat.Capac.     | 0.001                                              | 0.04I |      | 0.22  | 0,36    | 0,58    | 0.88 | 1,31 | 1,90    | 2,48 | 3,07 | 3,65                          | 4,23  | 4,82  | 5,40        |
| Pot. Reat. Capac.  | 0.00 l                                             | 0.021 | 0.04 | 0.051 | 0.07    | 0,10    | 0,13 | 0,16 | 0.21    | 0.25 | 0,28 | 0,30                          | 0.33  | 0.341 | 0.36        |
| IPot. Reat. Indut. | 0.51                                               | 0,51  | 0.51 | 0.51  | 0,51    | 0,51    | 0.51 | 0,51 | 0,51    | 0,51 | 0.51 | 0.51                          | 0.511 | 0.511 | 0,51        |
| Pot. Reat. Total   | 0.51                                               | 0.501 | 0.48 | 0.46  | 0.44    | 0.42    | 0,39 | 0.35 | 0,30    | 0.27 | 0.24 | 0.21                          | 0.19  |       | $0,17$ 0.15 |
| Pot. Ativa         | 0.24                                               | 0.24  | 0.24 | 0.24  | 0.24    | 0,24    | 0,24 | 0,24 | 0,24    | 0,24 | 0.24 | 0,24                          | 0.24  | 0.24  | 0,24        |
| <b>Fp Calulado</b> | 0.43                                               | 0.431 | 0.44 | 0.46  | 0.47    | 0.49    | 0,52 | 0,56 | 0,62    | 0,67 | 0.71 | 0.75                          | 0.78  | 0.81  | 0,84        |

Tabela 4-2: Fator de potência calculado a cada minuto

#### 4.2 Análise de resultados

A figura 4.2 traz o resultado da atuação do controlador sobre a planta.

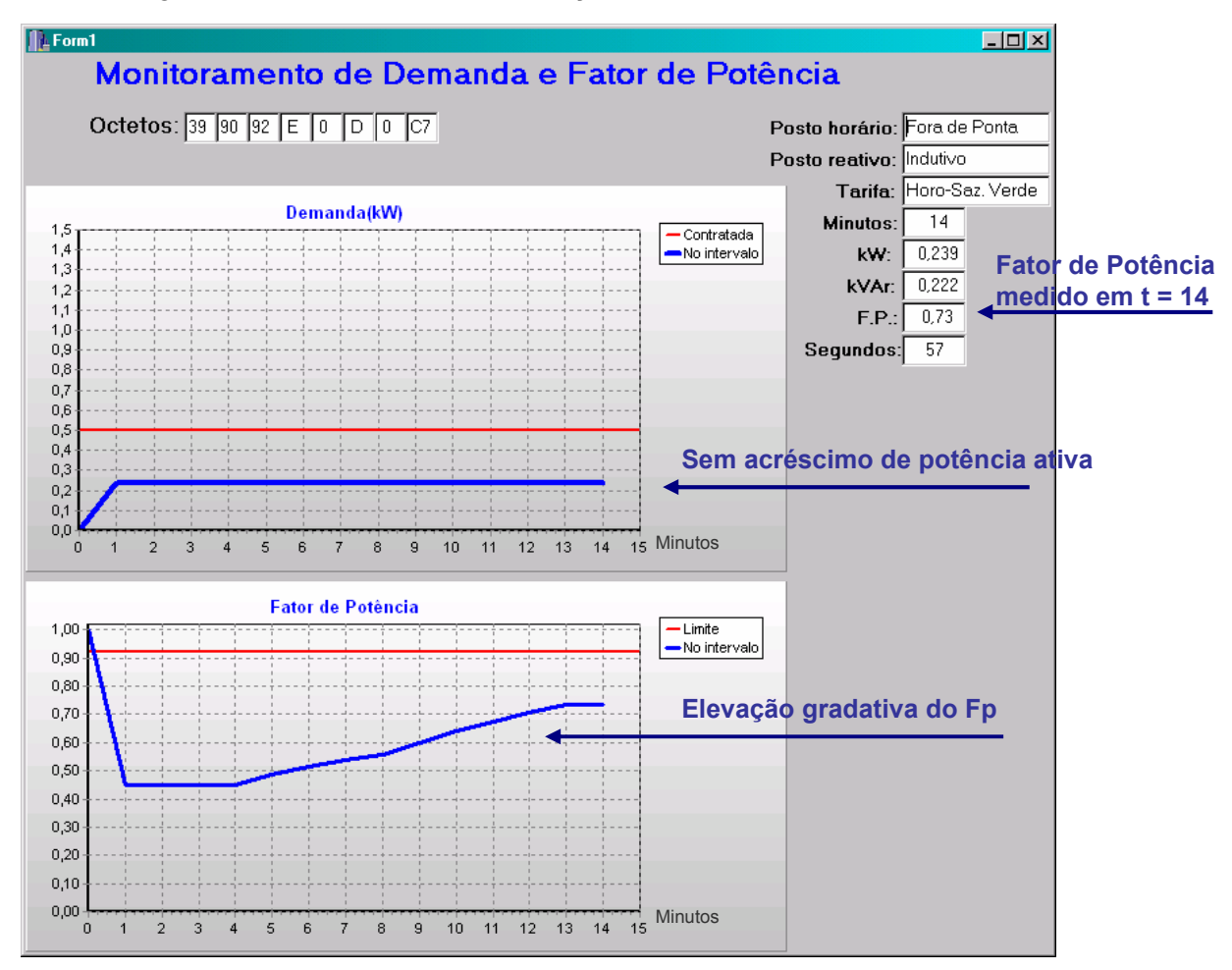

Figura 4.2. Resultado da atuação do controlador

Como esperado, observa-se na figura anterior a elevação gradativa do fator de potência, a cada instante de tempo, à medida que são acoplados novos bancos capacitivos ao sistema. Também se percebe, a partir do gráfico da demanda, que não há variação da potência ativa, uma vez que não há acoplamento de cargas resistivas. Entretanto, de modo geral, o fator de potência verificado ficou um pouco abaixo do valor calculado. Por exemplo, no instante t = 14 min, o fator de potência medido é 73% para uma potência reativa total de 0,222 kVAr, enquanto o valor calculado a partir da tabela 4-2 é 81% para o fator de potência, com uma potência reativa prevista em 0,170 kVAr.

Na figura 4.3 é apresentado um quadro comparativo entre o fator de potência calculado e o medido a partir dos ensaios realizados.

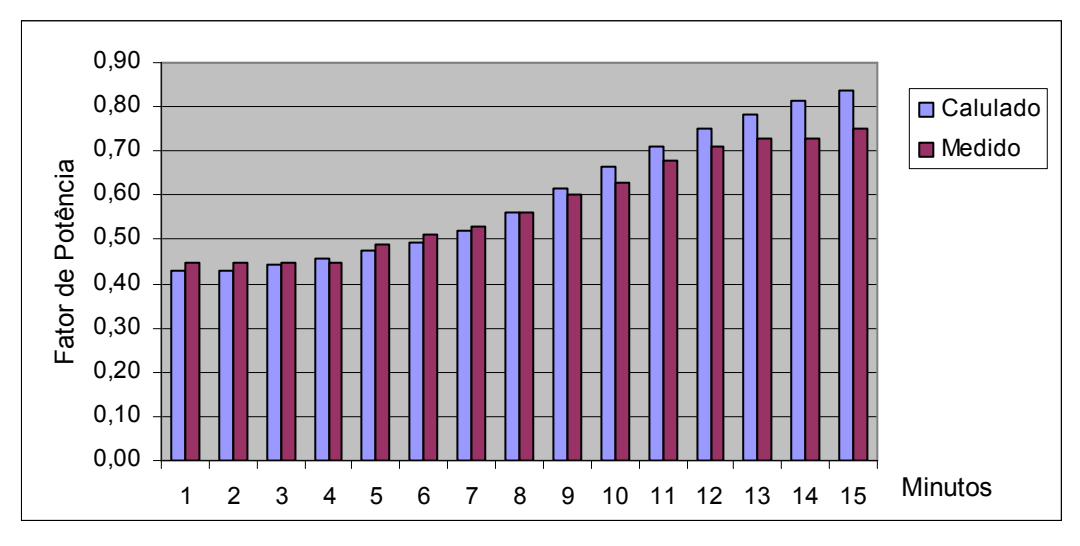

Figura 4.3. Comparativo entre o Fp previsto e medido

Esta diferença verificada se justifica pelos seguintes fatores:

- Resolução deste modelo de medidor eletrônico, como já citado anteriormente;
- Tolerância de 10% na capacitância nominal dos capacitores, especificada pelo fabricante;
- $\triangleright$  Tempo de atraso no acionamento dos capacitores devido aos contatos eletromecânicos dos relés.

No intervalo de demanda subseqüente observa-se que o fator de potência foi compensado no instante t = 3 min, portanto 18 minutos após o acionamento do controlador (vide figura 4.4). Uma forma mais rápida para se alcançar a compensação seria mudar a

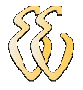

disposição dos bancos capacitivos na bancada, colando os componentes de maior capacitância nas primeiras posições para acionamento.

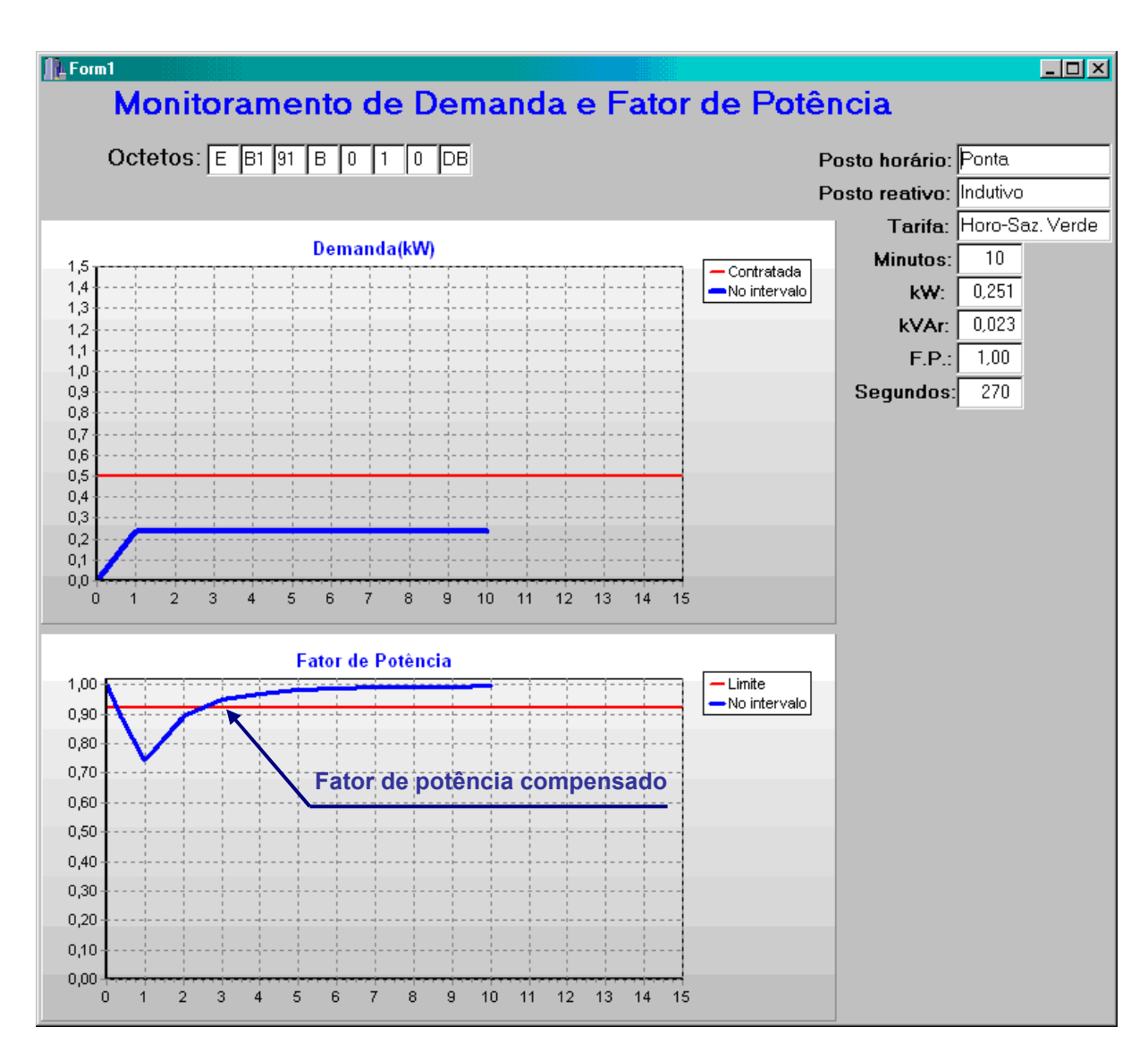

Figura 4.4. Fator de potência compensado

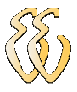

# 5 CONSIDERAÇÕES FINAIS

#### 5.1 Conclusões

A multiplicidade de aplicações e a comodidade da utilização da energia elétrica tornaram-na um recurso essencial à sobrevivência do homem e indispensável ao desenvolvimento socioeconômico das nações.

O gerenciamento inadequado dos encargos de energia elétrica pode acarretar multas significativas para os consumidores finais, principalmente para as instalações industriais com fornecimento em alta tensão, de modo que se justifica a utilização de dispositivos eletrônicos para monitoramento e controle da demanda e do fator de potência. Como visto anteriormente, estes dispositivos trazem benefícios não só para a unidade consumidora, mas também para a concessionária de distribuição.

O objetivo principal deste trabalho foi desenvolver um equipamento eletrônico de baixo custo para controle da demanda elétrica e do fator de potência, além de uma ferramenta computacional acessível para acompanhamento dos encargos que interferem no faturamento da energia elétrica. Frente aos objetivos propostos, conseguiu-se produzir um sistema eficiente em termos de controle de demanda, controle do fator de potência e monitoramento desses parâmetros com vistas ao faturamento de energia elétrica.

Todavia, é importante ressaltar que o sistema apresenta limitações que devem ser observadas pelos operadores, como a limitação do número de cargas sob atuação, definição da prioridade dessas cargas, dependência dos dados fornecidos pelo medidor eletrônico, etc.

#### 5.2 Orçamento do Projeto

A tabela 5-1 apresentada os custos dos materiais utilizados na implementação do protótipo.

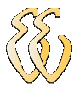

| Materiais para Protótipo                       | Quant.          | Custo unit.                | Custo total        |
|------------------------------------------------|-----------------|----------------------------|--------------------|
| Placa padrão pequena com trilhas               | 1               | 6,90                       | 6,90               |
| Placa padrãomédia com trilhas                  | 1               | 12,80                      | 12,80              |
| Transformador 110+110V / 9+9V, 400mA           | 1               | 6,40                       | 6,40               |
| Transformador 110+110V / 6+6V, 1,2A            | 1               | 20,50                      | 20,50              |
| KA7805 - regulador de tensão                   | 1               | 1,60                       | 1,60               |
| Dissipador de calor                            | $\overline{1}$  | 2,00                       | 2,00               |
| Diodo 1N4007                                   | 21              | 0, 15                      | 3,15               |
| Led                                            | 17              | 0,25                       | 4,25               |
| Capacitor 2.200 µF - 25V                       | $\overline{c}$  | 2,00                       | 4,00               |
|                                                | $\overline{2}$  | 0,40                       | 0,80               |
| Capacitor 10 µF - 25V                          | 4               |                            |                    |
| Capacitor $1 \mu F - 25V$                      |                 | 0,40                       | 1,60               |
| Capacitor 33pF - 50V                           | $\overline{c}$  | 0,20                       | 0,40               |
| Resistores 1/8W                                | 56              | 0, 10                      | 5,60               |
| <b>Transistor BC559</b>                        | 17              | 0,25                       | 4,25               |
| Relé miniatura 6V                              | 16              | 1,80                       | 28,80              |
| 4N25 - Isolador Óptico                         | 1               | 2,80                       | 2,80               |
| ST232 - Conversor TTL-RS232                    | 1               | 4,30                       | 4,30               |
| Microcontrolador AT89S51                       | 1               | 8,90                       | 8,90               |
| Soquete para CI 40 pinos                       | $\overline{2}$  | 2,60                       | 5,20               |
| Soquete para CI 16 pinos                       | 3               | 1,40                       | 4,20               |
| Soquete para CI 8 pinos                        | 1               | 0,80                       | 0,80               |
| Suporte para led                               | 17              | 0,70                       | 11,90              |
| Oscilador cristal 4,5MHz                       | 1               | 4,45                       | 4,45               |
| Push Button                                    | 1               | 0,35                       | 0,35               |
| Caixa plástica preta grande                    | 1               | 19,80                      | 19,80              |
| Caixa plástica preta média                     | 1               | 13,00                      | 13,00              |
| Conector fenda soldável 3 bornes               | $\overline{2}$  | 4,50                       | 9,00               |
| Conector fenda soldável 2 bornes               | $\overline{1}$  | 3,00                       | 3,00               |
| Suporte para led                               | 17              | 0,70                       | 11,90              |
| Conector sindal 2.5mm <sup>2</sup> - 12 bornes | 1               | 2,25                       | 2,25               |
| Conector DB-9 macho                            | 1               | 0,55                       | 0,55               |
| Chave 110/220V                                 | $\overline{1}$  | 0,85                       | 0,85               |
| Cabo flexível 2x0,75mm <sup>2</sup> (m)        | $\overline{18}$ | 1,10                       | 19,80              |
| Condutores, solda e parafusos                  | 1               | 5,00                       | 5,00               |
|                                                |                 | Total Mat. Protótipo (R\$) | 231,10             |
| <b>Materiais para Testes com Cargas</b>        | Quant.          | Custo unit.                | <b>Custo total</b> |
| Lâmpada incandescente 100W, 220V               | 4               | 2,45                       | 9,80               |
| Lâmpada incandescente 150W, 220V               | 1               | 3,15                       | 3,15               |
| Suporte E23 para lâmpadas                      | 5               | 1,80                       | 9,00               |
| Capacitor 15µF, 250V                           | $\overline{c}$  | 14,35                      | 28,70              |
| Capacitor 6µF, 250V                            | $\overline{2}$  | 7,80                       | 15,60              |
| Capacitor 2,5µF, 250V                          | 4               | 5,00                       | 20,00              |
| Interruptor simples                            | $\mathbf 1$     | 2,95                       | 2,95               |
| Tomada universal simples                       | 4               | 2,70                       | 10,80              |
| Tomada universal tripla                        | 1               | 6,00                       | 6,00               |
| Conector sindal 2.5mm <sup>2</sup> - 12 bornes | $\overline{2}$  | 2,25                       | 4,50               |
| Cabo flexível 6mm <sup>2</sup> (m)             | 6               | 3,05                       | 18,30              |
| Condutores diversos                            | 1               | 3,00                       | 3,00               |
|                                                |                 | Total Mat. Testes (R\$)    | 131,80             |

Tabela 5-1: Orçamento de materiais do projeto

Além dos materiais utilizados no protótipo, em termos de equipamentos necessários ao desenvolvimento do projeto, podem ser relacionados: cabo de comunicação serial DB9, gravador EPROM / 8051, multímetro, osciloscópio, ferramentas diversas.

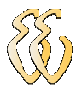

#### 5.3 Benchmark

Em pesquisa realizada com alguns fabricantes controladores de demanda e fator de potência similares, pode-se constatar que existem poucas opções no mercado. Em geral há produtos de tecnologia avançada para grandes empresas, e produtos mais simples para pequenas empresas, porém ainda com elevado custo de implantação.

A seguir são elencados os produtos de dois fabricantes diferentes:

a) Fabricante A, de Porto Alegre, dispõem de controlador de demanda microprocessado com sete saídas para acionamento de cargas ao custo de R\$ 2 900,00. E também de outro produto para controle do fator de potência, com doze estágios, ao custo de R\$ 1 750,00. Sem opções interface de comunicação com outros equipamentos.

b) Fabricante B, de São Paulo, dispõem de um produto mais completo, que faz o controle de demanda e fator de potência, acionamento de 64 saídas, com software supervisório e comunicação via internet. Necessita contrato de manutenção com pagamento de mensalidade para acesso a todos os recursos disponíveis do produto. Na figura 5.1 há a arquitetura comercial das interfaces deste produto.

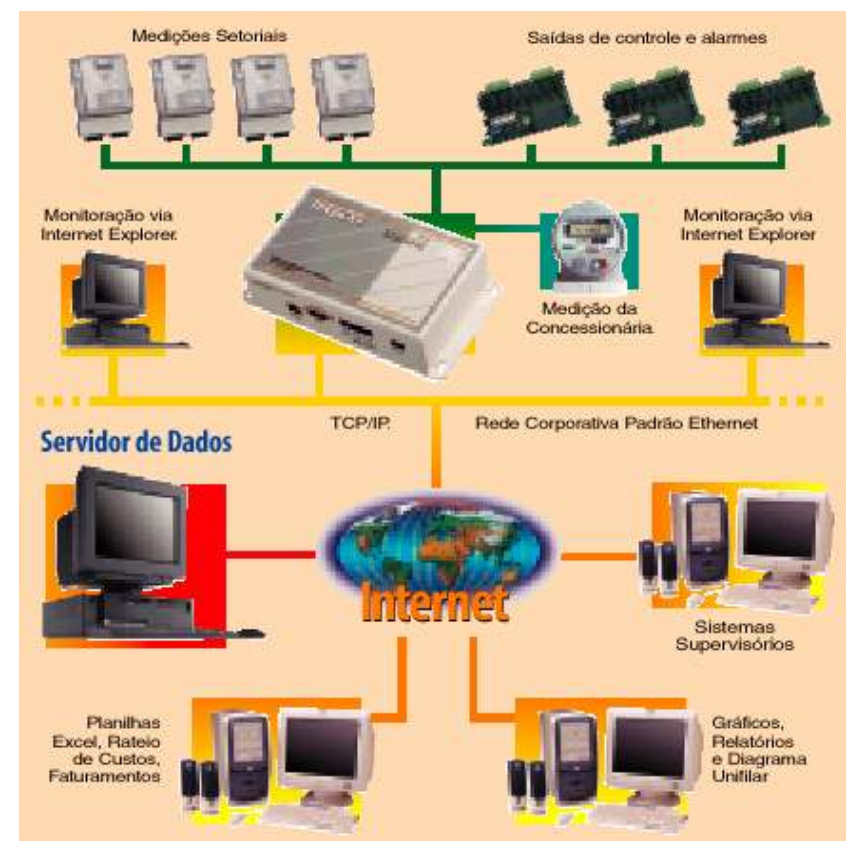

Figura 5.1. Produto similar com comunicação via internet Fonte: [Engecomp, 2008]

Avaliando os produtos citados, percebe-se que o fabricante B oferece um produto de alta tecnologia, com grande versatilidade de comunicação, ideal para consumidores de grande porte. Porém para pequenos e médios consumidores industriais este produto não é uma solução apropriada, pois apresenta uma grande quantidade de funcionalidades que não seriam realmente aproveitadas, além do elevado custo de aquisição e manutenção. São recursos demasiados para um problema pequeno.

Em compensação o fabricante B não oferece uma solução adequada ao problema em questão, pois são necessários dois equipamentos diferentes para realizar o controle da demanda e do fator de potência.

Neste contexto, o protótipo desenvolvido apresenta-se como uma solução adequada e eficiente, pois atende à necessidade de gestão energética em termos de monitoramento e controle da demanda e fator de potência de pequenas e média unidades industriais, a um custo acessível.

#### 5.4 Sugestões para Trabalhos Futuros

O sistema desenvolvido tem pontos que podem ser melhorados e implementados em trabalhos futuros, por exemplo: um dispositivo para flexibilizar a programação do controlador microprocessado para aos diferentes patamares de demanda contratada ao longo do ano; função de armazenamento junto ao software de monitoramento dos dados registrados nos períodos de integração ao longo do ciclo de faturamento para posterior análise por parte do usuário, em termos horários e dias críticos de consumo; verificação da melhor opção de enquadramento tarifário; entre outras funções.

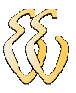

# 6 REFERÊNCIAS

- [1] AGÊNCIA NACIONAL DE ENERGIA ELÉTRICA (BRASIL), Por Dentro da Conta de Luz: Informação de utilidade Pública. 3ª Ed. Brasília: ANEEL, 2007.
- [2] AGÊNCIA NACIONAL DE ENERGIA ELÉTRICA (BRASIL), Resolução nº 456, Condições Gerais de Fornecimento de Energia Elétrica. Brasília: ANEEL, 2000.
- [ 3 ] ANDREOLI, A. L., Controlador de Demanda de Baixo Custo para Unidades Consumidoras de Energia Elétrica. Dissertação de Mestrado. Bauru: UNESP, 2005.
	- [4] ASSOCIAÇÃO BRASILEIRA DE NORMAS TÉCNICAS, NBR 14522 Intercâmbio de Informações para Sistemas de Medição de Energia Elétrica. São Paulo: ABNT, 2000.
	- [ 5 ] CEEE-D Companhia Estadual de distribuição de Energia Elétrica. URL: http://www.ceee.com.br. Acessado em outubro de 2007.
	- [6] COSTA, G. J. C. da, Iluminação Econômica: Cálculo e Avaliação. 4ª Ed. Porto Alegre: EDIPUCRS, 2006.
	- [ 7 ] CUSINATO, L. J., Tarifação da Energia Elétrica no Brasil. São Leopoldo: Unisinos, 2004.
	- [8] ELO SISTEMAS ELETRÔNICOS, Manual do Medidor Eletrônico ELO.2113. Porto Alegre, 2005.
	- [ 9 ] ENGECOMP ENG. ELÉTRICA, Especificações Técnicas do Controlador HX-600. URL: http//www.engecomp.com.br. Acessado em junho de 2008.
- [ 10 ] KÖNIG, A. L., Curso de Sistemas de Energia Módulo II: Manutenção de Sistemas de Distribuição. São Leopoldo: Unisinos, 2003.
- [11] MAMEDE F<sup>o</sup>, J., *Instalações Elétricas Industriais.* 5<sup>a</sup> Ed. Rio de Janeiro: LTC, 1997.

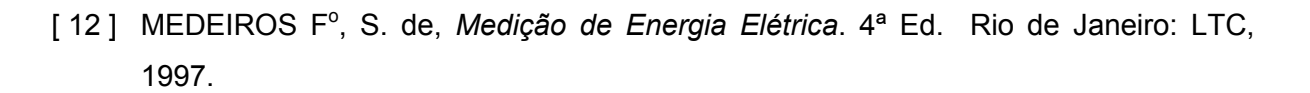

- [ 13 ] RIZZI, A. P., Medidas Elétricas: Potência, Energia, Fator de Potência, Demanda. 1<sup>ª</sup> Ed. Rio de Janeiro: LTC, 1980.
- [ 14 ] SUPPA, M. R.; TERADA, M. I., Artigo Comparativo entre Métodos de Controle de Demanda: Qual o mais Eficiente para o Usuário Nacional. URL: http//www.gestal.com.br. Acessado em abril de 2007.

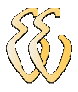

# 7 OBRAS CONSULTADAS

- [ 1 ] CARVALHO, J. F.de, O Desafio do Planejamento Energético. 1ª Ed. Porto Alegre: Tchê!, 1987.
- [ 2 ] COCIAN, L. F. E., Manual da Linguagem C. 1<sup>ª</sup> Ed. Canoas: ULBRA, 2004.
- [ 3 ] DIAS, A. S., Desenvolvendo em Borland C++ Builder 5.0. 1<sup>ª</sup> Ed. Rio de Janeiro: Ciência Moderna, 2000.
- [4] DATASHEET CATALOG, Datasheet de Componentes Eletrônicos e Semicondutores. URL: http//www.datasheetcatalog.net. Acessado em março de 2007.
- [5] GAUTERIO, Z. W. B., Impacto do Gerenciamento pelo Lado da Demanda em Transformadores de Potência. Dissertação de Mestrado. Porto Alegre: PUCRS, 2006.
- [ 6 ] SÁ, M. C. de, Programação C para Microcontroladores 8051. 1<sup>ª</sup> Ed. São Paulo: Érica, 2005.
- [ 7 ] SCHILDT, H., C Completo e Total. 3ª Ed. São Paulo: Pearson Makron Books, 1997.
- [ 8 ] VIEIRA, A. C. G., Manual de Correção do Fator de Potência. 7ª Ed. Rio de Janeiro: CNI, 1989.

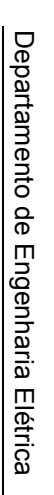

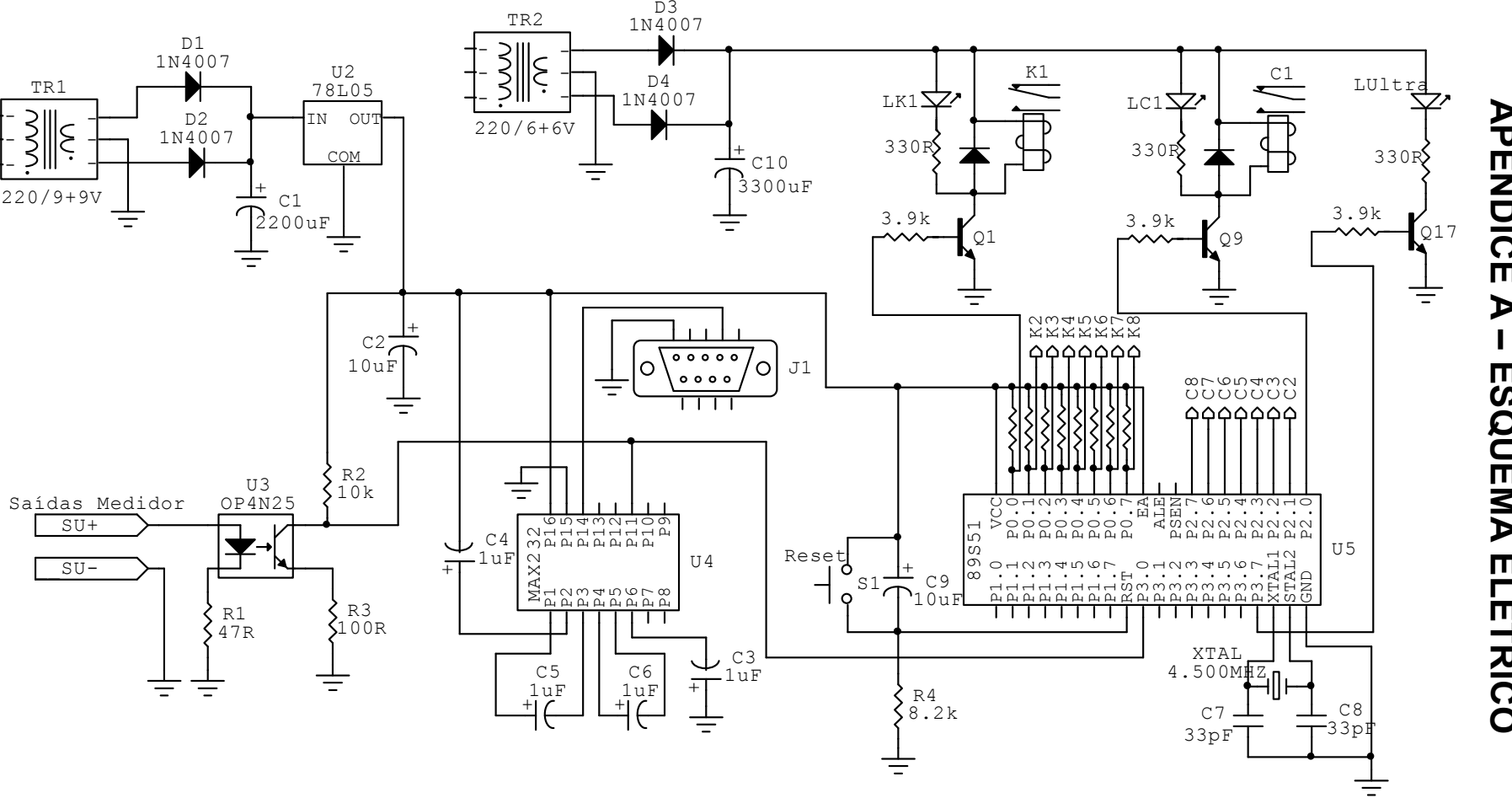

Eder Fabiano Müller – Desenvolvimento de um Controlador de Demanda e Fator de Potência Indutivo

Eder Fabiano Müller – Desenvolvimento de um Controlador de Demanda e Fator de Potência Indutivo<br>*Universidade Luterana do Brasil* 

Universidade Luterana do Brasil

# APÊNDICE A – ESQUEMA ELÉTRICO **APÊNDICE**  $\triangleright$ **ESQUEMA ELÉTRICO**

52

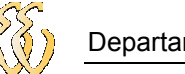

# APÊNDICE B – Fluxograma do Software de Monitoramento

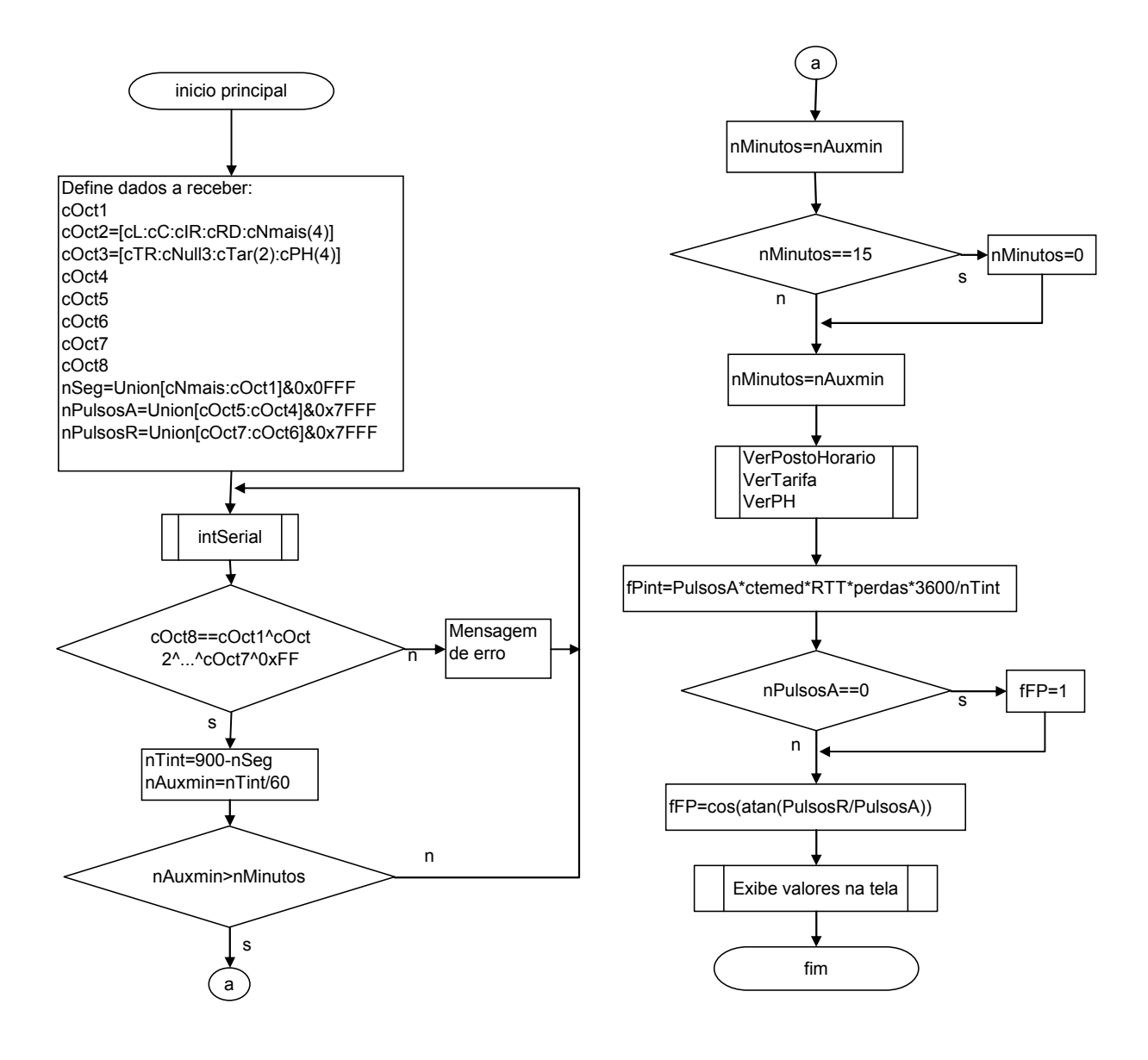

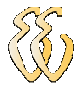

# APÊNDICE C – Código Fonte Software de Monitoramento

//--------------------------------------------------------------------------- #include <vcl.h> #include <iostream.h> #include <stdio.h> #include <conio.h> #include <math.h> #pragma hdrstop #pragma package(smart\_init) #pragma resource "\*.dfm" //--------------------------------------------------------------------------- #include "TCv1.h" #pragma link "ZComm" TForm1 \*Form1; char buffer[9]; // para usar na recepção serial ZComm int index=0; unsigned char dado; const int DcontrFP=1; //define Demanda contratada Fora Ponta const int DcontrP= 1; //define Demanda contratada Ponta const float CTEMED =0.004; //constante do medidor, 1 pulso =0,004kWh =0,004kvar const int RTT = 1; //Rel.Total de Tranformação (p/medição direta RTT=1) //--------------------Variáveis qlobais:int nMinutos=0, nMinAnt=0; int nDcontrA=DcontrFP; float fPint=0, fQint=0, fFP; unsigned char cOct1; //Bits menos signif. do num segundos até o fim do intervalo //uOct2.cOct2 Octeto2 é uma Union Octeto3 é uma Union unsigned char cOct4; //Bits menos signif. pulsos energia ativa no intervalo unsigned char cOct5; //Bits mais signif. pulsos energia ativa no intervalo unsigned char cOct6; //Bits menos signif. pulsos energia reativa no intervalo unsigned char cOct7; //Bits mais signif. pulsos energia ativa no intervalo unsigned char cOct8; //Ou exclusivo dos octetos anteriores //---------Estruturas para interpretação de dados recebidos---struct structOcteto2{ unsigned char cNmais:4; //Bits mais signif. do num. segundos até o fim do intervalo unsigned char RD:1; //Bit4 - indicador de Reposição de Demanda //Bit4 - indicador de Reposição de Demanda unsigned char IR:1; //Bit5 - Indica fim de intervalo Reativo, complementado a cada hora unsigned char C:1; //Bit6 - indicador de posto reativo Capacitivo unsigned char L:1; //Bit7 - indicador de posto reativo Indutivo }; union unionO2{ structOcteto2 stOct2; unsigned char cOct2; }uOct2; struct structOcteto3{ unsigned char PH:4; //Posto Horário, bits 3,2,1,0 (menos significativos) unsigned char Tar:2; //Tarifa, bits 4 e 5 unsigned char nullx3:1;//Não utilizado unsigned char TR:1; //Indicador de Tarifa Reativa, bit 7 (mais signific.) }; union unionO3{ structOcteto3 stOct3; unsigned char cOct3; }uOct3; struct structSegundos{ unsigned char cNmenos:8; //Bits menos sign.(octeto1) unsigned char cNmais:4; //Bits mais sign. (octeto2) }; union unionSeg{ //Quantidade de segundos structSegundos stSeg; int nSeg;

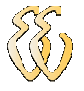

}uSeg;

{

}

{

}

{

}

{

}

struct structPA{ //Energia Ativa unsigned char cPAmenos:8; //Bits menos sign.(octeto4) unsigned char cPAmais :7; //Bits mais sign. (octeto5) }; union unionPA{ structPA stPA; int nPulsosA; }uPA; struct structPR{ //energia reativa unsigned char cPRmenos:8; //Bits menos sign.(octeto6) unsigned char cPRmais :7; //Bits mais sign. (octeto7) }; union unionPR{ structPR stPR; int nPulsosR; }uPR; //--------------Funções------------------------------------------------------- void VerPostoReativo (unsigned char cL, unsigned char cC, unsigned char cTR){ if(cL==1 && cC==0 && cTR==1) Form1->EditLC->Text = "Indutivo"; if(cL==0 && cC==1 && cTR==1) Form1->EditLC->Text = "Capacitivo"; if(cL==1 && cC==1 && cTR==1) Form1->EditLC->Text = "Ind. e Capacitivo"; if(cTR==0) Form1->EditLC->Text = "Não configurado"; } void VerTarifa (unsigned char cT){ switch(cT){ case 0: Form1->EditTar->Text = "HoroSaz. Azul"; break; case 1: Form1->EditTar->Text = "HoroSaz. Verde"; break; case 2: Form1->EditTar->Text = "H.S.Irrigante"; break; case 3: Form1->EditTar->Text = "Outra-indef."; break; }} void VerPostoHorario (unsigned char cPH){ switch(cPH){ case 1: Form1->EditPH->Text = "Ponta"; break; case 2: Form1->EditPH->Text = "Fora de Ponta"; break; case 8: Form1->EditPH->Text = "Reservado"; break;<br>default: Form1->EditPH->Text = "Ponta"; break;  $default:$  Form1->EditPH->Text = "Ponta"; }} //--------------------------------------------------------------------------- \_\_fastcall TForm1::TForm1(TComponent\* Owner) : TForm(Owner) for (int tt=0;tt <= 15;tt + + ){ //Para exibir valores limites Series2->AddXY(tt,nDcontrA,"",clRed); LineSeries2->AddXY(tt,0.92,"",clRed); } //---------------------------------------------------------------------------- void \_\_fastcall TForm1::Button1Click(TObject \*Sender) ZComm1->OpenConnection(); //-------------------------------------------------------------------------- void \_\_fastcall TForm1::FormClose(TObject \*Sender, TCloseAction &Action) ZComm1->CloseConnection(); //Fecha a porta serial //-------------------------------------------------------------------------- void \_\_fastcall TForm1::ZComm1ErrorOccurred(TObject \*Sender, int error, AnsiString errorstr) index=0; //volta ao inicio do vetor //---------------------------------------------------------------------------

void \_\_fastcall TForm1::ZComm1DataAvailable(TObject \*Sender) { index++; ZComm1->ReadComm(&dado,1); buffer[index]=dado;

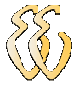

if(index==8) //aqui recebeu os 8 bytes, faz cálculo e exibe na tela { cOct1= (unsigned char)buffer[1]; //Carrega valores do buffer a cada 1 segundo uOct2.cOct2 =(unsigned char)buffer[2]; uOct3.cOct3 = unsigned char)buffer[3]: cOct4=(unsigned char)buffer[4]; cOct5=(unsigned char)buffer[5]; cOct6=(unsigned char)buffer[6]; cOct7=(unsigned char)buffer[7]; cOct8=(unsigned char)buffer[8]; if(cOct8 != (cOct1^uOct2.cOct2^uOct3.cOct3^cOct4^cOct5^cOct6^cOct7^0x00FF)) ShowMessage("Octeto8 não confere com os anteriores!"); Edit1->Text = Format("%02x",ARRAYOFCONST((cOct1))); //Exibe valores em hexa. Edit2->Text = Format("%02x",ARRAYOFCONST((uOct2.cOct2))); Edit3->Text = Format("%02x",ARRAYOFCONST((uOct3.cOct3))); Edit4->Text = Format("%02x",ARRAYOFCONST((cOct4))); Edit5->Text = Format("%02x",ARRAYOFCONST((cOct5))); Edit6->Text = Format("%02x",ARRAYOFCONST((cOct6))); Edit7->Text = Format("%02x",ARRAYOFCONST((cOct7))); Edit8->Text = Format("%02x",ARRAYOFCONST((cOct8))); uSeg.stSeg.cNmenos = cOct1; uSeg.stSeg.cNmais = uOct2.stOct2.cNmais; uSeg.nSeg = uSeg.nSeg & 0x0FFF; //Para eliminar lixo (são apenas 12 bits de dados) uPA.stPA.cPAmenos = cOct4; uPA.stPA.cPAmais = cOct5; uPA.nPulsosA = uPA.nPulsosA & 0x7FFF; //Para eliminar lixo (são apenas 15 bits de dados) uPR stPR  $c$ PRmenos =  $c$ Oct6; uPR.stPR.cPRmais = cOct7; uPR.nPulsosR = uPR.nPulsosR & 0x7FFF; //Para eliminar lixo (são apenas 15 bits de dados) int nTint = 900-uSeg.nSeg; //pois os dados de tempo do medidor vão decrementando nMinutos = abs(nTint/60); if(nMinutos>15) nMinutos=0; //Somente enquanto há erros de sincronismo //-----------Exibe parâmetros nos Labels--------------------------------- EditMin->Text = nMinutos; EditSeg->Text = uSeg.nSeg; VerPostoReativo (uOct2.stOct2.L, uOct2.stOct2.C, uOct3.stOct3.TR); VerTarifa (uOct3.stOct3.Tar); VerPostoHorario (uOct3.stOct3.PH); if(uOct3.stOct3.PH==1) nDcontrA = DcontrP; if(uOct3.stOct3.PH==2) nDcontrA = DcontrFP; //-----------Calcula as potências no intervalo de demanda----------------- if(nTint>0){ fPint = (float)uPA.nPulsosA\*CTEMED\*RTT\*3600.0/nTint; //Pot. ativa fQint = (float)uPR.nPulsosR\*CTEMED\*RTT\*3600.0/nTint; //Pot. reativa EditkWh ->Text = Format("%8.3f",ARRAYOFCONST((fPint))); Editkvarh->Text = Format("%8.3f",ARRAYOFCONST((fQint))); } //-------------Calcula o Fator de Potência---------------------------------- if(uPA.nPulsosA==0) fFP=1.0; //sem energia ativa, FP unitário else fFP=cos(atan((float)uPR.nPulsosR/uPA.nPulsosA)); EditFP->Text = Format(" %7.2f",ARRAYOFCONST((fFP))); if(nMinAnt!=nMinutos){ //Atualiza gráficos a cada um minuto completo Series1->AddXY(nMinutos,fPint,"",clBlue); LineSeries1->AddXY(nMinutos,fFP,"",clBlue); nMinAnt=nMinutos; } if(nMinutos==15)  $\cdot$ Series1->Clear() LineSeries1->Clear(); nMinutos=0; }  $index=0$  }//fim do if (index==8), agora zera para voltar a posição inicial do vetor de bytes }

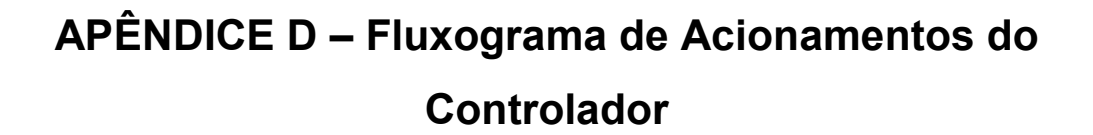

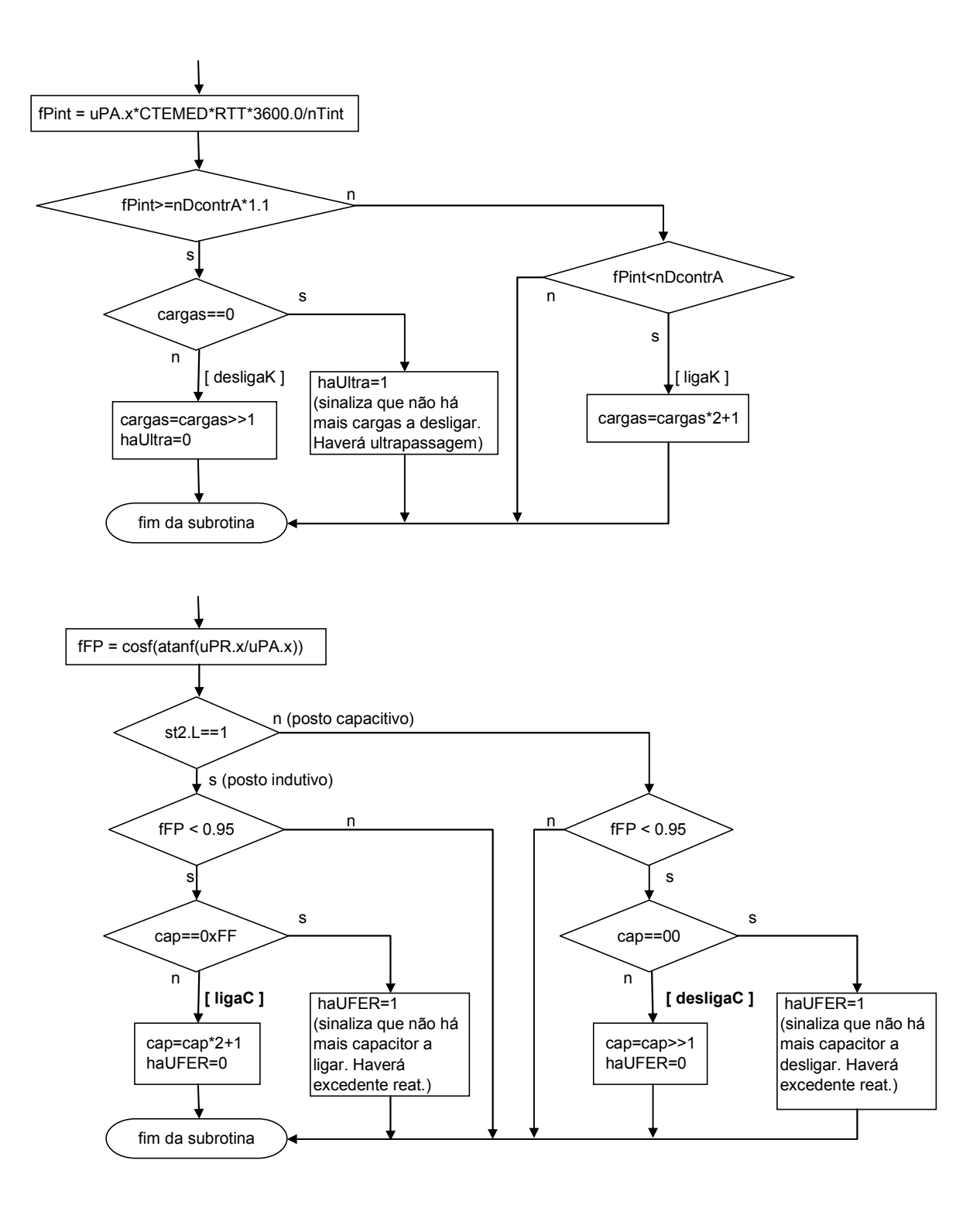

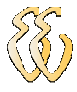

# APÊNDICE E – Código Fonte do Controlador

// Controlador de Demanda e FP - Arquivo: contro3.c #include <at89x51.h> #include <math.h>

```
#define Cargas P0 //pinos para acionamento das cargas 
                                   \frac{1}{\pi}inos para acionamento capacitores
#define DcontrFP 1.2 //valor da Demanda contratada Fora Ponta (kW)<br>#define DcontrP 1.2 //valor da Demanda contratada Ponta (kW)
#define DcontrP 1.2 //valor da Demanda contratada Ponta (kW)<br>#define CTEMED 0.004 //constante do medidor, 1 pulso =0.004 kW
                                   //constante do medidor, 1 pulso =0,004 kWh ou 0,004 kVAr
#define RTT 1 //Relação Total de Tranformação (p/medição direta RTT=1) 
#define haUltra P3_7 //sinalizador de que haverá ultrapassagem de demanda<br>#define haUfer P3_6 //sinalizador de que haverá faturamento de excedente re
#define haUfer P3_6 //sinalizador de que haverá faturamento de excedente reativo
void serial(void); 
void ligaK (void); 
void desligaK (void); 
void ligaC (void); 
void desligaC (void); 
//-----------------Variáveis globais:------------------------------------------- 
int nMinutos=0, nMinAnt=0, nDcontrA, nTint, index=0; 
float fPint=0, fQint=0, fFP; 
unsigned char buffer[9]; // para armazenamento da recepção serial 
//---------Estruturas para interpretação de dados recebidos---
struct estrutura2{ 
  unsigned int cNmais:4; //Bits mais signif. do num. segundos até o fim do intervalo 
 unsigned int RD:1; //Bit4 - indicador de Reposição de Demanda<br>unsigned int IR:1; //Bit5 - Indica fim de intervalo Reativo, comple
                        //Bit5 - Indica fim de intervalo Reativo, complementado a cada hora
  unsigned int C:1; //Bit6 - indicador de posto reativo Capacitivo 
  unsigned int L:1; //Bit7 - indicador de posto reativo Indutivo 
}st2; 
union ust2{ 
  struct estrutura2 b2 :8; 
}u2; 
struct estrutura3{ 
 unsigned char PH:4; //Posto Horário, bits 3,2,1,0 (menos significativos)
  unsigned char Tar:2; //Tarifa, bits 4 e 5 
  unsigned char nullx3:1;//Não utilizado 
 unsigned char TR:1; //Indicador de Tarifa Reativa, bit 7 (mais signific.)
}st3; 
union ust3{ 
  struct estrutura3 b3 :8; 
}u3; 
struct stSeg{ 
  unsigned char cNmenos:8; //Bits menos sign.(octeto1) 
  unsigned char cNmais :4; //Bits mais sign. (octeto2) 
}stSeg; 
union unionSeg{ 
  struct stSeg x :12; 
}uSeg; 
struct stPA{ 
  unsigned char cPAmenos:8; //Bits menos sign.(octeto4)
  unsigned char cPAmais :7; //Bits mais sign. (octeto5) 
}stPA; 
union unionPA{ 
 struct stPA x :15;
}uPA; 
struct stPR{ 
  unsigned char cPRmenos:8; //Bits menos sign.(octeto6) 
  unsigned char cPRmais :7; //Bits mais sign. (octeto7) 
}stPR;
```
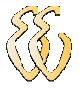

union unionPR{ struct stPR x :15; }uPR; void serial(void){ RI=0; //libera flag para recepção do próximo dado index++; buffer[index]=SBUF; //armazena o Byte recebido } void main (void){ //--------------------Parâmetros da comunicação serial--------------------------<br>IE = 0x10;<br>  $IE = 0x10;$  //apena interr. serial<br>TMOD =  $0x20$ : //apenas timer1 em i //apenas timer1 em modo 2 (com recarga automática) SCON =0x50; //habilita recepção serial, modo 1<br>PCON =0x80; //com SMOD=1 (dobrador de bau PCON =0x80; //com SMOD=1 (dobrador de baud-rate)<br>TH1 = 0x2B; //Recarga decimal=43, taxa de 110 bps, //Recarga decimal=43, taxa de 110 bps, oscilador de 4,5 MHz while(1){ if(index==8) { //aqui recebeu os 8 bytes, faz validação e cálculos index=0; //zera para voltar a posição inicial do vetor if (buffer[8] != (buffer[1]^buffer[2]^buffer[3]^buffer[4]^buffer[5]^buffer[6]^buffer[7]^0x0FF)) return; //aqui teve erro no alocamento dos bytes u2.b2= buffer[2];  $u3.b3=$  buffer[3]; stSeg.cNmenos = buffer[1]; stSeg.cNmais = st2.cNmais; stPA.cPAmenos = buffer[4];  $stPA.cPAmais = buffer[5]$ ; stPR.cPRmenos = buffer[6]; stPR.cPRmais = buffer[7]; nTint = 900-uSeg.x; //pois os dados de tempo do medidor vão decrementando de 15 min (900 segundos) nMinutos = fabsf(nTint/60); //considera somente o valor inteiro da divisão if(st3.PH==1) nDcontrA = DcontrP; //Identifica qual o posto horário atual, para diferentes patamares de demanda else nDcontrA = DcontrFP; } //fim do if(index==8) //Somente a cada 1 minuto completo verifica a necessidade de acionar cargas ou capacitores if(nMinAnt!=nMinutos){  $if(nTint>0)$ { //----Calcula as potências no intervalo de demanda fPint = (float)uPA.x\*CTEMED\*RTT\*3600.0/nTint; //Pot. ativa fQint = (float)uPR.x\*CTEMED\*RTT\*3600.0/nTint; //Pot. reativa } if(fPint >= (float)nDcontrA\* 1.1) desligaK; //Desliga pois há ultrapassagem de 10% da demanda else ligaK; //-----------------Calcula o Fator de Potência------------------- if(uPA.x==0) fFP=1.0; //sem energia ativa, FP unitário else fFP=cosf(atanf(uPR.x/uPA.x)); if(fFP<0.95 && st2.L==1) ligaC; //Liga capacitores - horário indutivo if(fFP<0.95 && st2.C==1) desligaC; //Desliga capacitores - horário capacitivo if(nMinutos==15) nMinAnt=0; //Para não ter dois acionamentos de cargas no final do intervalo de demanda else nMinAnt=nMinutos; } //fim do if(nMinAnt!=nMinutos) } //fim do while(1) } //fim do void main void ligaK (void){ if(fPint <= nDcontrA) //Somente liga mais cargas, se a Demanda atual está menor que a contratada Cargas=Cargas\*2+1; //forma de acionamento de bits em cascata, alternativa ao << mais ajustes }
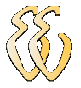

```
void desligaK (void){ 
 if(Cargas==0){ 
         haUltra = 1; //Sinaliza que haverá ultrapassagem, pois todas as cargas já estão desligadas
  } 
 else{<br>Cargas=Cargas>>1;
                              //Desliga por deslocamento de bits
     haUltra=0; 
    } } 
void ligaC (void){ //Ocorre somente no posto horário Indutivo 
  if(Cap==0xFF){ 
          haUfer=1; //Sinaliza que haverá cobrança de reativo excedente, pois todos os capac. já estão ligados 
  } 
  else{ 
      Cap=Cap*2+1; 
     haUfer=0; 
    } } 
void desligaC (void){ //Ocorre somente no posto horário Capacitivo (madrugada) 
 if(Cap==0){<br>haUfer=1:
                    //haverá sobretaxa por excesso de energia capacitiva na rede
  } 
   else{ 
     Cap=Cap>>1; 
     haUfer=0; 
   } }
```
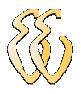

## ANEXO A – Dados do Manual do Medidor ELO-2113D

Grandezas exibidas no mostrador do medidor inicializado, no modo Normal:

## Código Grandeza

- 03 Total Geral Energia Ativa
- 04 Total Energia Ativa Ponta
- 06 Total Energia Ativa Reservado
- 08 Total Energia Ativa Fora Ponta
- 09 Total Energia Ativa 4° Posto
- 10 Demanda Máxima Ponta
- 12 Demanda Máxima Reservado
- 14 Demanda Máxima Fora Ponta
- 15 Demanda Máxima 4° Posto
- 16 Demanda Máxima Intervalo de Integração
- 17 Demanda Acumulada Ponta
- 19 Demanda Acumulada Reservado
- 21 Demanda Acumulada Fora Ponta
- 22 Demanda Acumulada 4° Posto
- 24 Total Geral Energia Reativa Indutiva
- 25 Total Energia Reativa Indutiva Ponta
- 27 Total Energia Reativa Indutiva Reservado
- 29 Total Energia Reativa Indutiva Fora Ponta
- 30 Total Energia Reativa 4° Posto
- 31 Total Geral Energia Reativa Capacitiva
- 47 Contador Wh
- 48 Contador VArh Indutivo
- 49 Contador VArh Capacitivo
- 50 Total Energia Ativa Composto
- 51 Demanda Máxima Composto
- 52 Demanda Máxima Geral
- 53 Demanda Acumulada Composto
- 54 Demanda Acumulada Geral
- 65 UFER Total
- 66 UFER Ponta
- 67 UFER Reservado
- 68 UFER Fora Ponta
- 69 DMCR Ponta
- 70 DMCR Reservado
- 71 DMCR Fora Ponta
- 72 DCR Último Intervalo de Integração
- 73 DCR Acumulada Ponta
- DCR Acumulada Reservado
- 75 DCR Acumulada Fora de Ponta
- 76 UFER no Horário Composto
- 77 DMCR no Horário Composto
- 78 DMCR Geral
- 79 DMCR Acumulada no Horário Composto<br>80 DMCR Acumulada Geral
- 80 DMCR Acumulada Geral

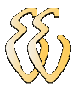

Outras informações indicadas no mostrador são:

## Código Grandeza

- 01 Data<br>02 Hora
- Hora
- 23 Número de Operações de Reposição de Demanda<br>32 Estado da Bateria
- Estado da Bateria
- 33 Número de Série do Medidor
- 94 Valor do Ke do medidor
- 99 Código de Consistência<br>99xx Subcódigo de Consistên
- Subcódigo de Consistência